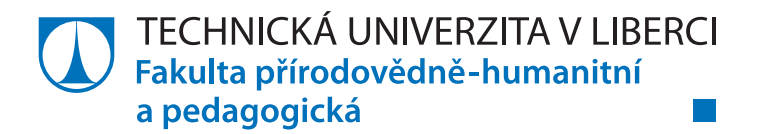

# **Elektronická učebnice stereometrie v GeoGebře 3D**

# **Diplomová práce**

*Studijní program:* N1701 – Fyzika *Studijní obory:* 7504T055 – Učitelství fyziky pro střední školy 7504T089 – Učitelství matematiky pro střední školy

*Autor práce:* **Bc. Martina Blažková** *Vedoucí práce:* Mgr. Daniela Bímová, Ph.D.

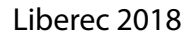

Technická univerzita v Liberci Fakulta přírodovědně-humanitní a pedagogická Akademický rok: 2016/2017

# ZADÁNÍ DIPLOMOVÉ PRÁCE

(PROJEKTU, UMĚLECKÉHO DÍLA, UMĚLECKÉHO VÝKONU)

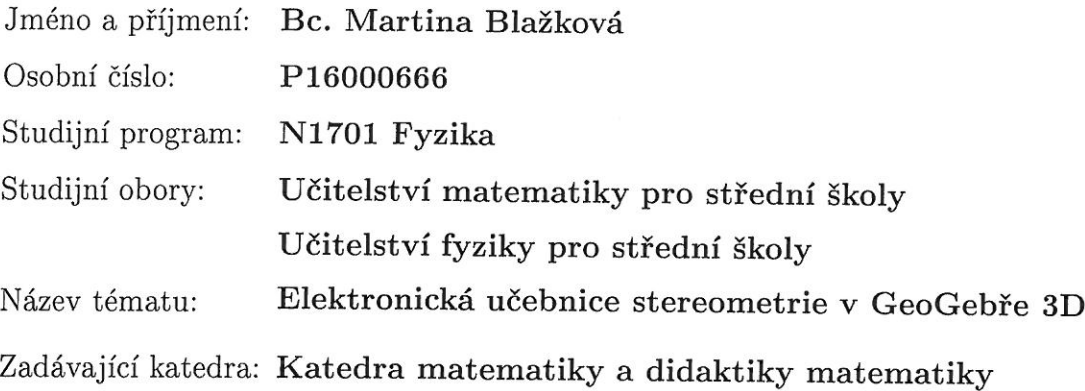

#### Zásady pro vypracování:

Cílem práce je zpracovat elektronickou učebnici stereometrie v geometrickém programu Geo-Gebra 3D. Tj. vytvořit krokované výklady vybraných stereometrických témat za pomoci užití dynamického nástroje programu GeoGebra 3D - posuvníku. Analogickým způsobem zpracovat krokované postupy řešení ukázkových stereometrických úloh, dále pak navrhnout zadání několika úloh k samostatnému řešení. Ověřit vhodnost zařazení elektronické učebnice při výuce stereometrie v praxi pomocí zadání závěrečného testu ze stereometrie studentům, kteří byli vyučováni za pomoci užití elektronické učebnice, a studentům, při jejichž výuce stereometrie elektronické učebnice užito nebylo.

Rozsah grafických prací:

Rozsah pracovní zprávy:

Forma zpracování diplomové práce: tištěná/elektronická

Seznam odborné literatury:

Hohenwarter, M.; Hohenwarter, J.: Introduction to Geogebra Version 4.4. Florida Atlantic University, Boca Raton, USA. International GeoGebra Institute 2013.

Kiselev, A. P.: Kiselev's geometry. Book II. Stereometry (adapted from Russian by Alexander Givental). Hardcover, Sumizdat 2008.

Pomykalová, E.: Matematika pro gymnázia Stereometrie. Praha, Prometheus 2009.

Urban, A.: Deskriptivní geometrie I. Praha, SNTL 1965.

<http://www.kag.upol.cz/data/upload/17/sbirka\_uloh\_stereometrie\_140916(1).pdf>

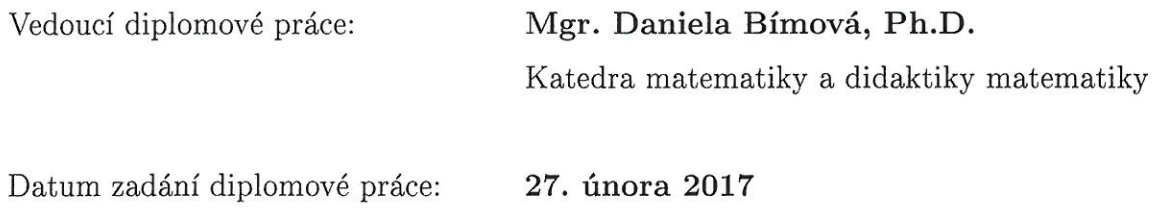

Termín odevzdání diplomové práce: 2. května 2018

prof. RN Dr. Jan Picek, CSc. děkan

V Liberci dne 28. února 2017

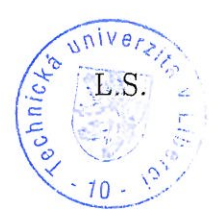

doc. RNDr. Jaroslav Mlýnek, CSc. vedoucí katedry

## Prohlášení

Byla jsem seznámena s tím, že na mou diplomovou práci se plně vztahuje zákon č. 121/2000 Sb., o právu autorském, zejména § 60 – školní dílo.

Beru na vědomí, že Technická univerzita v Liberci (TUL) nezasahuje do mých autorských práv užitím mé diplomové práce pro vnitřní potřebu TUL.

Užiji-li diplomovou práci nebo poskytnu-li licenci k jejímu využití, jsem si vědoma povinnosti informovat o této skutečnosti TUL; v tomto případě má TUL právo ode mne požadovat úhradu nákladů, které vynaložila na vytvoření díla, až do jejich skutečné výše.

Diplomovou práci jsem vypracovala samostatně s použitím uvedené literatury a na základě konzultací s vedoucím mé diplomové práce a konzultantem.

Současně čestně prohlašuji, že tištěná verze práce se shoduje s elektronickou verzí, vloženou do IS STAG.

Datum: 25, 4, 2018

Podpis: Blarkera'

## **Poděkování**

Ráda bych poděkovala Mgr. Daniele Bímové, Ph.D. za cenné rady, věcné připomínky a vstřícnost při konzultacích během vypracovávání diplomové práce.

## **Anotace**

Diplomová práce je zaměřena na výklad a procvičování stereometrie na středních školách. Ilustrační obrázky a dynamické applety, které doprovázejí vykládanou látku i řešené příklady jsou sestrojeny ve volně dostupném programu GeoGebra 3D. Ve školské stereometrii je s výhodou využíváno sepjetí základních geometrických objektů (bod, přímka a rovina) se základními tělesy. V programu GeoGebra 3D jsou tělesa zobrazována v rovnoběžném promítání a je možné je natáčet z různých úhlů pohledu. Součástí práce je popis průzkumu, jehož cílem bylo ověření vhodnosti užití programu GeoGebra 3D při výuce stereometrie na střední škole.

## **Klíčová slova**

stereometrie pro SŠ, stereometrické polohové a metrické úlohy, rovnoběžné promítání, základní tělesa, GeoGebra 3D, dynamické applety

## **Annotation**

The diploma thesis is focused on interpreting and practicing stereometry at secondary schools. Illustrative images and dynamic applets that accompany the embroidered topics and solved examples are constructed in the freeware GeoGebra 3D. In school stereometry, it is advantageous to use the joining of basic geometric objects (point, line, and plane) with the basic bodies. In GeoGebra 3D, the bodies are displayed in parallel projection and they can be shot from different angles. Part of the thesis is a description of a survey whose target was to verify the suitability of GeoGebra 3D program for teaching stereometry at high schools.

## **Key words**

stereometry for secondary schools, stereometric positioning and metric tasks, parallel projection, basic bodies, GeoGebra 3D, dynamic applets

# Obsah

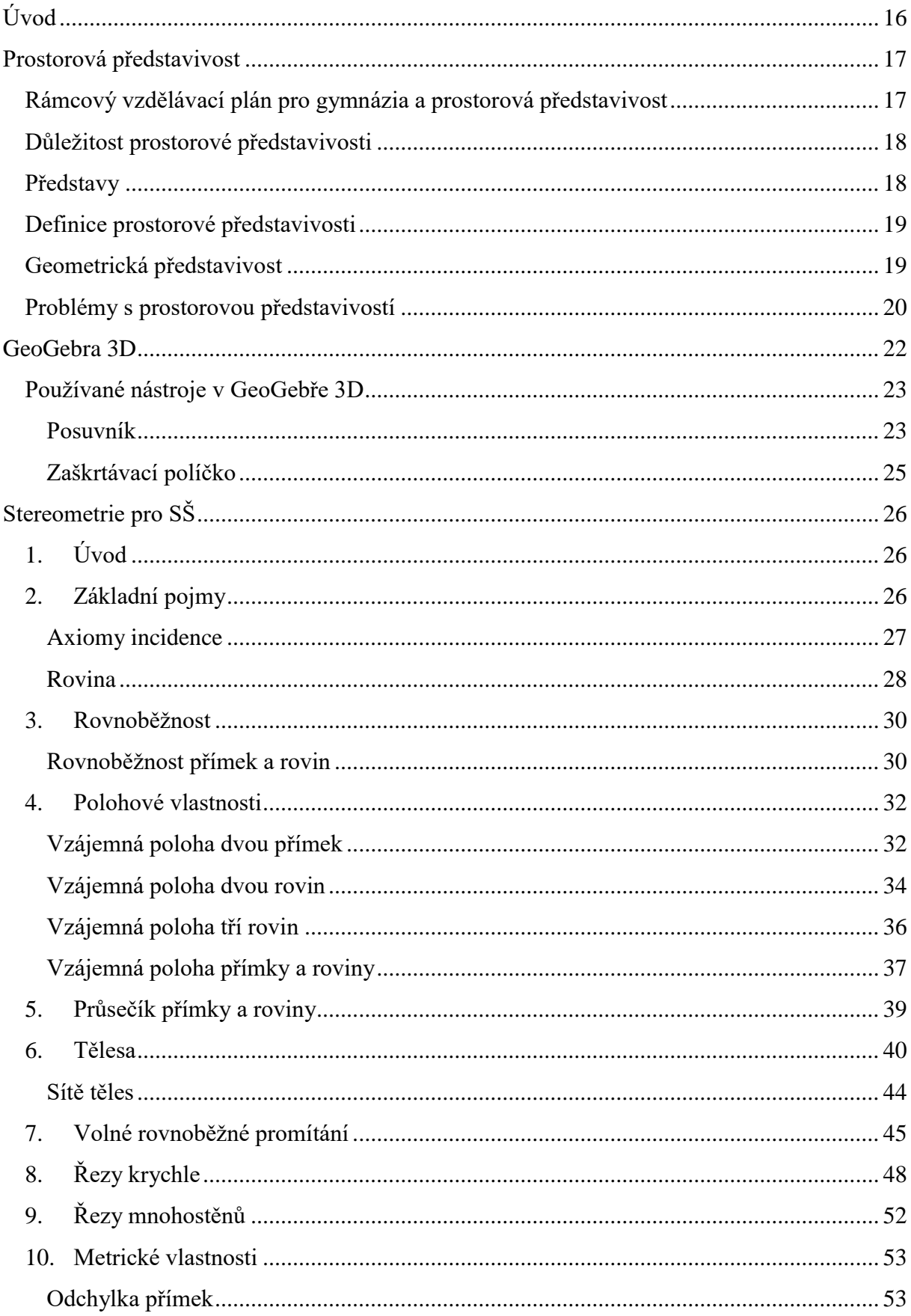

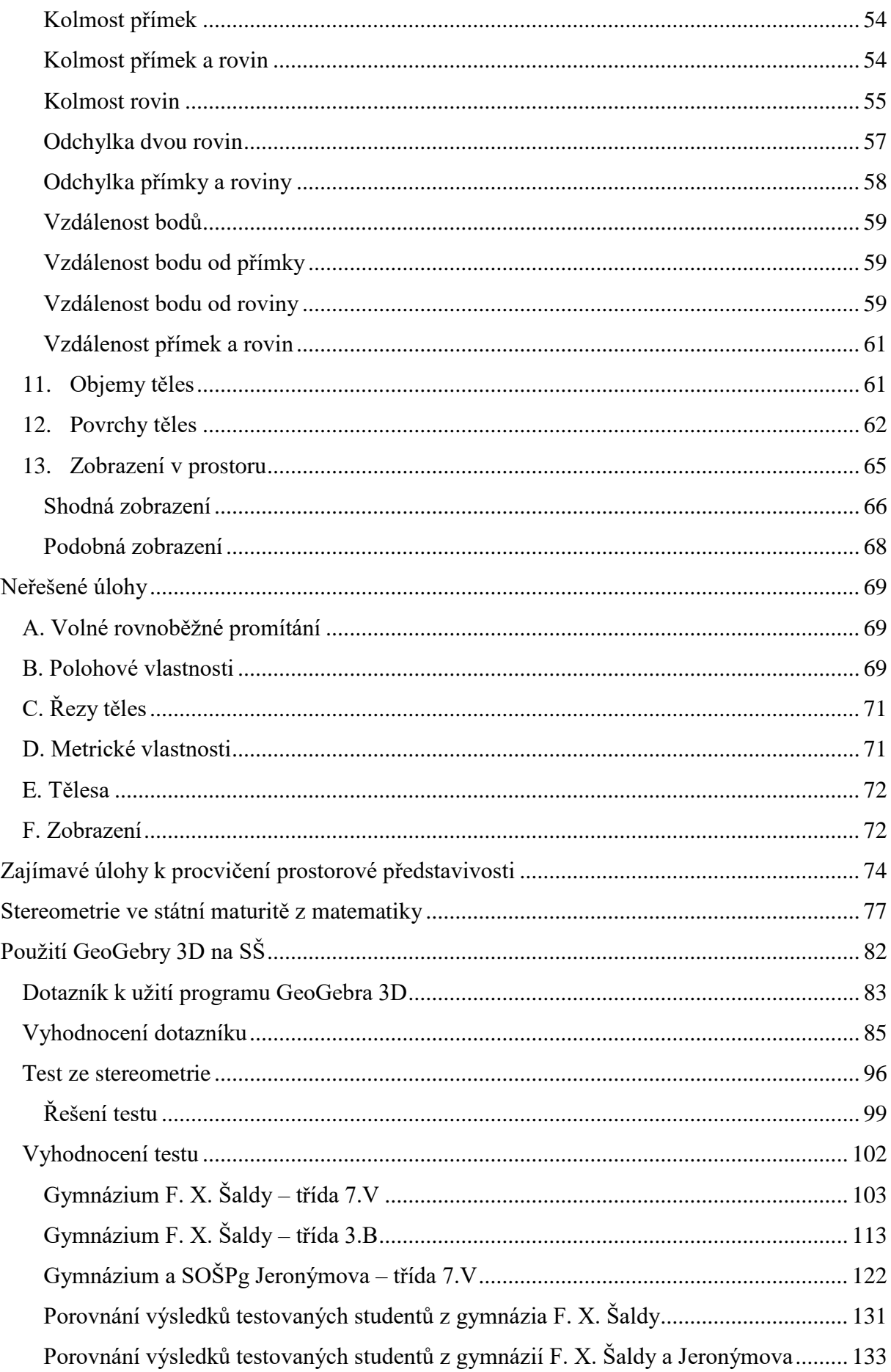

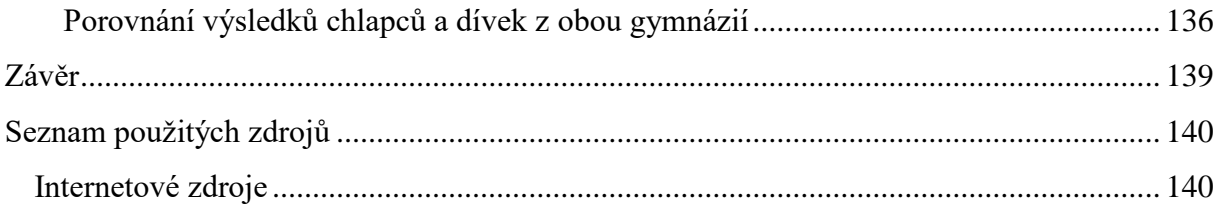

# Seznam obrázků

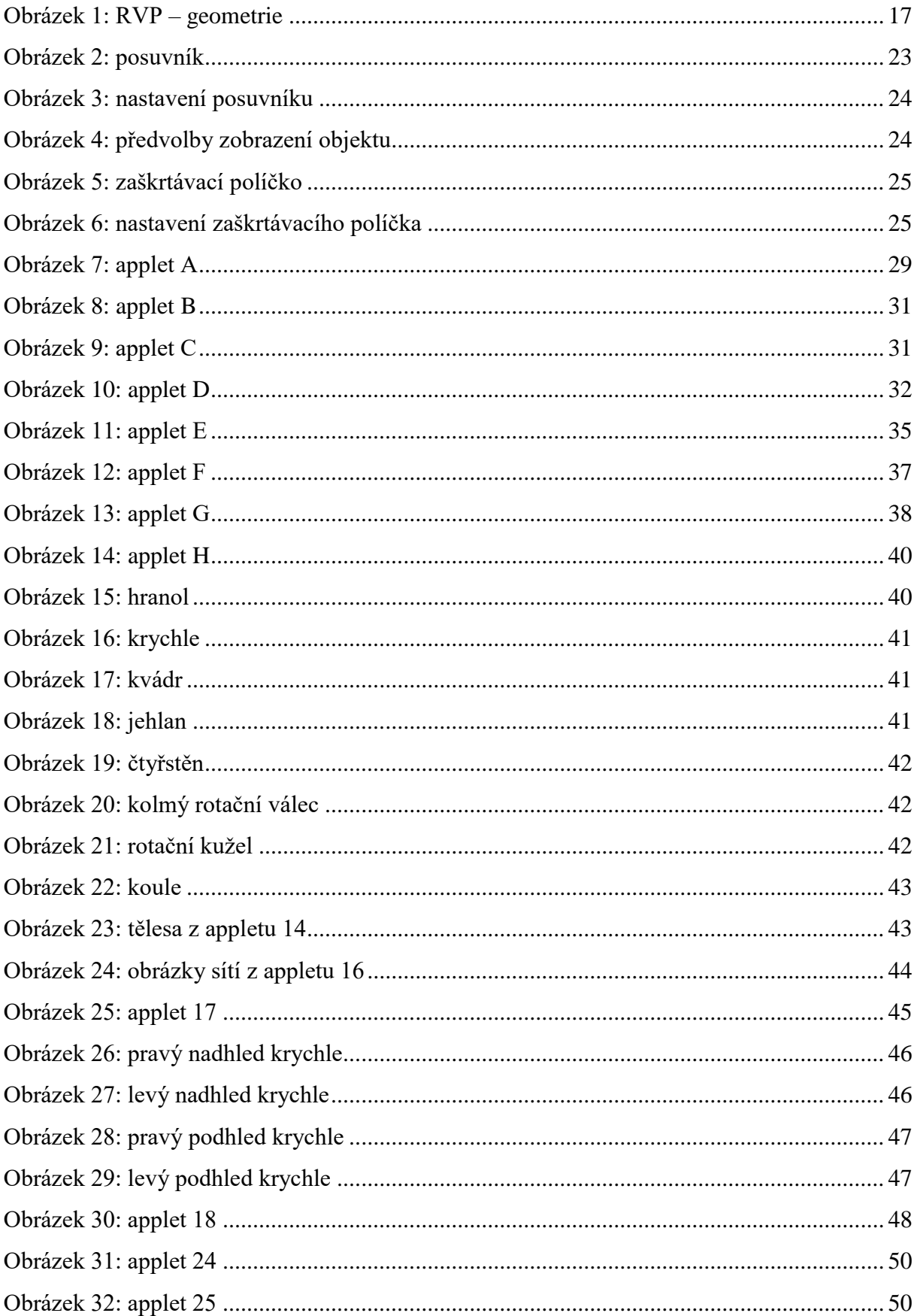

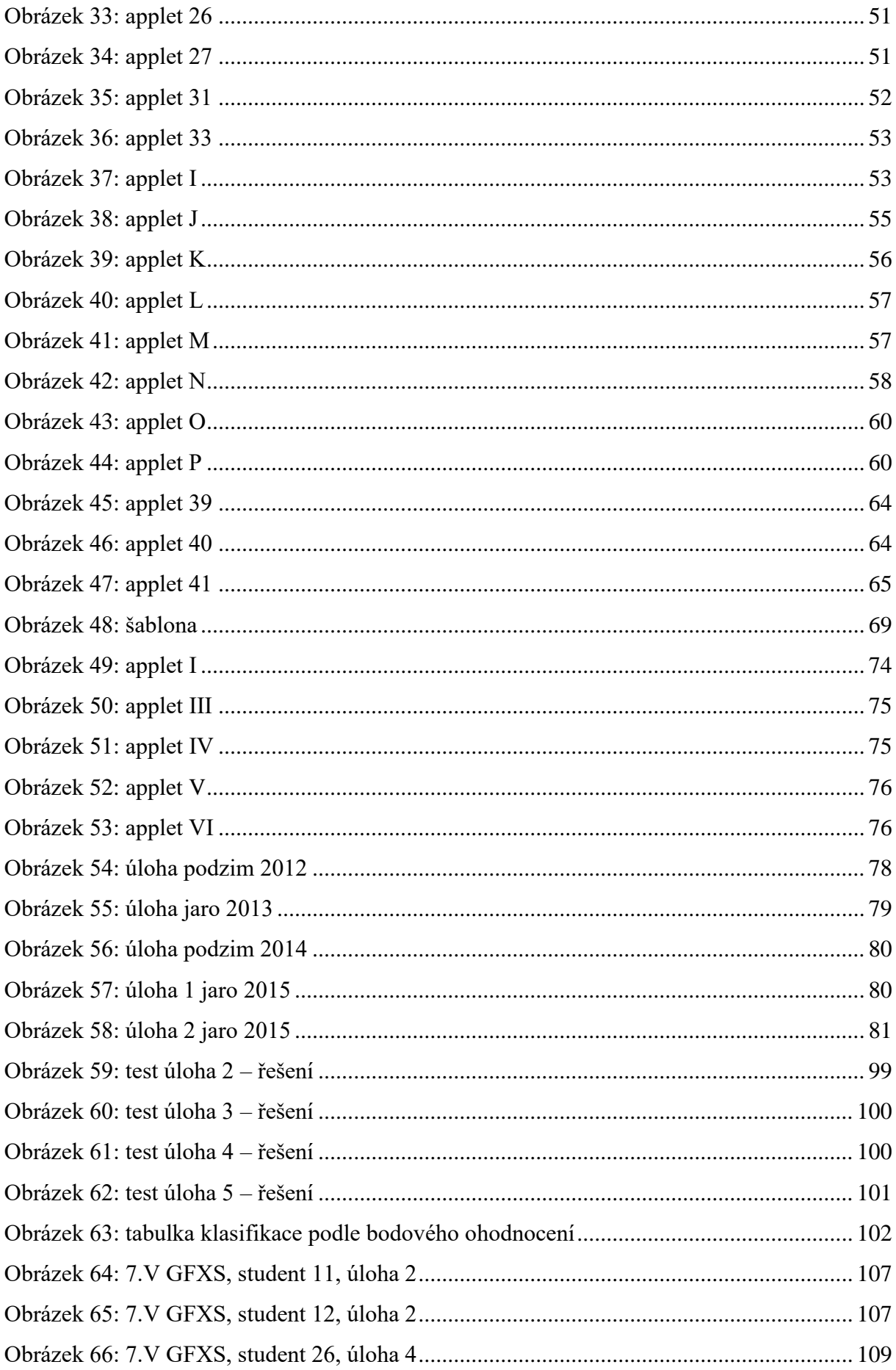

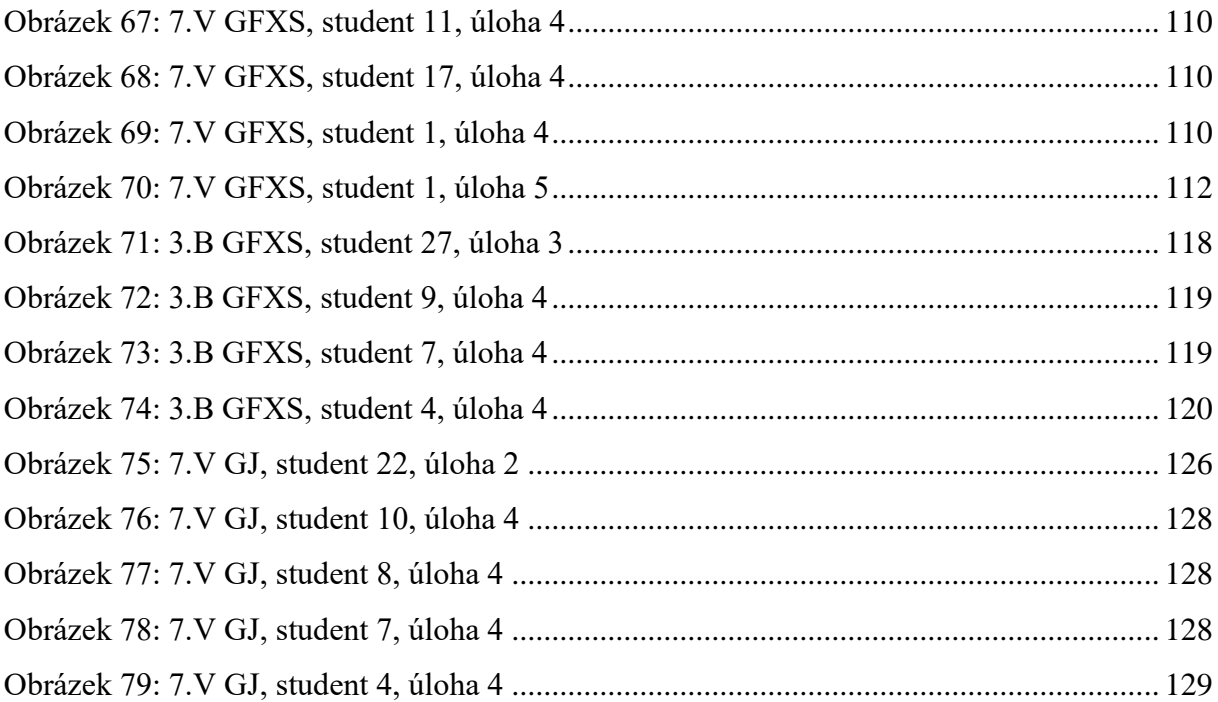

## Seznam tabulek

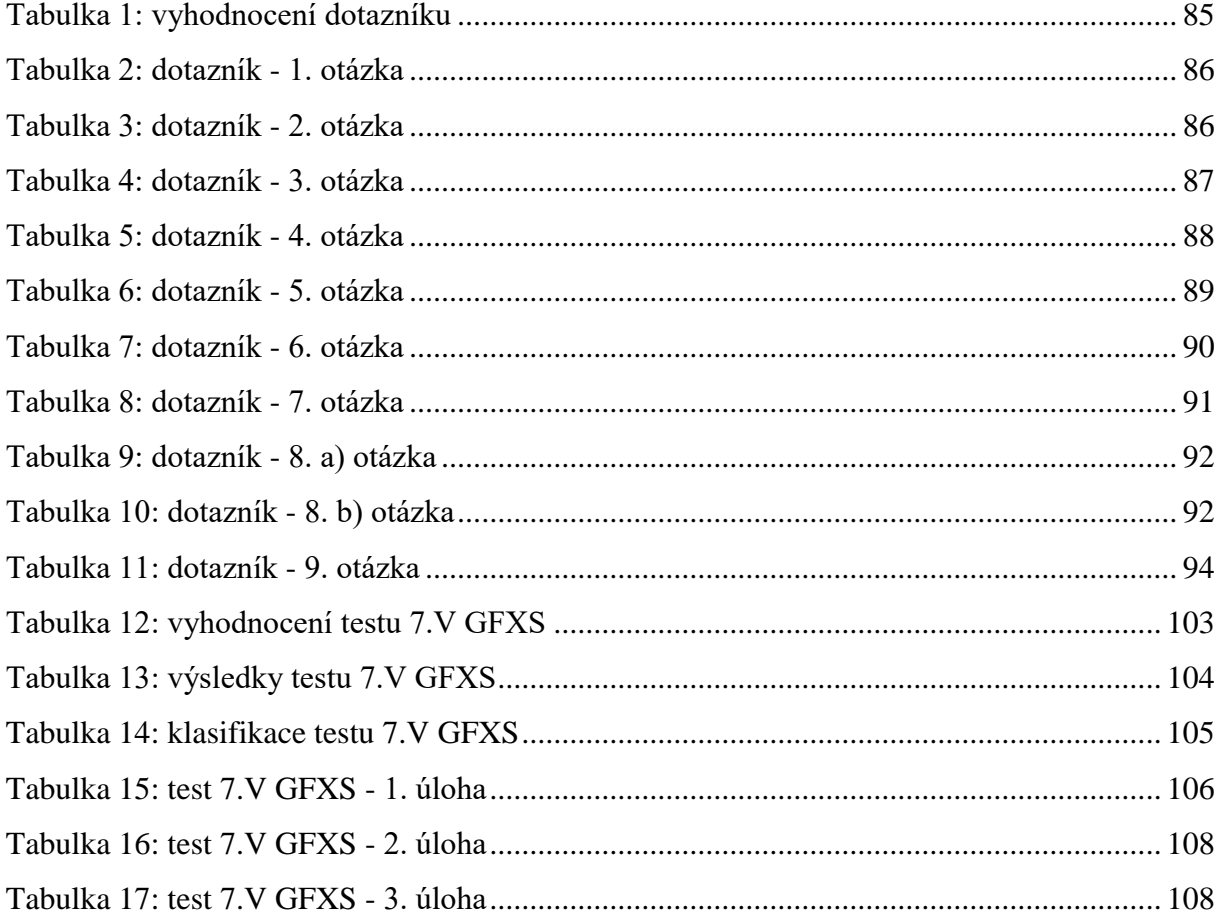

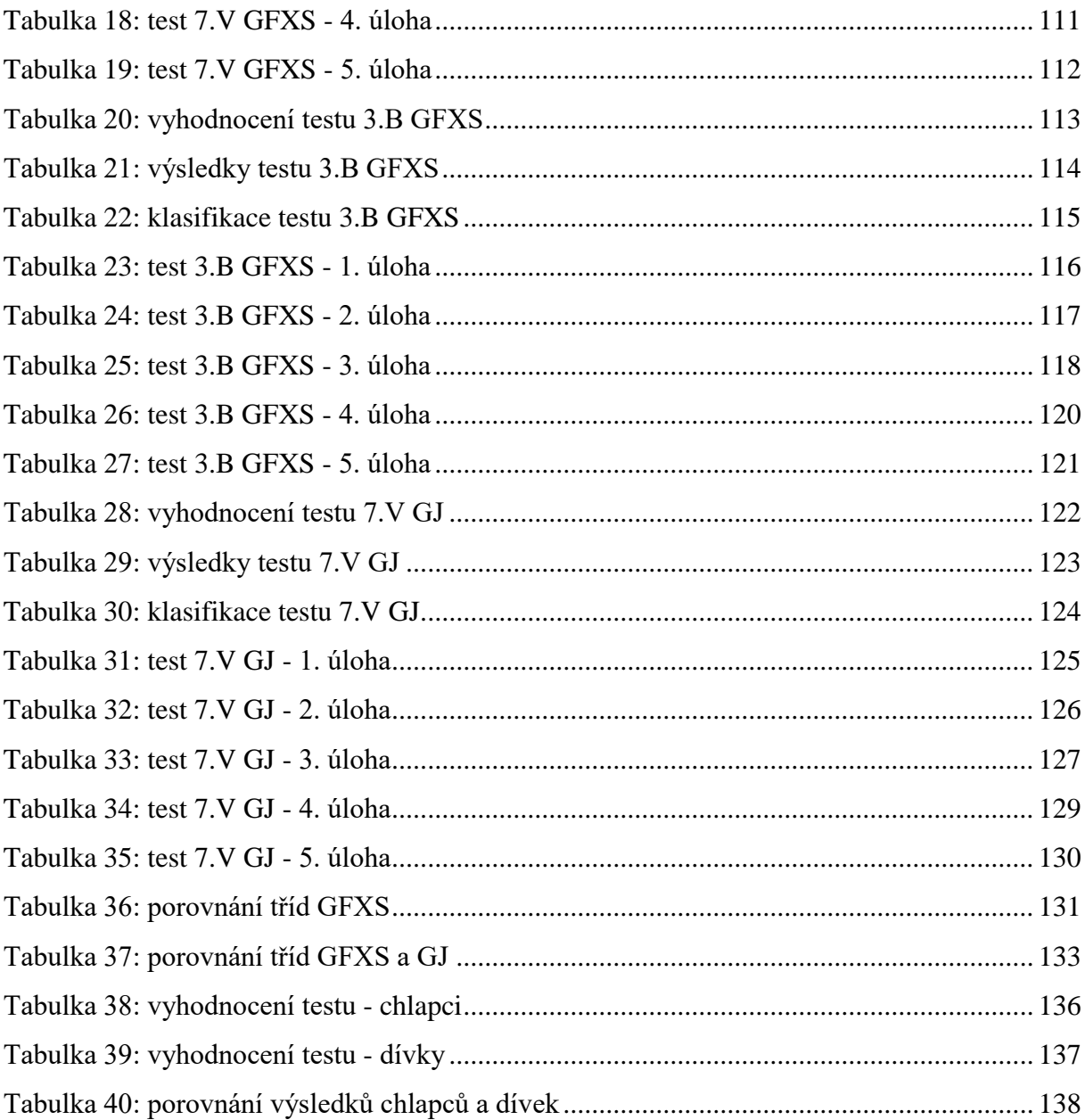

# Seznam grafů

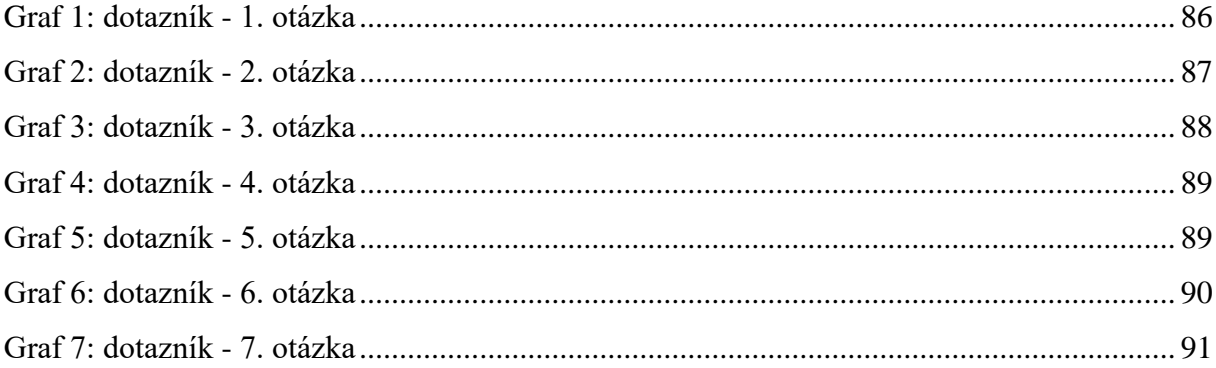

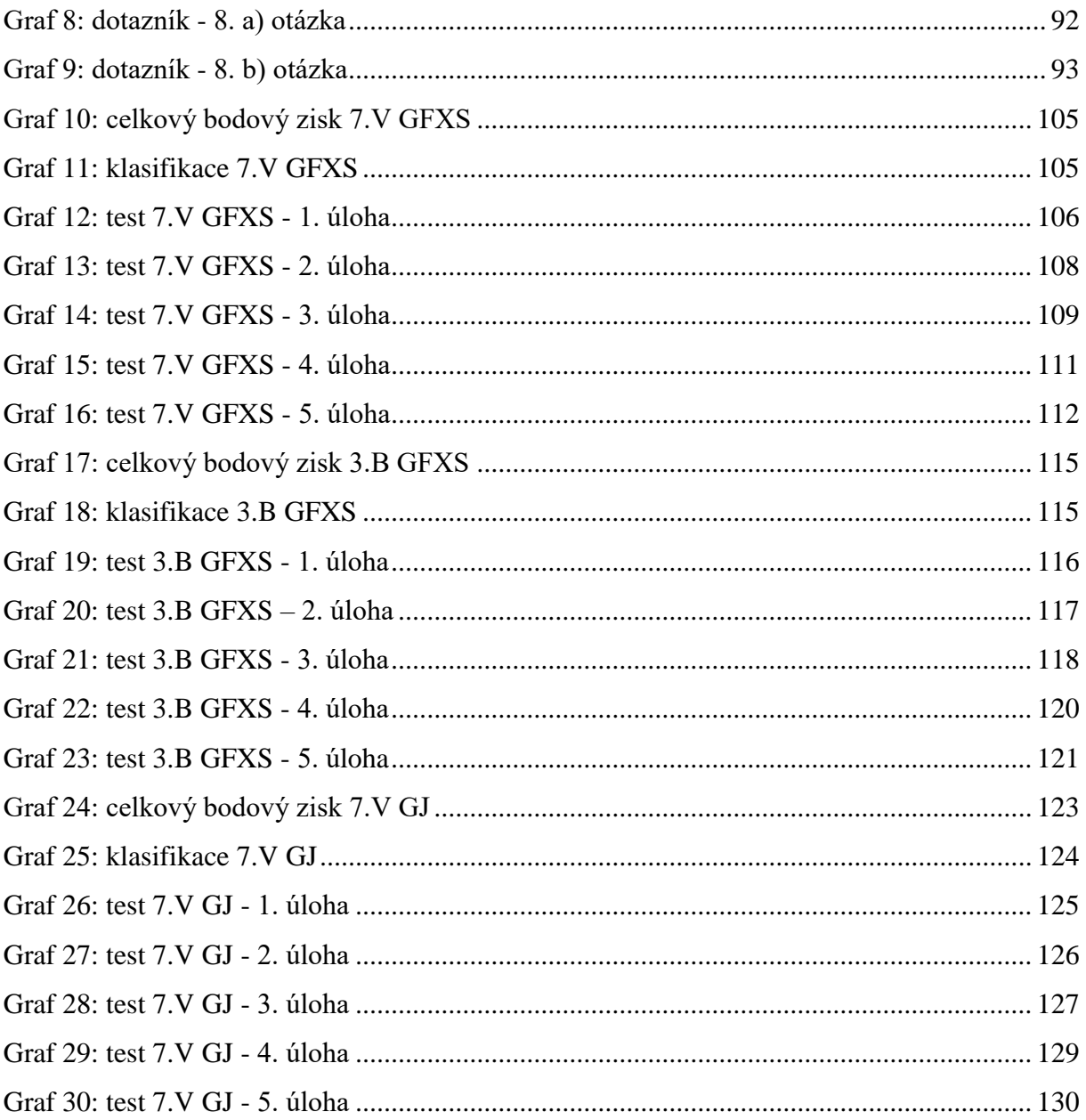

# **Seznam použitých zkratek a symbolů**

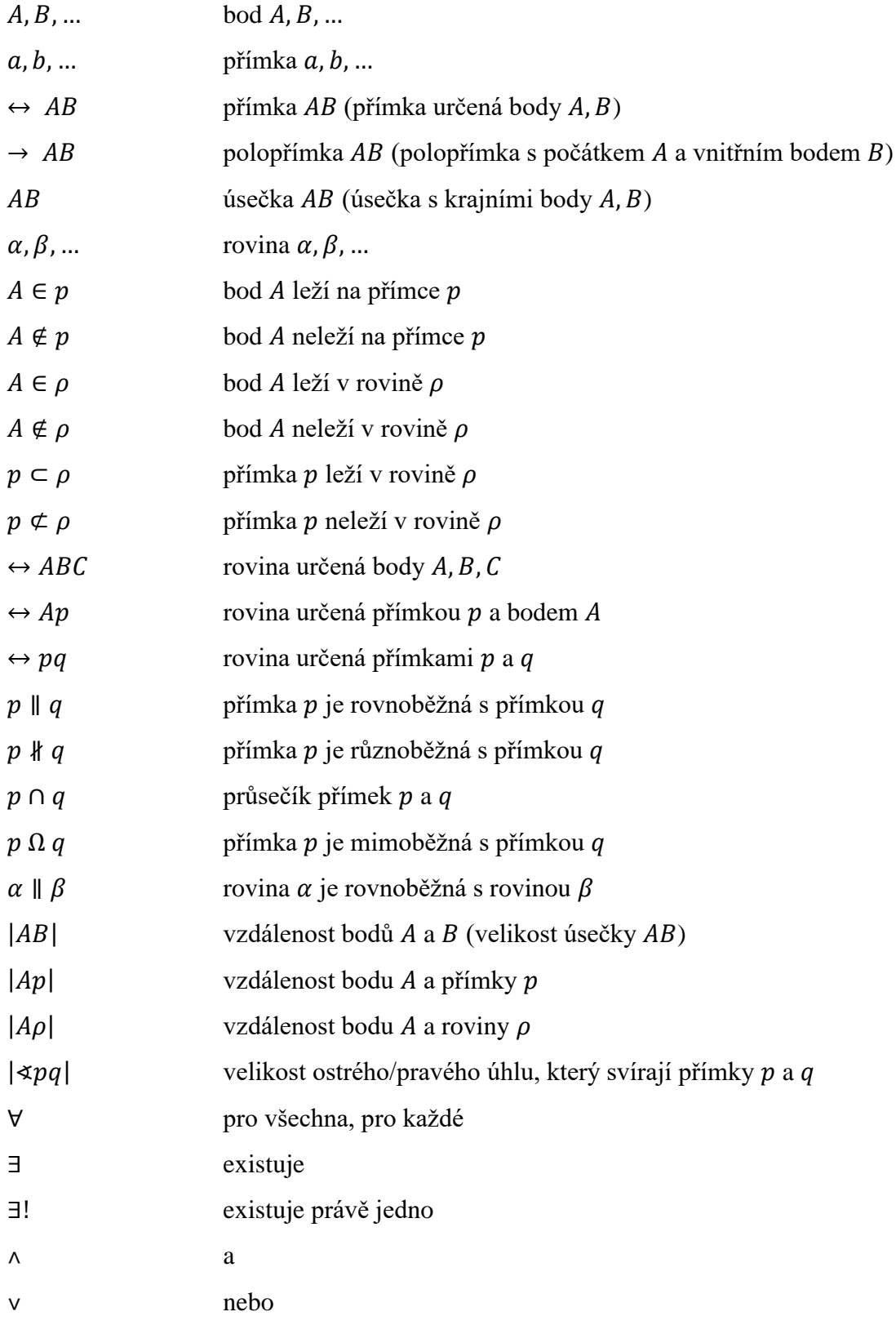

## <span id="page-16-0"></span>**Úvod**

Diplomová práce se zabývá výukou stereometrie na středních školách. Ta probíhá na mnoha školách ještě pouze pomocí užití tabule a křídy, popřípadě modelů těles. V následujícím textu se budeme soustředit na výuku stereometrie v takovém pojetí, ve kterém by mohla být usnadněna užitím programu GeoGebra 3D. V programu GeoGebra 3D budeme totiž vytvářet applety, ve kterých jsou úlohy krokované a výsledky názorné.

Mnozí studenti mívají ve svých představách problémy s transformováním rovinných obrázků stereometrických úloh do trojrozměrného prostoru, výše zmíněný program by tuto transformaci mohl u některých studentů zlepšit. Může se jednat o zařazení programu do výkladu i do procvičování ve formě řešených úloh, díky kterým lze ověřovat pravdivost vytvořených představ. Základním pozitivem je možnost natáčet si a zkoumat objekty z různých úhlů pohledu.

Dále se zmíníme o průzkumu, jehož cílem bylo odhalit, jaký vliv má na prostorovou představivost výuka bez využívání programu GeoGebra 3D a výuka s tímto programem. Průzkum probíhal na dvou libereckých gymnáziích - na Gymnáziu F. X. Šaldy a na Gymnáziu a SOŠPg Jeronýmova pomocí dotazníku a testu. Byly zkoumány znalosti a dovednosti studentů, ovšem také jejich názory, tedy zda si studenti myslí, že jim applety pomáhají při tvorbě představ o prostorových objektech, vzájemných polohách, atd.

## <span id="page-17-0"></span>**Prostorová představivost**

### <span id="page-17-1"></span>**Rámcový vzdělávací plán pro gymnázia a prostorová představivost**

V rámcovém vzdělávacím plánu pro gymnázia lze najít ve vzdělávací oblasti matematika a její aplikace jako jeden z cílových zaměření vzdělávací oblasti "rozvíjení geometrického vidění a prostorové představivosti". Diplomová práce se zabývá mj. také tímto cílovým zaměřením. Níže je přiložen výňatek z RVP pro gymnázia, který se týká oblasti geometrie ([13], str. 24 – 27).

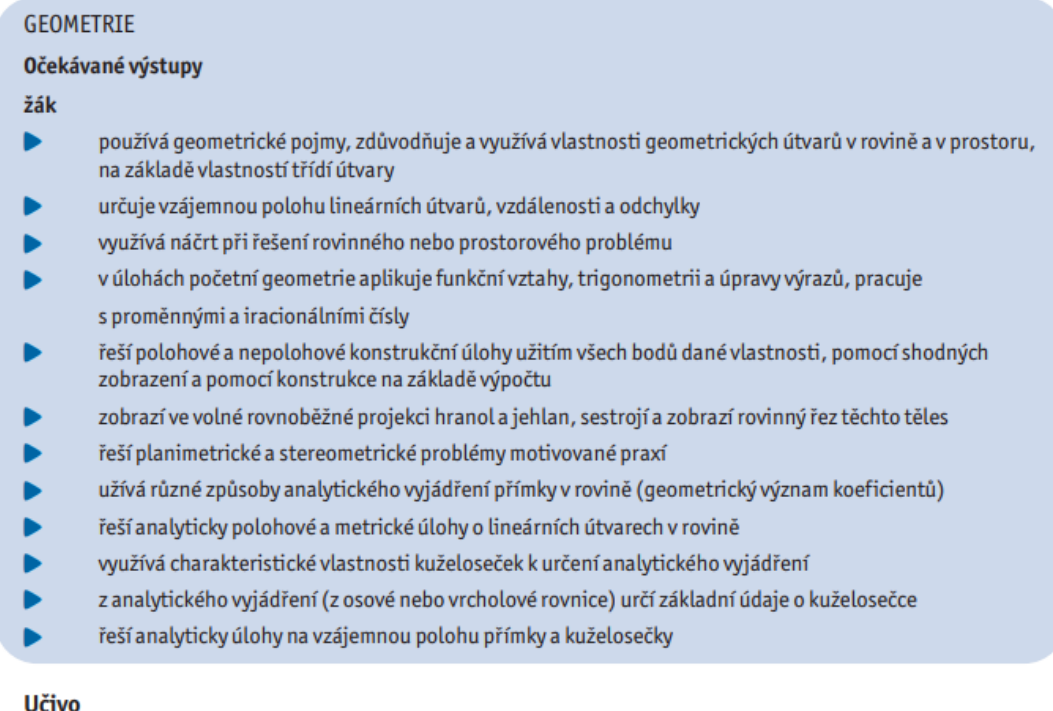

- geometrie v rovině rovinné útvary (klasifikace), obvody a obsahy; shodnost a podobnost trojúhelníků; ö Pythagorova věta a věty Euklidovy; množiny bodů dané vlastnosti; úhly v kružnici, shodná zobrazení (osová a středová souměrnost, posunutí, otočení); stejnolehlost; konstrukční úlohy
- geometrie v prostoru polohové a metrické vlastnosti; základní tělesa, povrchy a objemy, volné ٠ rovnoběžné promítání
- trigonometrie sinová a kosinová věta; trigonometrie pravoúhlého a obecného trojúhelníku ö
- analytická geometrie v rovině vektory a operace s nimi; analytická vyjádření přímky v rovině; ö kuželosečky (kružnice, elipsa, parabola a hyperbola)

#### <span id="page-17-2"></span>**Obrázek 1: RVP – geometrie**

#### <span id="page-18-0"></span>**Důležitost prostorové představivosti**

Jedním z hlavních cílů diplomové práce je vytvořit elektronickou učebnici stereometrie pro gymnázia či střední školy. Nápad vytvoření elektronické učebnice stereometrie vznikl především díky často se vyskytujícím problémům, které mají žáci s prostorovou představivostí. Představy o tom, jak těleso, řez tělesa rovinou nebo průsečnice dvou různoběžných rovin, ale i jiné polohové či metrické prostorové úlohy vypadají v trojrozměrném prostoru, je možné přiblížit právě pomocí programu GeoGebra 3D.

Žijeme v trojrozměrném světě, to znamená, že prostorovou představivost používáme neustále a to dokonce tak, aniž bychom si to uvědomovali. Prostorová představivost je důležitá nejenom v běžném životě, ale využívají ji s velkou výhodou zejména architekti a konstruktéři při vytváření nových návrhů, stavbaři a dělníci poté při jejich realizaci. Také v medicíně se najdou obory, ve kterých se zdravotníci setkávají s prostorovou představivostí denně, takovým je např. rentgenologie. Kromě toho se bez prostorové představivosti neobejdou umělci ve výtvarných oborech, při vytváření soch, maleb, apod. Stejně tak je prostorová představivost důležitá u letců, potápěčů, artistů, atd. Je zřejmé, že úspěch ve velkém množství povolání je založen na dokonalé úrovni prostorové představivosti člověka. Co se týká školních předmětů, setkáme se s prostorovou představivostí např. v biologii při výuce krystalografie, ve fyzice při studiu optiky, v chemii při zkoumání molekul, v zeměpisu při čtení map a plánů, v matematice při studiu nejen stereometrie či deskriptivní geometrie, ale i jakýchkoliv geometrických témat, hlavolamů, atd.

Může se zdát, že s rozvojem výpočetní techniky bude potřeba prostorové představivosti menší, ovšem opak je pravdou. Při použití počítačové grafiky a geometrie je prostorová představivost nezbytná.

Prostorovou představivost je nutné pěstovat, nejlépe již od dětství. Je možné ji rozvíjet při hře, při studiu, při práci nebo při odpočinku, ovšem škola hraje v rozvoji prostorové představivosti asi největší roli, zejména v matematice a to především při vyučování kapitol ze stereometrie.

#### <span id="page-18-1"></span>**Představy**

Tvorba představ je základní psychický proces, přičemž představy jsou názorné obrazy neboli mentální reprezentace něčeho, co v danou chvíli nevnímáme pomocí smyslů. Dospělý člověk si běžně zvládne představit nepohyblivou věc jako je židle, pohyb například ručiček hodin, známé transformace jako je rozdělení čtverce na stejné části, a zvládne dokonce i předvídat v představách novou transformaci, např. vystřihne z papíru část a představí si výsledný výrobek.

#### <span id="page-19-0"></span>**Definice prostorové představivosti**

V tomto odstavci uvedeme několik různých definic prostorové představivosti, které se objevují v literatuře. Definice jsou převzaty z knihy Rozvíjení prostorové představivosti (nejen) ve stereometrii od Josefa Molnára ([3], str. 30).

- 1. **Definice**: "Mohli by sme povedať, že je to akési videnie priestoru. Ale ten predsa musí vidieť každý, kto vidí. Problém je v tom, že nestačí priestor videť, ale je nutné si ho i zvedomovať." Perenčaj a Repáš (1985).
- 2. **Definice**: "Prostorová představivost je schopnost operovat prostorovými představami; nejsou to představy o činnosti, ale rozumová činnost s představami. Úspěšnost představivosti je závislá na zobecněnosti, strukturovanosti a diferencovanosti představ." Zvyková a Lomovem (Ananěv, 1961)
- 3. **Definice**: "Prostorová představivost je prostorová inteligence, jejímž jádrem jsou schopnosti, které zajišťují přesné vnímání vizuálního světa, umožňují transformovat a modifikovat původní vjemy a vytvářejí z vlastní zkušenosti myšlenkové představy, i když už žádné vnější podněty nepůsobí." Gardner (1999)
- 4. **Definice**: "Prostorová představivost je soubor dílčích schopností, týkajících se našich představ o prostoru, o tvarech a vzájemných vztazích mezi tělesy, o vztazích mezi předměty a námi a konečně také o prostorových vztazích jednotlivých částí našeho těla navzájem." Šarounová (1982)
- 5. **Definice**: "Prostorová představivost zahrnuje tři prakticky důležité schopnosti. Především je to prostorová orientace, při níž jde o určování polohy člověka v jeho okolí, jaké potřebuje například letec nebo skokan. Dále je to vizualizace, která nám umožňuje představit si, do jakých vzájemných vztahů se dostanou předměty mimo nás, octnou-li se v určitých polohách. Uplatňuje se například v deskriptivní geometrii. Třetí složkou prostorové představivosti je kinestetická představivost, kterou potřebuje například technik, aby mohl určit výsledný pohyb různých soukolí a podobně." Říčan (1972)

#### <span id="page-19-1"></span>**Geometrická představivost**

Dušek (1970) nepoužívá pojem prostorová představivost, ale hovoří o geometrické představivosti. Věnuje se tedy rozvoji představivosti s geometrickým obsahem. Stejné označení používá i Šarounová (1982). Dle jejího názoru má geometrická představivost tyto složky:

- Schopnost rozeznávat rovinné útvary
- Představy o některých vztazích mezi útvary v rovině
- Schopnost rozeznávat základní tělesa v prostoru
- Představy o vzájemné poloze základních těles a rovin v prostoru

Zejména poslední dva body geometrické představivosti se zdají být pro lidský mozek velmi náročné na zpracování. Je možné, že program GeoGebra 3D by mohl v těchto bodech pomoci.

#### <span id="page-20-0"></span>**Problémy s prostorovou představivostí**

Prostorová představivost se rozvíjí na základě genů a vrozených vloh. Samotný vývoj je realizován učením a zráním, které je ovlivněno činností jedince, jeho výchovou a prostředím, zejména sociálním prostředím. Ze zkoumání různých autorů se ukázalo, že v 15 letech je jedinec srovnatelný s dospělým člověkem a to z hlediska připravenosti biologických aspektů psychologických jevů. Následný rozvoj se realizuje učením, tedy pomocí získávání zkušeností, dovedností, vědomostí, návyků, hodnot, apod. Ukázalo se, že prostorovou představivost je možné rozvíjet v kterémkoli věku a to již od předškolního věku, což je v období mezi 3. a 6. rokem života.

V letech 1984 – 1987 byl proveden test prostorové představivosti, ve kterém bylo prověřeno celkem 870 žáků a studentů. Žáci byli žáky 2. stupně základních škol a středních škol (všeobecné školy – gymnázia, odborné školy a učňovské školy), studenti byli studenty učitelství, kteří měli v kombinaci oborů matematiku. Podrobné informace o tomto testování lze najít v pracích Josefa Molnára z let 1985 – 1989.

U studentů vysokých škol byly neúspěchy při řešení úloh důsledkem nedostatečné prostorové představivosti, spokojenosti s malým počtem řešení, či užití metody pokus-omyl. Celkový průměr úspěšnosti v testu odpovídá 48 %, což vzhledem k budoucímu povolání těchto studentů byl neuspokojivý výsledek. Je zajímavé, že lepších výsledků dosáhli muži než ženy.

Provedené prověrky nebyly testovány na dostatečném počtu řešitelů, přesto, jak Molnár uvádí, lze vyčíst z výsledků důležité informace. Výsledky prověrek nebyly uspokojivé. Naznačuje to, že rozvoji prostorové představivosti nebyla věnována dostatečná pozornost.

Přestože se již na zjišťování úrovně prostorové představivosti provedlo velké množství zkoumání, v publikacích se uvádějí pouze výsledky testů a ne důvody, kvůli kterým mají nejenom děti, ale i dospělí problémy s prostorovou představivostí.

Na prostorovou představivost má vliv mnoho činitelů, patří mezi ně aktuální stav pohlavních hormonů, celkový stav organismu při výkonu, ale i vnější faktory jako např. geografické a sociální prostředí, kultura, výchova a učení. V jedné z prostudovaných publikací lze dokonce v závěru knihy vyčíst názor: "Představivost je patrně jevem velmi komplikovaným. K jejímu úspěšnému rozvíjení by bylo třeba poznat hlouběji její strukturu. To se nám zdá zatím nevyřešitelným problémem." ([3], str. 106)

## <span id="page-22-0"></span>**GeoGebra 3D**

GeoGebra 3D je dynamický matematický program volně dostupný na internetu. Program se dá používat buď online na stránkách v kterémkoli internetovém prohlížeči, nebo je možné si ho stáhnout ať už do počítače, tabletu nebo mobilu. Program je určen pro vzdělávání, spojuje geometrii, algebru, tabulkový procesor, grafy, statistiku a analýzu a přesto si uchovává vlastnost snadné použitelnosti. GeoGebra 3D sdružuje miliony uživatelů po celém světě, uchovává jejich výtvory a u těch, kteří to umožní, je dává k dispozici pro ostatní uživatele. Tento software podporuje vědu, technologii, inženýrství a matematiku. Jak sami tvůrci uvádějí na svých stránkách, zaměřují se zejména na využití programu ve vzdělávání: "Dává špičkový software a materiály do rukou učitelů a studentů po celém světě" [11]. Jednou z výhod je, že program byl přeložen i do českého jazyka, což umožňuje snadnější pochopení a ovládání funkcí.

GeoGebra byla oceňována významnými cenami již od roku 2002, tehdy získala ocenění "European Academic Software Award". Naposledy získala v roce 2016 ocenění v soutěži Archimedes 2016 v kategorii matematika.

Tvorba v GeoGebře 3D je zaměřena na sestrojování matematických objektů, které člověk vytvoří prostřednictvím nástrojů nebo příkazů. Zejména práce s nástroji je velmi jednoduchá a intuitivní. Návody, které GeoGebra 3D poskytuje na svých stránkách, provedou začínajícího uživatele prvními konstrukcemi.

Mezi funkce v GeoGebře 3D patří např.:

- [Vytvoření geometrických](https://wiki.geogebra.org/cs/Geometrick%C3%A9_objekty) objektů
- Vytvoření [obecných](https://wiki.geogebra.org/cs/Obecn%C3%A9_objekty) objektů
- Vytvoření [aktivních](https://wiki.geogebra.org/cs/Aktivn%C3%AD_prvky) prvků
- [Upravení vlastnosti objektů](https://wiki.geogebra.org/cs/Vlastnosti_objektu)
- [Pojmenování objektů](https://wiki.geogebra.org/cs/Pojmenov%C3%A1n%C3%AD_objekt%C5%AF)
- Vytvoření [štítků](https://wiki.geogebra.org/cs/%C5%A0t%C3%ADtky_a_popisky) a popisků
- [Výběr objektů](https://wiki.geogebra.org/cs/V%C3%BDb%C4%9Br_objekt%C5%AF)
- [Změna hodnoty](https://wiki.geogebra.org/cs/Zm%C4%9Bna_hodnoty)
- [Animace](https://wiki.geogebra.org/cs/Animace)
- [Stopy](https://wiki.geogebra.org/cs/Stopy)
- [Upravení pokročilých](https://wiki.geogebra.org/cs/Pokro%C4%8Dil%C3%A9_vlastnosti) vlastností objektů
- [Skriptování](https://wiki.geogebra.org/cs/Skriptov%C3%A1n%C3%AD)

## <span id="page-23-0"></span>**Používané nástroje v GeoGebře 3D**

V tomto odstavci představíme ty speciální nástroje programu GeoGebra 3D, které budeme při vytváření appletů využívat nejčastěji.

#### <span id="page-23-1"></span>**Posuvník**

 $a = 2$ Posuvník

<span id="page-23-2"></span>**Obrázek 2: posuvník**

Posuvník je dynamický nástroj GeoGebry 3D, který se vkládá do nákresny pomocí kliknutí myši ve 2D nákresně po aktivaci ikony či příkazu posuvníku (viz obr. 2). Ve 2D nákresně se po vyplnění dialogového okna vytvoří posuvník, kterým lze ovládat hodnotu čísla nebo úhlu. Ve vlastnostech posuvníku, které se nastavují právě v dialogovém okně, jež se otevře po kliknutí myši na 2D nákresnu, lze nastavit interval, tedy minimální a maximální hodnotu čísla nebo úhlu, dále orientaci posuvníku, tj. zda má být posuvník orientován svisle nebo vodorovně. Navíc se dají zvolit: krok, se kterým se mění číslo nebo úhel, dále ještě šířka posuvníku, animace a rychlost změny posuvníku. V přikládaných appletech je posuvník s výhodou využíván k umožnění krokování postupu. U každého objektu, u kterého chceme, aby se objevil při zaujetí určité polohy posuvníku, je nutné nastavit tuto vlastnost. Nastavení této vlastnosti provedeme následovně. Klikneme-li pravým tlačítkem myši na objekt v nákresně anebo na jeho algebraický zápis v algebraickém okně, v nákresně se objeví šedé plovoucí okno, v jehož posledním řádku je příkaz "Vlastnosti". Kliknutím levého tlačítka myši na příkaz "Vlastnosti" se otevře nové plovoucí okno "Předvolby". V tomto plovoucím okně v záložce "Pro pokročilé" vepíšeme do kolonky "Podmínky zobrazení objektu" hodnotu posuvníku, pro jakou chceme objekt zobrazit. Například chceme-li, aby se objekt objevil pouze v poloze posuvníku  $a = 2$ , tak napíšeme do příslušného řádku "Podmínek zobrazení objektu" příkaz a  $\stackrel{?}{=}$  2. Není zcela nutné používat tento znak " $\stackrel{?}{=}$ ", stačí vložit znak " $=$ ", GeoGebra 3D si znak upraví sama. Pro zobrazení objektu ve více polohách posuvníku používáme znaky  $\geq$ ;  $\leq$ ;  $\geq$ ;  $\lt$ ;  $\land$ ;  $\lor$ , tj. např.  $a \leq 3$ , apod.

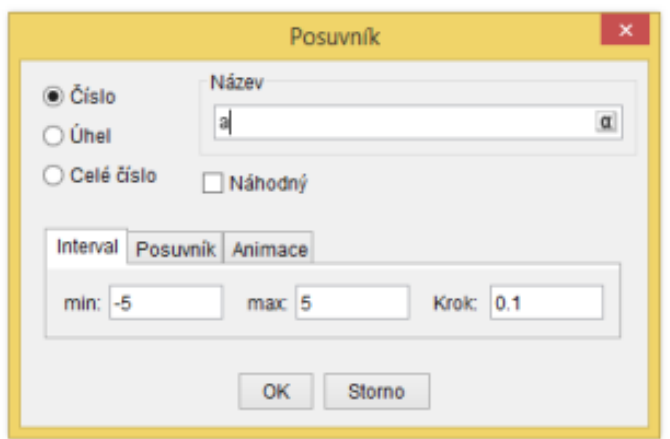

#### <span id="page-24-0"></span>**Obrázek 3: nastavení posuvníku**

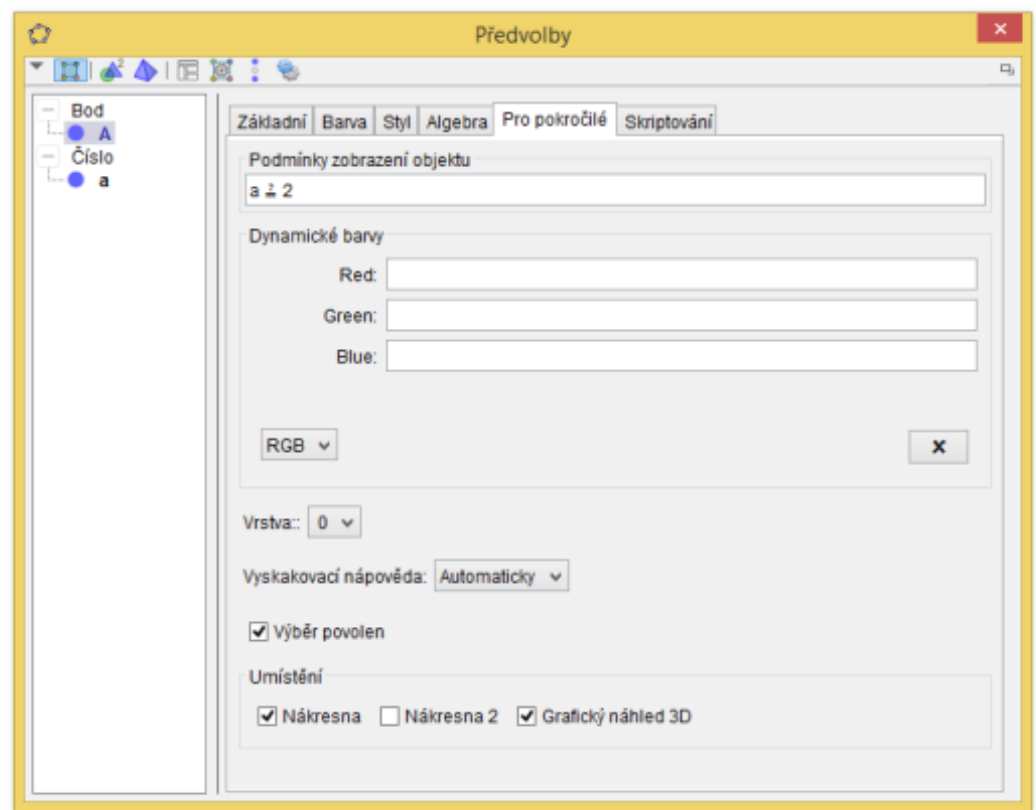

#### <span id="page-24-1"></span>**Obrázek 4: předvolby zobrazení objektu**

## <span id="page-25-0"></span>**Zaškrtávací políčko**

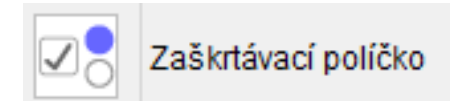

#### <span id="page-25-1"></span>**Obrázek 5: zaškrtávací políčko**

Zaškrtávací políčko je nástroj v programu GeoGebra 3D, který slouží pro zobrazení nebo skrytí objektu. Vkládá se opět pouze kliknutím na určené místo 2D nákresny. Kliknutím levého tlačítka myši se v nákresně objeví plovoucí okno, v němž lze nastavit vlastnosti zaškrtávacího políčka. Tj. nastaví se popisek políčka a dále je možné zaškrtávací políčko propojit s textem či objektem, které se má zobrazovat/skrývat. Nastavení je možné provést i později ve vlastnostech jednotlivých objektů, stačí do příslušného řádku "Podmínek zobrazení objektu" zadat písmeno, které označuje zaškrtávací políčko.

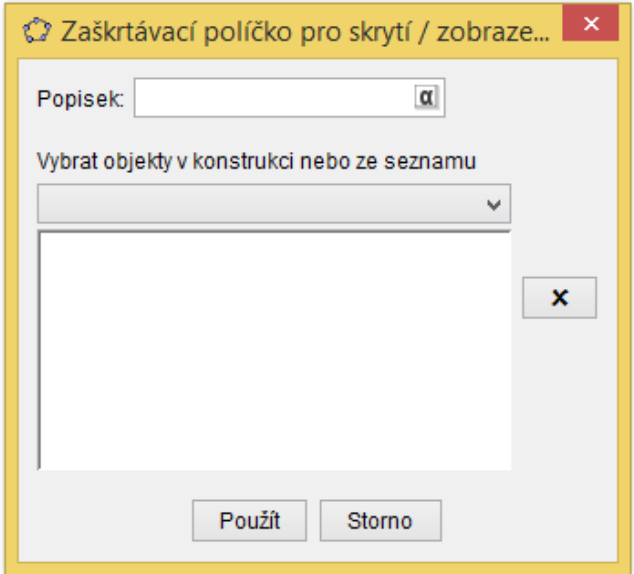

<span id="page-25-2"></span>**Obrázek 6: nastavení zaškrtávacího políčka**

## <span id="page-26-0"></span>**Stereometrie pro SŠ**

Tato kapitola se zabývá výkladem tématu stereometrie na středních školách. Textem prolínají applety obsahující vyloženou teorii nebo applety s řešenými úlohami. Tyto applety lze naleznout na přiloženém CD i v GeoGebra knize [8]. Applety, které se týkají teorie, jsou označeny písmeny latinské abecedy. Applety s řešenými úlohami jsou označeny arabskými číslicemi. Na obrázcích, které prolínají textem, nejsou tělesa zobrazena ve volném rovnoběžném promítání, ale pouze v rovnoběžném promítání.

## <span id="page-26-1"></span>**1. Úvod**

Stereometrie<sup>1</sup> neboli prostorová geometrie je geometrií prostoru. Zabývá se studiem prostorových útvarů, přičemž prostorové útvary jsou takové útvary, které nemůžeme umístit do roviny. Mezi prostorové útvary můžeme zařadit např. základní tělesa jako hranol, kužel, válec, apod. Stereometrie se dále věnuje vzájemné poloze přímek a rovin ve trojrozměrném prostoru, jejich zobrazením v něm, atd. V planimetrii<sup>2</sup> leží všechny zkoumané útvary v jedné rovině, v prostoru máme ovšem rovin nekonečně mnoho. V planimetrii se řadí mezi základní geometrické útvary bod a přímka, ve stereometrii je přidána navíc rovina.

#### <span id="page-26-2"></span>**2. Základní pojmy**

Prostor se skládá z bodů. Nejdůležitější podmnožiny tohoto prostoru se nazývají roviny a přímky. Roviny se označují malými písmeny řecké abecedy  $(\alpha, \beta, \gamma, ...)$ . Body označujeme velkými písmeny latinky  $(A, B, C, ...)$ . Přímky popisujeme naopak malými písmeny latinky  $(a, b, c, ...)$ . Tyto tři pojmy jsou základními útvary, je proto důležité vytvoření si jejich správné představy. Eukleides řekl: "Bod je to, co nemá délku, šířku ani výšku, přímka má jen délku, rovina má jen délku a šířku." ([5], str. 8). Přímka a rovina obsahují nekonečně mnoho bodů, při jejich znázorňování zakreslujeme pouze část přímky, resp. roviny.

Základní vztahy mezi body, přímkami a rovinami jsou uvedené níže spolu se slovním vyjádřením a symbolickým zápisem těchto vztahů:

- Bod leží na přímce (přímka prochází bodem) bod je prvkem přímky  $(A \in p)$
- Bod neleží na přímce (přímka neprochází bodem) bod není prvkem přímky  $(A \notin p)$
- Bod leží v rovině (rovina prochází bodem) bod je prvkem roviny  $(A \in \rho)$

<sup>2</sup> rovinná geometrie

 1 Slovo stereometrie je řeckého původu. Volný překlad slova stereometrie zní "měření těles", což nevystihuje dnešní pojetí obsahu výuky kapitoly s názvem stereometrie.

- Bod neleží v rovině (rovina neprochází bodem) bod není prvkem roviny ( $A \notin \rho$ )
- Přímka leží v rovině (rovina prochází přímkou) přímka je podmnožinou roviny  $(p \subset \rho)$
- Přímka neleží v rovině (rovina neprochází přímkou) přímka není podmnožinou roviny  $(p \notin \rho)$

V některé literatuře je využíván následující společný termín pro tyto vztahy: "je (není) incidentní".

Pro incidenci výše uvedených tří základních útvarů platí: Bod leží v rovině, jestliže leží na některé její přímce. (Je-li bod incidentní s přímkou a přímka je incidentní s rovinou, je i bod incidentní s rovinou.). ([5], str. 18)

#### <span id="page-27-0"></span>**Axiomy incidence**

Následující uváděné axiomy jsou převzaty z knihy Geometrie pro devátý až jedenáctý postupný ročník všeobecně vzdělávacích škol ([7], str. 141 – 143).

Axiom I: Dvěma navzájem různými body A, B prochází jediná přímka. Zapisujeme:  $\leftrightarrow$  AB

Axiom II: Leží-li dva různé body na přímce  $p$  i v rovině  $\rho$ , leží každý bod přímky  $p$ v rovině  $\rho$ .

Axiom III: Přímkou  $p$  a bodem A, který na ní neleží, prochází jediná rovina  $\rho$ . Zapisujeme:  $\rho \equiv pA$  nebo  $\rho \equiv Ap$ .

Axiom IV: Obsahují-li dvě různé roviny týž bod A, pak obsahují všechny body jisté přímky, která prochází bodem A. Mimo tuto přímku už nemají roviny žádný jiný společný bod.

Věta 1. Třemi body, které neleží na přímce, prochází jediná rovina

Věta 2. Dvěma různými přímkami, které mají společný bod, prochází jediná rovina.

#### **APPLET 1:**

Určete, zda:

- a) bod  $A$  leží na přímce  $p$ ,
- b) přímka  $p$  leží v rovině  $\rho$ ,
- c) bod  $A$  leží v rovině  $\rho$ .

(Pro jednotlivé podúkoly vizte applet 1)

Řešení pro nastavení posuvníku na hodnotu  $a = 0$ :

- a) bod  $A$  leží na přímce  $p$ ,
- b) přímka  $p$  leží v rovině  $\rho$ , jelikož v ní leží dva její body,

c) bod *A* leží v rovině *ρ*, jelikož leží na přímce *p*, která leží v rovině *ρ*.

Řešení pro nastavení posuvníku na hodnotu  $a = 1$ :

- a) bod  $A$  leží na přímce  $p$ ,
- b) přímka  $p$  neleží v rovině  $\rho$ , jelikož s ní má společný pouze jeden bod,
- c) bod  $A$  neleží v rovině  $\rho$ .

Řešení pro nastavení posuvníku na hodnotu  $a = 2$ :

- a) bod  $A$  neleží na přímce  $p$ ,
- b) přímka  $p$  neleží v rovině  $\rho$ , jelikož s ní má společný pouze jeden bod,
- c) bod  $A$  leží v rovině  $\rho$ .

#### **APPLET 2:**

Body  $K, L, M, N$  jsou po řadě středy hran  $AE$ ,  $AB$ ,  $BC$ ,  $CG$  krychle  $ABCDEFGH$ . Zjistěte, zda:

- a) přímka  $AB$  leží s body  $C, D$  v jedné rovině,
- b) body  $K, L, M, N$  leží v jedné rovině,
- c) body  $A, B, E, G$  leží v jedné rovině. ([4], str. 284)

## Řešení:

- a) přímka  $AB$  leží s body  $C, D$  v jedné rovině, jelikož přímka i body leží v rovině dolní podstavy krychle,
- b) body  $K, L, M, N$  leží v jedné rovině,
- c) body  $A, B, E, G$  neleží v jedné rovině, jelikož body  $A, B, E$  leží v rovině jedné boční stěny krychle a bod G v ní neleží.

#### <span id="page-28-0"></span>**Rovina**

**Rovina** je jednoznačně určena:

- a) třemi body, které neleží na jedné přímce,
- b) přímkou a bodem, který na ní neleží,
- c) dvěma různoběžnými přímkami,
- d) dvěma různými rovnoběžnými přímkami.

#### **APPLET A**

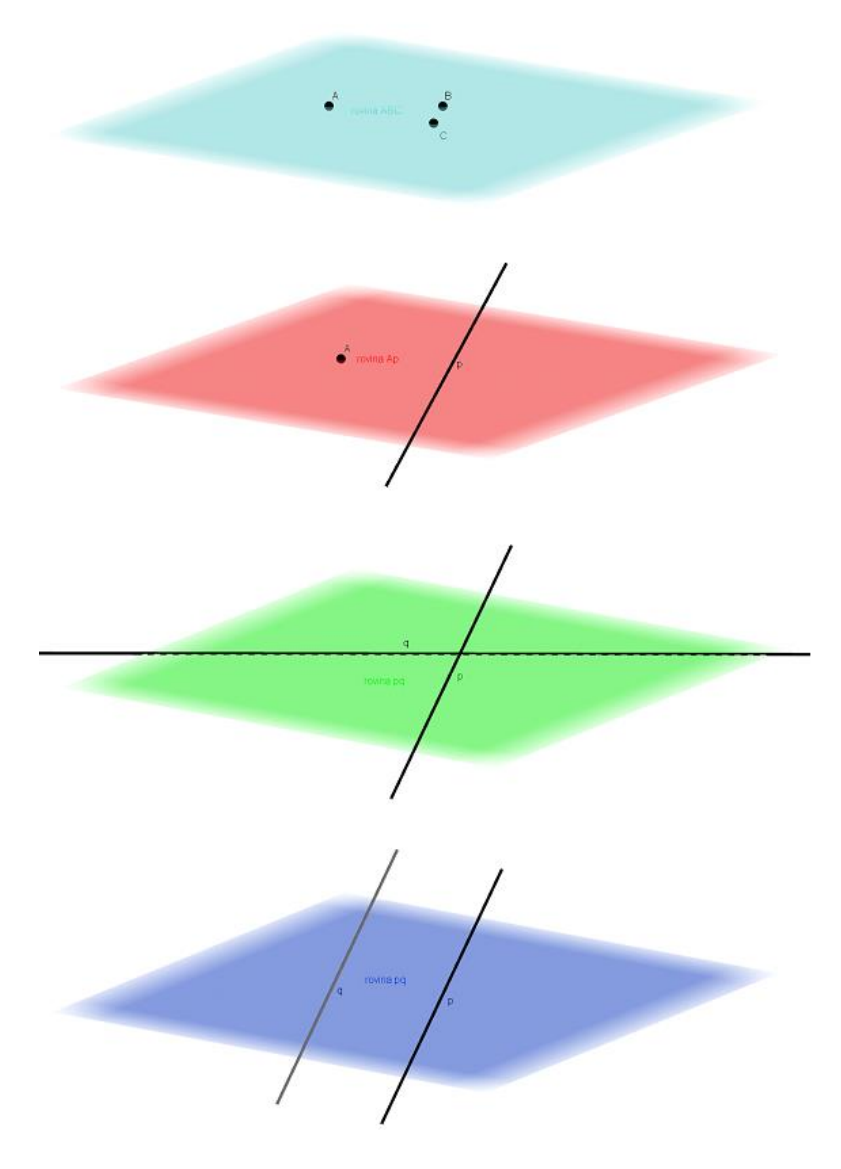

<span id="page-29-0"></span>**Obrázek 7: applet A**

"Rovinu určenou body A, B, C nazýváme rovina ABC, značíme  $\leftrightarrow$  ABC. Rovinu určenou bodem A a přímkou p, přičemž  $A \notin p$ , značíme  $\leftrightarrow Ap$ . Rovinu určenou dvěma různoběžnými nebo různými rovnoběžnými přímkami  $p$  a  $q$ , přičemž  $p \not\equiv q$ , značíme  $\leftrightarrow pq$ ." ([5], str. 19)

"Jestliže dva různé body téže přímky leží v rovině, potom celá tato přímka leží v této rovině." ([4], str. 285)

## **APPLET 3:**

Je dána krychle ABCDEFGH.

- a) Určete různým způsobem rovinu dolní stěny krychle.
- b) Rozhodněte, zda v této rovině leží přímky BD, BH. ([5], str. 19)

Řešení:

- a) Rovina dolní stěny krychle může být určena např. body  $A, B, C$ , přímkou  $AC$  a bodem D, dvěma různoběžkami AB a BC, dvěma různými rovnoběžkami AB a CD
- b) přímka BD leží v rovině dolní stěny krychle, přímka BH neleží v rovině dolní stěny krychle

## <span id="page-30-0"></span>**3. Rovnoběžnost**

#### <span id="page-30-1"></span>**Rovnoběžnost přímek a rovin**

Stejně jako v planimetrii, tak i ve stereometrii je rovnoběžnost přímek tranzitivní, tedy když přímka  $p$  je rovnoběžná s přímkou  $q$  ( $p \parallel q$ ) a přímka  $q$  je rovnoběžná s přímkou  $r$ (  $q \parallel r$ ), potom je i přímka  $p$  rovnoběžná s přímkou  $r (p \parallel r)$ .

Další analogií z planimetrie je platnost axiomu rovnoběžnosti v prostoru, tj. že daným bodem lze vést k dané přímce jedinou rovnoběžku.

Pro zjišťování rovnoběžnosti přímky a roviny se využívá kritérium rovnoběžnosti přímky a roviny, které zní: "Přímka  $p$  je rovnoběžná s rovinou  $\rho$ , obsahuje-li rovina  $\rho$  alespoň jednu přímku  $q$ , která je s přímkou  $p$  rovnoběžná." ([5], str. 30)

Stejně jako platí tranzitivita rovnoběžnosti pro přímky, platí i pro dvě přímky a rovinu, tedy je-li  $p \parallel q$  a zároveň  $p \parallel \rho$ , pak platí, že  $q \parallel \rho$ .

Při hledání přímky, která prochází daným bodem a je rovnoběžná se dvěma navzájem různoběžnými rovinami, se využívá věta: "Je-li přímka rovnoběžná se dvěma navzájem různoběžnými rovinami, je rovnoběžná i s jejich průsečnicí." ([5], str. 31)

#### **APPLET B**

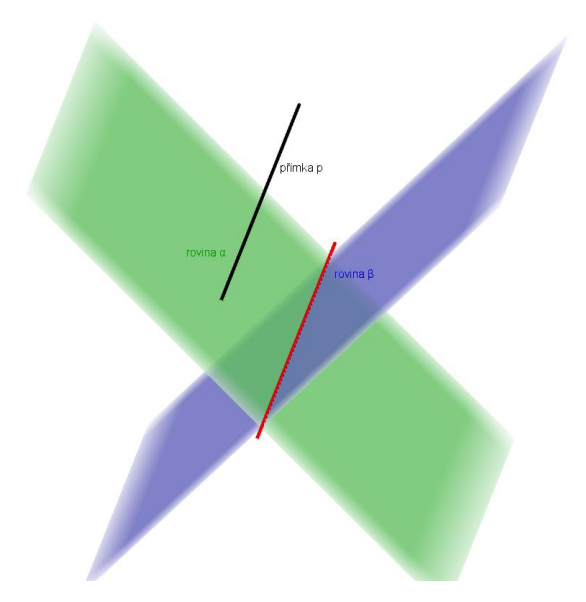

#### <span id="page-31-0"></span>**Obrázek 8: applet B**

**APPLET C**

Dvě roviny jsou rovnoběžné, pokud jedna z nich obsahuje dvě různoběžné přímky, které jsou rovnoběžné s druhou rovinou.

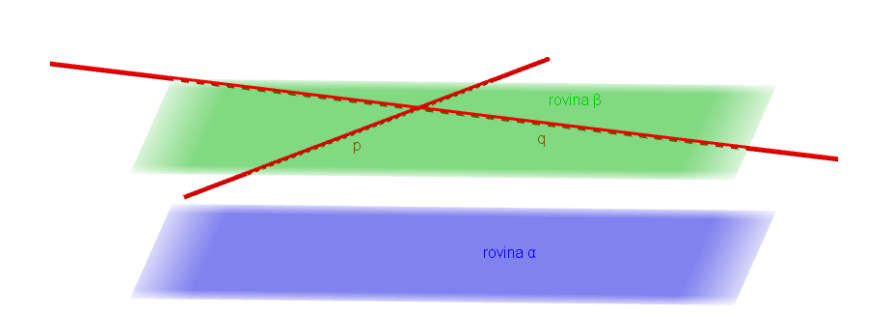

#### <span id="page-31-1"></span>**Obrázek 9: applet C**

Opět stejně jako u přímek i zde platí následující věta: "Daným bodem lze vést k rovině jedinou rovinu s ní rovnoběžnou." ([5], str. 33)

Stejně jako u přímek je rovnoběžnost rovin tranzitivním vztahem. Pokud je tedy rovina α rovnoběžná s rovinou β (α || β) a zároveň je-li rovina β rovnoběžná s rovinou  $\gamma$  (β || γ), platí, že rovina  $\alpha$  je rovnoběžná s rovinou  $\gamma$  ( $\alpha \parallel \gamma$ ).

#### **APPLET 4:**

Je dána krychle ABCDEFGH. Dokažte, že

a) přímky  $AE$ ,  $CG$  jsou rovnoběžné,

b) přímka  $EF$  je rovnoběžná s rovinou  $ABC$ . ([4], str. 295)

## Řešení:

- a) Sousední stěny ABFE a BCGF dané krychle jsou čtverce, proto jsou přímky AE a CG rovnoběžné, stejně tak přímky BF a CG, AE a BF.
- b) Stěna ABFE je čtverec, proto je přímka EF rovnoběžná s přímkou AB, která je současně rovnoběžná splývající s rovinou ABC, jelikož v ní leží. Přímka EF je tedy rovnoběžná s rovinou ABC.

## **APPLET 5:**

Je dána krychle ABCDEFGH. Dokažte, že přímka EG je rovnoběžná s rovinou ABC. ([4], str. 297)

## Řešení:

Roviny ABC a EFG jako protější stěny krychle jsou navzájem rovnoběžné, tudíž i přímka EF, která leží v rovině EFG, je s rovinou ABC rovnoběžná.

## <span id="page-32-0"></span>**4. Polohové vlastnosti**

## <span id="page-32-1"></span>**Vzájemná poloha dvou přímek**

Dvě přímky, které leží v jedné rovině, mohou být různoběžné, rovnoběžné různé nebo rovnoběžné splývající. V prostoru ale existují přímky, které neleží v jedné rovině, nazývají se mimoběžky.

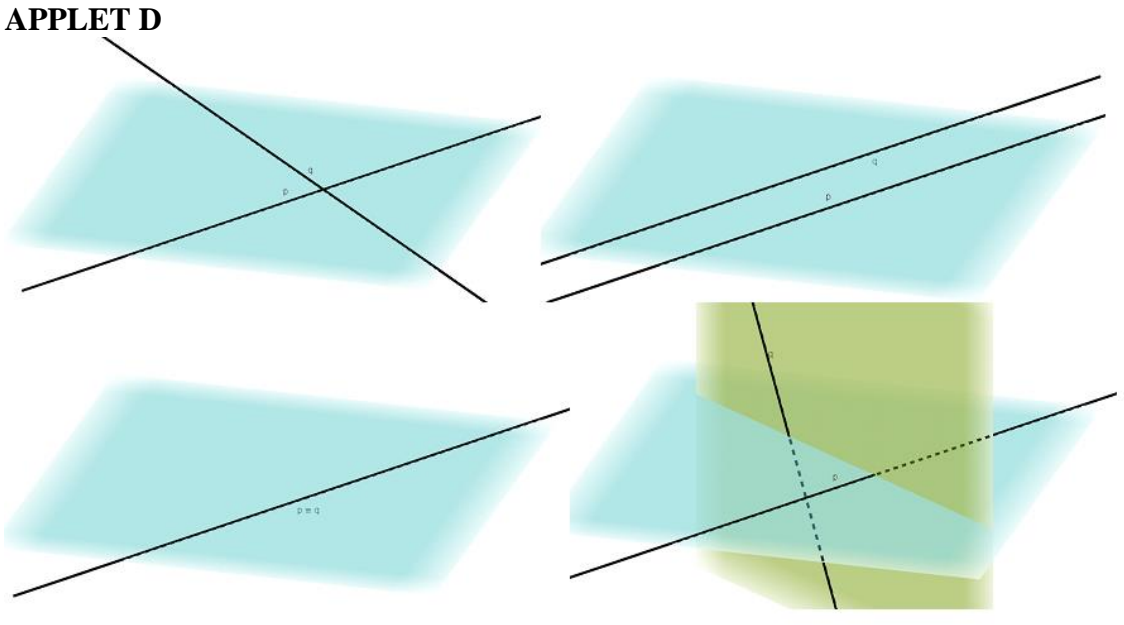

<span id="page-32-2"></span>**Obrázek 10: applet D**

Rozdělení poloh dvou přímek:

- Přímky  $p$ ,  $q$  leží v jedné rovině:

- o Rovnoběžné různé nemají žádný společný bod, zapisujeme  $p \parallel q$
- o Rovnoběžné splývající mají nekonečně mnoho společných bodů, zapisujeme  $p \equiv q$
- o Různoběžné mají pouze jeden společný bod (průsečík), zapisujeme  $p \nmid q$ ;  $P \in p \cap q$  $-$  Přímky  $r$ , s neleží v jedné rovině:
- o Mimoběžné nemají žádný společný bod, zapisujeme  $r \Omega s$

Pro každé dvě různé rovnoběžné přímky či pro každé dvě různoběžné přímky prostoru existuje právě jedna rovina, která je obsahuje.

### **APPLET 6:**

Je dána krychle ABCDEFGH. Určete, zda jsou dané přímky p a q různoběžné, mimoběžné, rovnoběžné různé nebo rovnoběžné splývající, je-li

- a)  $p \equiv AB, q \equiv CD$
- b)  $p \equiv AB$ ,  $q \equiv BA$
- c)  $p \equiv AB, q \equiv BD$
- d)  $p \equiv AB$ ,  $q \equiv CG$

Řešení:

- a) Přímky  $p$  a  $q$  jsou rovnoběžné různé, nemají žádný společný bod, ale leží v jedné rovině.
- b) Přímky p a q jsou rovnoběžné splývající, mají nekonečně mnoho společných bodů.
- c) Přímky  $p$  a  $q$  jsou různoběžné, mají právě jeden společný bod. Přímky leží v jedné rovině.
- d) Přímky  $p$  a  $q$  jsou mimoběžné, nemají ani jeden společný bod a neleží v jedné rovině.

#### **APPLET 7:**

Je dána krychle  $ABCDEFGH$ . Přesvědčte se, že přímka AB je:

- a) různoběžná s přímkou  $HB$ ,
- b) rovnoběžná s přímkou EF,
- c) mimoběžná s přímkou  $CG$ . ([4], str. 290)

#### Řešení:

a) Přímky AB a HB mají právě jeden společný bod, kterým je bod B, tj.  $B \in AB \cap HB$ .

- b) Přímky AB a EF nemají žádný společný bod, ale leží v jedné rovině, v rovině ABE čtvercové stěny krychle.
- c) Přímky AB a CG nemají společný bod a neleží v jedné rovině.

#### **APPLET 8:**

Je dána krychle *ABCDEFGH*. Určete všechny přímky, které procházejí bodem H, některým dalším vrcholem krychle a jsou s přímkou  $AB$ :

- a) rovnoběžné
- b) různoběžné

```
c) mimoběžné ([4], str. 294)
```
Řešení:

- a) přímka
- b) přímky  $AH$  a  $BH$
- c) přímky  $EH$ ,  $FH$ ,  $CH$ ,  $DH$

#### **APPLET 9:**

Je dána krychle *ABCDEFGH*. Najděte přímku, která prochází středem S stěny BCGF a je různoběžná s přímkami  $AB$  a  $CG$ . ([4], str. 294)

Řešení:

přímka

#### <span id="page-34-0"></span>**Vzájemná poloha dvou rovin**

Při určování vzájemné polohy dvou rovin nám stačí určit jejich průnik. Pokud mají dvě roviny neprázdný průnik, tj. mají alespoň jeden společný bod, je jejich průnikem přímka (průsečnice). Takové roviny se nazývají různoběžné. Dalšími možnostmi jsou, že jsou roviny totožné nebo mají prázdný průnik. Takové roviny se nazývají rovnoběžné. Pokud mají dvě rovnoběžné roviny společný bod, potom jsou totožné.

Typy průniků dvou rovin:

- průnikem je přímka: roviny jsou různoběžné, zapisujeme  $p \in \rho \cap \sigma$
- průnikem je prázdná množina: roviny jsou rovnoběžné různé, zapisujeme  $\rho \parallel \sigma$
- průnikem je celá rovina: roviny jsou rovnoběžné splývající, zapisujeme  $\rho \equiv \sigma$

## **APPLET E**

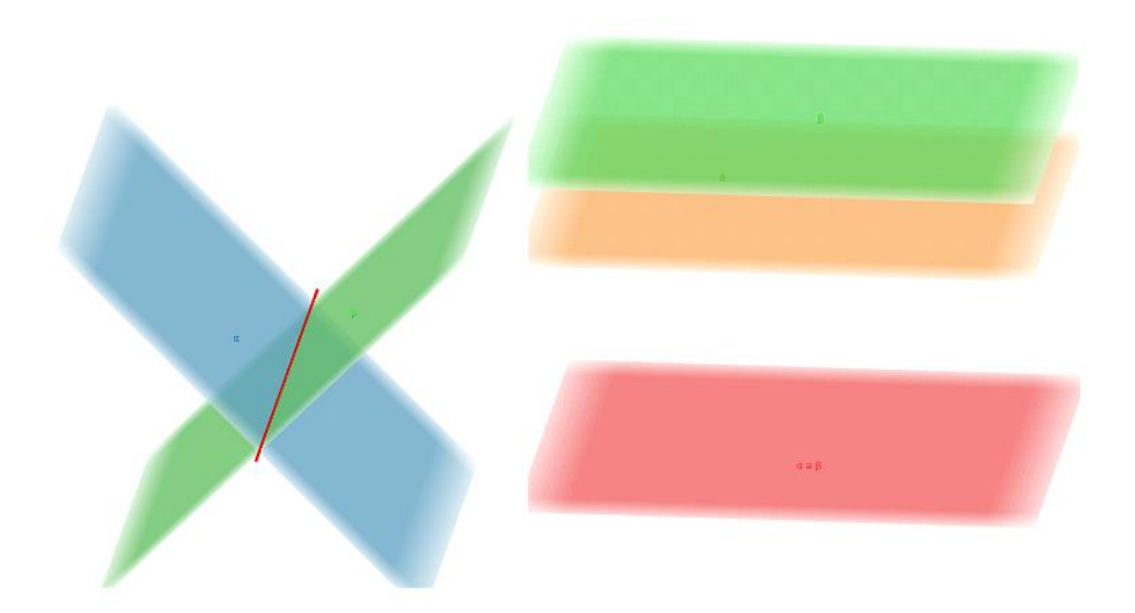

```
Obrázek 11: applet E
```
## **APPLET 10:**

Je dána krychle ABCDEFGH. Určete všechny roviny, které obsahují bod H a další dva různé vrcholy krychle a které jsou s rovinou ABC:

- a) rovnoběžné,
- b) různoběžné. ([4], str. 294)

Řešení:

- a) pouze rovina  $EFH$ ,
- b) roviny:  $HAB, HAC, HAD, HBC, HBD, HCD, HAF, HCF$ .

## **APPLET 11:**

Je dána krychle ABCDEFGH. Body K, L, M, N, P, Q jsou po řadě středy hran EA, AB, BC, CG, GH, EH. Zjistěte, zda následující body leží v jedné rovině:

- a)  $K, L, M, P$
- b)  $K, L, M, G$
- c)  $K, L, N, P$
- d)  $K, L, M, N, P, Q$  ([4], str. 288)

Řešení:

- a) ano
- b) ne
- c) ano
- d) ano

# **Vzájemná poloha tří rovin**

Pro vzájemnou polohu tří rovin existuje šest možností:

- Každé dvě roviny jsou rovnoběžné
- Dvě roviny jsou rovnoběžné, třetí rovina je protíná v rovnoběžných přímkách
- Každé dvě roviny jsou různoběžné:
	- o Všechny tři průsečnice splynou v jednu přímku
	- o Průsečnice každých dvou rovin jsou různé rovnoběžné
	- o Všechny tři průsečnice jsou různé a procházejí jediným společným bodem všech tří rovin
- Všechny tři roviny splývají

## **APPLET F**

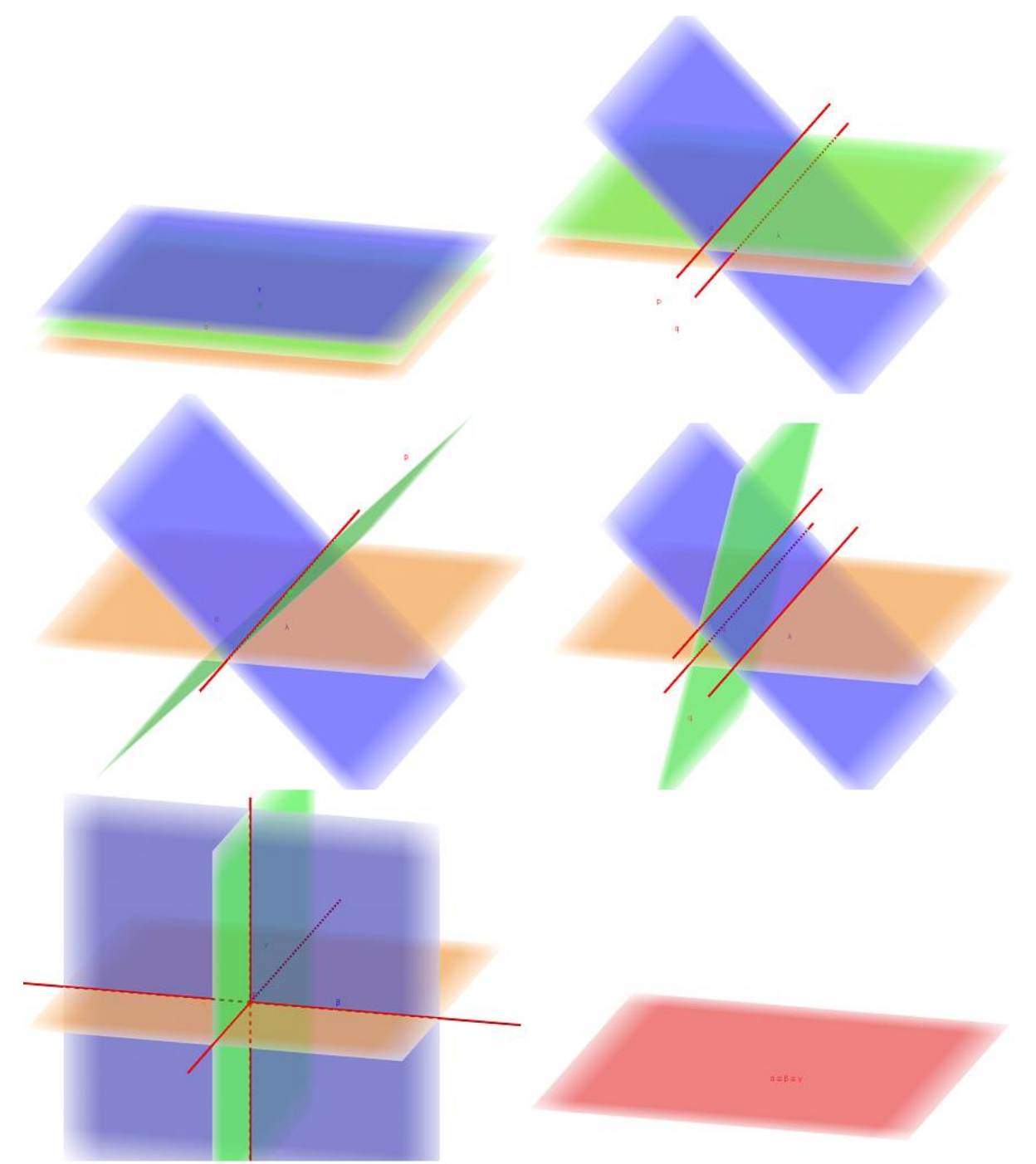

**Obrázek 12: applet F**

# **Vzájemná poloha přímky a roviny**

Vzájemná poloha přímky a roviny se určuje pomocí jejich průniku. Průnikem může být jeden bod (průsečík), pak se jedná o různoběžnou přímku a rovinu. Pokud mají alespoň dva společné body, říkáme, že přímka leží v rovině. Když nemají žádný společný bod, jsou

rovnoběžné různé. Jestliže je přímka rovnoběžná s rovinou a má s ní společný bod, potom tato přímka leží v rovině. ([4], str. 293)

Průnik přímky a roviny:

- Společný právě jeden bod: různoběžné
- Nemají společný právě jeden bod:
	- o Alespoň dva body: přímka leží v rovině
	- o Žádný bod: rovnoběžné různé

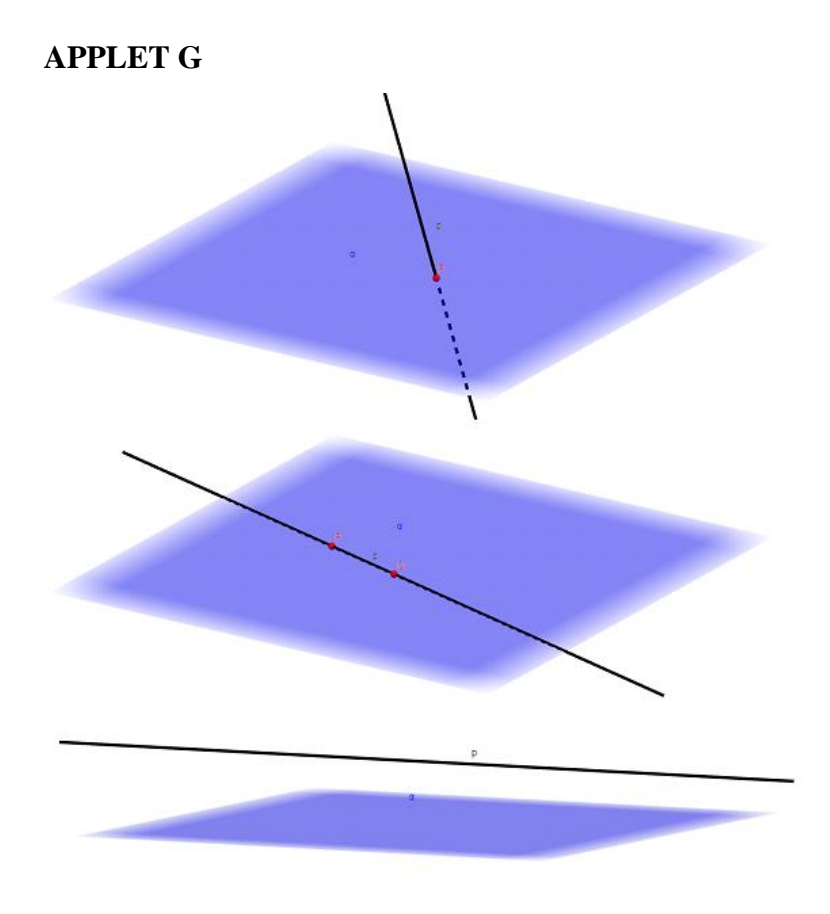

**Obrázek 13: applet G**

# **APPLET 12:**

Je dána krychle ABCDEFGH. Určete vzájemnou polohu roviny ABC s přímkami HB, EF, AB. ([4], str. 293)

# Řešení:

Přímka HB je různoběžná s rovinou ABC, jejich průsečíkem je bod B. Přímka EF je rovnoběžná s rovinou ABC, nemají žádný společný bod. Přímka AB leží v rovině ABC, mají nekonečně mnoho společných bodů.

### **APPLET 13:**

Body  $K, L, M$  jsou po řadě středy hran  $FE, FB$  a  $FG$  krychle  $ABCDEFGH$ . Určete vzájemnou polohu:

- a) přímek  $KL$ ,  $EM$
- b) přímek  $KM$ , EG
- c) rovin  $KLM$ ,  $EBG$
- d) rovin  $KLM$ , DBF
- e) přímky  $CK$  a roviny  $ADH$
- f) přímek ML, AH
- g) přímky ML a roviny ADH
- h) rovin  $KLM$ ,  $ACH$  ([4], str. 298)

Řešení:

- a) mimoběžné
- b) rovnoběžné
- c) rovnoběžné
- d) různoběžné
- e) různoběžné
- f) rovnoběžné
- g) rovnoběžné
- h) rovnoběžné

## **5. Průsečík přímky a roviny**

Postup k získání průsečíku přímky a roviny je popsán dále. Mějme rovinu  $\rho$  a přímku  $p$ . Přímkou p proložíme vhodnou rovinu  $\pi$  (většinou volíme rovinu  $\pi$  kolmou k rovině  $\rho$ ), která je různoběžná s rovinou  $\rho$ . Sestrojíme průsečnici  $q$  těchto dvou rovin. Poté již průsečík přímek  $p$  a  $q$  představuje průsečík přímky  $p$  s rovinou  $\rho$ .

## **APPLET H**

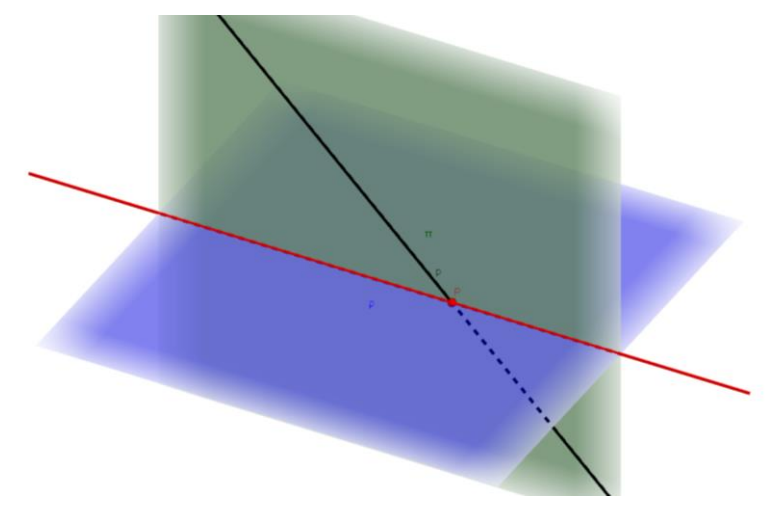

**Obrázek 14: applet H**

# **6. Tělesa**

Pro modelování prostorových situací a řešení většiny stereometrických úloh využíváme sepjetí tří základních geometrických útvarů s tělesy. Za tímto účelem je důležité znát vlastnosti jednotlivých základních těles.

**Hranol** je těleso se dvěma význačnými stěnami, kterými jsou shodné mnohoúhelníky. Tyto stěny se nazývají podstavy. Ostatní stěny hranolu tvoří rovnoběžníky a říkáme jim boční stěny hranolu. Pokud uvažujeme pravidelný n-boký hranol, jeho podstavami jsou pravidelné n-úhelníky a boční stěny jsou tvořeny shodnými obdélníky, popřípadě čtverci. Kolmý hranol má boční hrany kolmé na podstavy. Kosý hranol nemá boční hrany kolmé na podstavy.

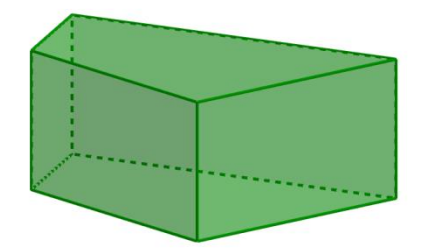

**Obrázek 15: hranol**

**Krychle** je pravidelný čtyřboký hranol, ve kterém každé dvě protilehlé stěny můžeme považovat za podstavy. Všechny stěny krychle tvoří shodné čtverce. Krychle má tedy 6 stěn.

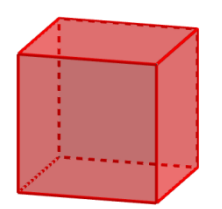

**Obrázek 16: krychle**

**Kvádr** je kolmý hranol, tzn. jeho boční stěny jsou navzájem rovnoběžné a jsou kolmé k podstavám. Podstavy kvádru tvoří pravoúhelníky (obdélník nebo čtverec).

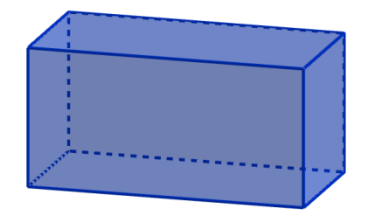

**Obrázek 17: kvádr**

**Rovnoběžnostěn** je čtyřboký hranol, jehož podstavy tvoří rovnoběžníky.

Pro podstavy hranolů platí, že leží v navzájem rovnoběžných různých rovinách. A pro hrany hranolů platí, že každé dvě boční hrany jsou navzájem rovnoběžné.

**Jehlan** je těleso, jehož podstavou je mnohoúhelník, bočními stěnami jsou trojúhelníky. Tyto trojúhelníky mají společný bod, který se nazývá hlavní vrchol. O pravidelný n-boký jehlan se jedná v tom případě, kdy podstavou je pravidelný n-úhelník, tudíž boční stěny tvoří shodné rovnoramenné trojúhelníky.

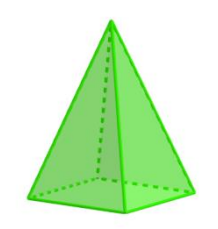

**Obrázek 18: jehlan**

**Komolý jehlan** je těleso, které je tvořeno částí jehlanu, omezené rovinou podstavy a buď rovinou rovnoběžnou různou s rovinou podstavy, nebo rovinou protínající pobočné hrany jehlanu v bodech různých od vrcholů jehlanu.

**Čtyřstěn** je trojboký jehlan. Z toho plyne, že všechny stěny čtyřstěnu jsou trojúhelníky. Pravidelný čtyřstěn je trojboký jehlan, jehož všechny stěny tvoří shodné rovnostranné trojúhelníky.

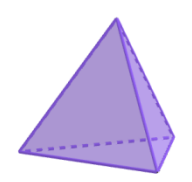

**Obrázek 19: čtyřstěn**

**Kolmý rotační válec** je těleso, které vznikne rotací obdélníku, popř. čtverce kolem jeho jedné strany, anebo vznikne vytažením kruhu ve směru kolmém k rovině podstavy do dané výšky. Podstavy tohoto tělesa tvoří dva shodné kruhy, které leží v navzájem rovnoběžných různých rovinách. Povrchové přímky tvořící plášť kolmého rotačního válce jsou k těmto podstavám kolmé.

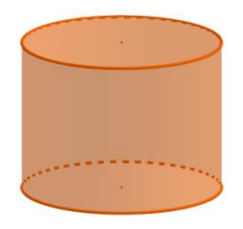

**Obrázek 20: kolmý rotační válec**

**Rotační kužel** je těleso, jehož podstavu tvoří kruh. Uprostřed kruhu je střed kruhové podstavy. Rotační kužel může vzniknout rotací pravoúhlého trojúhelníku kolem přímky, která obsahuje jednu jeho odvěsnu.

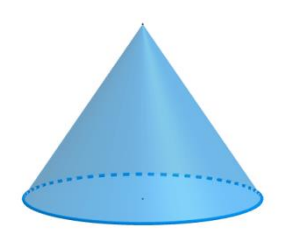

**Obrázek 21: rotační kužel**

**Komolý rotační kužel** je těleso, které je tvořeno částí kužele omezené rovinou podstavy a rovinou rovnoběžnou různou s rovinou podstavy, která protíná površky rotačního kužele v jejich vnitřních bodech.

**Koule** je těleso tvořené množinou všech bodů prostoru, které mají vzdálenost od zadaného středu nejvýše rovnu zadanému poloměru. Protnutím koule rovinou vzniknou dvě kulové úseče. Pokud rovina prochází středem koule, vznikají dvě polokoule. Kulová úseč je tedy průnik koule a poloprostoru s hraniční rovinou protínající kouli v kruhu, který je tedy podstavou kulové úseče. Kulová výseč je sjednocení kulové úseče a rotačního kužele, který má s kulovou úsečí společnou podstavu a jehož vrcholem je střed dané koule. Kulová vrstva vznikne průnikem koule se dvěma vzájemně rovnoběžnými rovinami, jejichž vzdálenost od středu je menší než poloměr dané koule.

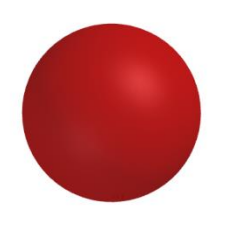

**Obrázek 22: koule**

# **APPLET 14:**

Určete, o která tělesa se jedná.

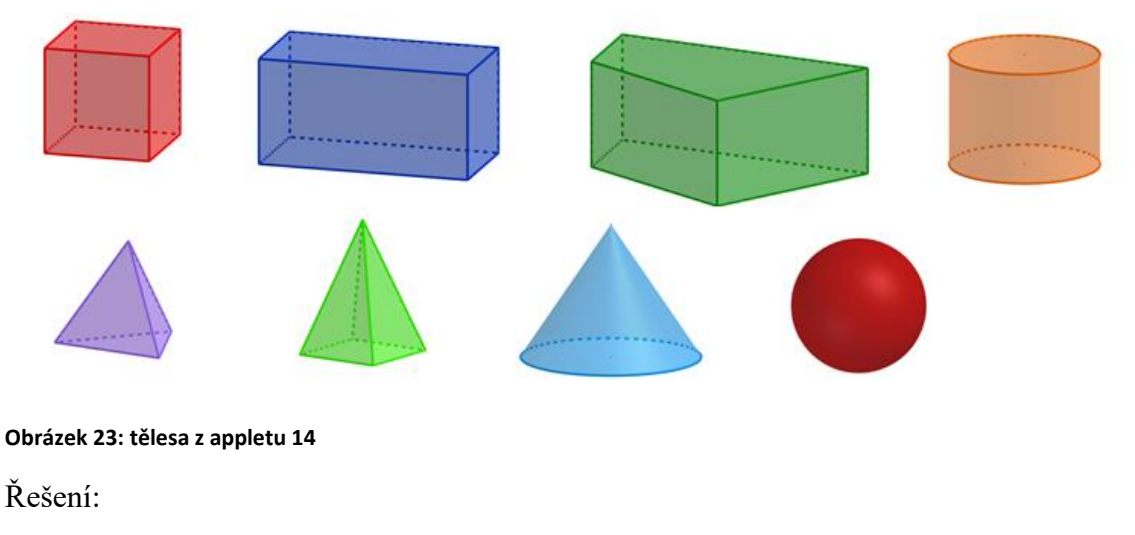

a) krychle

- b) kvádr
- c) hranol
- d) rotační válec
- e) čtyřstěn
- f) jehlan
- g) rotační kužel
- h) koule

## **APPLET 15:**

Rozdělte krychli na shodné jehlany (existují dvě různé možnosti řešení). ([5], str. 10) Řešení:

Řešením je buď šest shodných jehlanů se společným vrcholem ve středu krychle, nebo tři shodné jehlany se společným vrcholem v jednom z vrcholů krychle.

# **Sítě těles**

Sítí tělesa se rozumí povrch tělesa rozložený do dvojrozměrného prostoru. Síť hranatého tělesa sestrojíme tedy tak, že všechny stěny tělesa zakreslíme do jedné roviny. Přitom je uskupujeme vhodným způsobem, aby vznikl pouze jeden rovinný obrazec. V případě, že síť tělesa nakreslíme na papír a vystřihneme ji, můžeme po jejím složení dostat model hranice daného tělesa.

## **APPLET 16:**

Určete z obrázků sítí, o která tělesa se jedná.

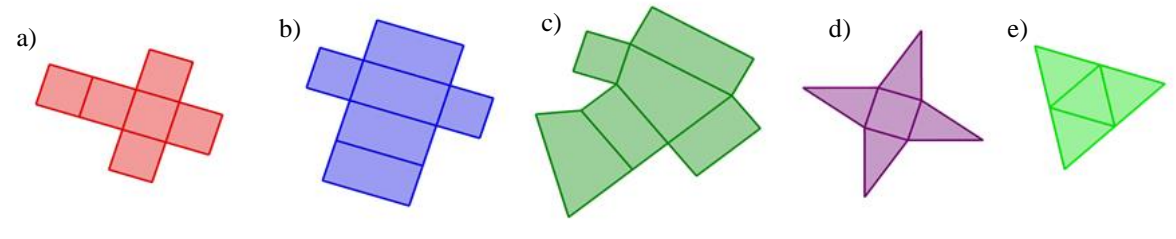

**Obrázek 24: obrázky sítí z appletu 16**

Řešení:

- a) krychle
- b) kvádr
- c) hranol
- d) jehlan
- e) čtyřstěn

#### **APPLET 17:**

Ve volném rovnoběžném promítání narýsujte krychli s barevnými stěnami tak, aby výsledná krychle odpovídala dané síti. Ověřte složením krychle.

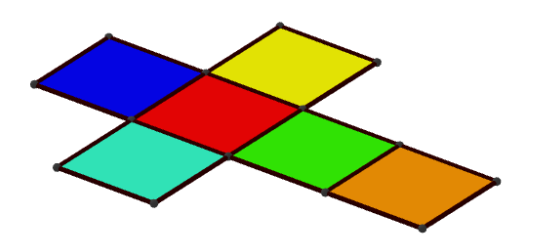

**Obrázek 25: applet 17**

## **7. Volné rovnoběžné promítání**

Existují různé metody, kterými lze zobrazit trojrozměrný objekt na dvojrozměrnou rovinu. Tyto metody studuje matematická disciplína nazývaná deskriptivní geometrie. Při řešení jednodušších stereometrických úloh, jako je např. zobrazování základních těles, používáme tzv. volného rovnoběžného promítání. Tato metoda se vyučuje již na základní škole. Ve skutečnosti se ale o promítání v pravém smyslu slova nejedná, jde pouze o soustavu úmluv, pomocí nichž zakreslujeme trojrozměrné objekty na rovinu. Tělesa se zobrazují většinou tak, aby alespoň jedna jejich část (hrana nebo stěna) ležela v tzv. průčelné rovině, tj. v rovině, která je rovnoběžná s nákresnou.

Vlastnosti volného rovnoběžného promítání:

- 1. Průmětem přímky je buď přímka, nebo bod.
- 2. Průmětem dvou rovnoběžných přímek jsou buď dvě rovnoběžné přímky, nebo dva body.
- 3. "Jestliže se dvě rovnoběžné přímky  $p$ ,  $q$  zobrazí jako dvě přímky, potom průmětem úseček  $AB$ ,  $CD$ , které leží po řadě na přímkách  $p$ ,  $q$ , jsou úsečky  $A'B'$ ,  $C'D'$ , přičemž platí:  $|A'B'|: |C'D'| = |AB|: |CD|$ . (Platí, i když úsečky AB a CD leží na jedné přímce.)" ([4], str. 287)
- 4. Shodné a navzájem rovnoběžné úsečky, které nejsou rovnoběžné se směrem promítání, se promítají do úseček, které jsou také shodné a navzájem rovnoběžné. Úsečka, která má směr promítání, se zobrazí jako bod. ([5], str. 12)
- 5. Geometrické útvary, které leží v rovinách rovnoběžných s nákresnou (tzv. průčelné roviny), se zobrazí jako útvary shodné s promítanými útvary.
- 6. Úsečky kolmé k průmětně zobrazujeme zpravidla do úseček, které s obrazem vodorovných úseček svírají úhel 45°, délka obrazů kolmých úseček je polovinou skutečné délky úseček.

Ve volném rovnoběžném promítání znázorňujeme s výhodou základní tělesa. Např. krychli je možné zobrazovat čtyřmi různými způsoby. Rozlišujeme:

a) pravý nadhled krychle – tj. pohled na krychli shora dolů, při němž jsou vidět horní podstava, přední a pravá boční stěna

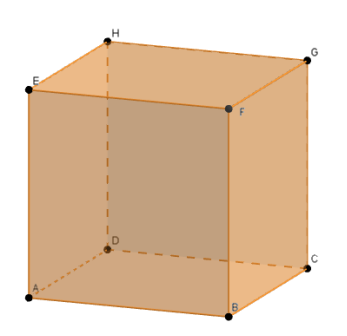

#### **Obrázek 26: pravý nadhled krychle**

b) levý nadhled krychle – tj. pohled na krychli shora dolů, při němž jsou vidět horní podstava, přední a levá boční stěna

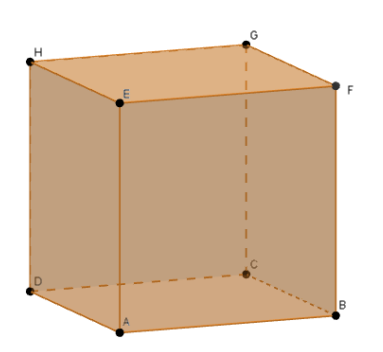

#### **Obrázek 27: levý nadhled krychle**

c) pravý podhled krychle – tj. pohled na krychli zdola nahoru, při němž jsou vidět dolní podstava, přední a pravá boční stěna

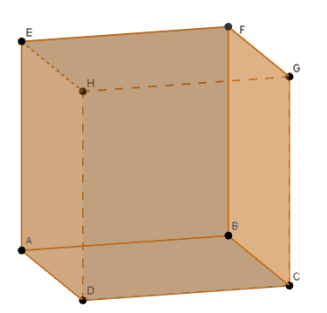

#### **Obrázek 28: pravý podhled krychle**

d) levý podhled krychle – tj. pohled na krychli zdola nahoru, při němž jsou vidět dolní podstava, přední a levá boční stěna

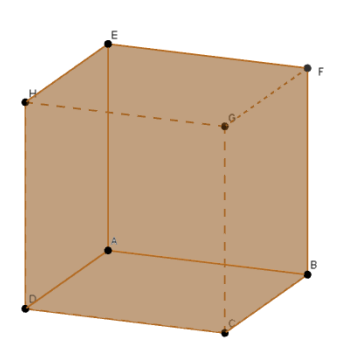

#### **Obrázek 29: levý podhled krychle**

Tyto pohledy je možné snadno nastavit v programu GeoGebra 3D. V programu GeoGebra 3D je ovšem možné velmi snadno nastavit pohled na krychli dle vlastních požadavků tak, aby vynikla například vzájemná poloha přímek nebo průsečíky, apod.

## **APPLET 18:**

Kolik a) přímek, b) úseček, c) polopřímek, d) rovin je určeno vrcholy krychle? Při pohybu posuvníkem uvidíme vykreslenou jen část řešení (pro orientaci). ([4], str. 288)

Řešení:

- 1. 28
- 2. 28, stejně jako přímek
- 3. 56, úsečka je průnik dvou polopřímek, proto je polopřímek dvakrát tolik než úseček
- 4. 26

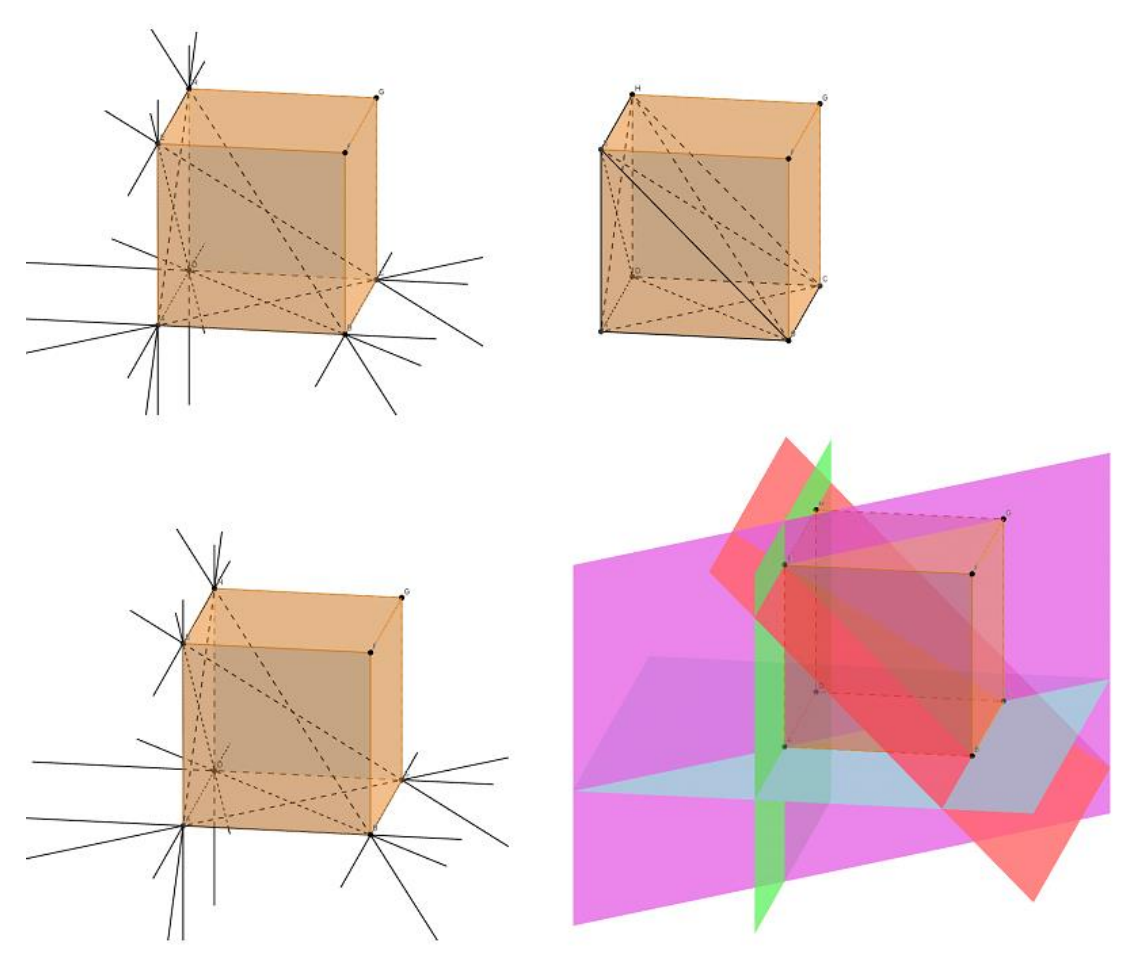

**Obrázek 30: applet 18**

# **8. Řezy krychle**

Pokud se hledá řez tělesa rovinou, myslí se tím průnik tělesa a roviny, sestrojují se tedy průsečnice roviny se stěnami tělesa. Řez krychle je tedy rovinný útvar. Průnik pláště krychle a roviny řezu udává hranice řezu, ty se skládají z průniků roviny řezu a jednotlivých stěn krychle. Při konstrukci řezů krychle se využívá mj. s výhodou věty, která zní: Jestliže je rovina různoběžná se dvěma navzájem rovnoběžnými rovinami, potom je protíná v rovnoběžných přímkách.

Mezi další užitečné věty patří věta, která je důsledkem věty předchozí: "Jestliže je přímka rovnoběžná se dvěma různoběžnými rovinami, potom je rovnoběžná také s jejich průsečnicí." ([4], str. 301)

Využití řezů krychle se dá najít v technickém kreslení při znázorňování vnitřku předmětů.

## **APPLET 19:**

Bod  $P$  je vnitřní bod hrany  $BF$  krychle  $ABCDEFGH$ . Sestrojte řez krychle rovinou  $EHP$ . ([4], str. 300)

Postup řešení:

- 1.  $P: P \in BF$
- 2.  $p$ ;  $p \equiv EP$
- 3.  $q$ ;  $q \parallel p \wedge H \in q$
- 4.  $Q$ ;  $Q \in q \cap CG$
- 5.
- 6. čtyřúhelník

#### **APPLET 20:**

Body  $P, Q$  jsou po řadě vnitřní body hrany  $CG$  a stěny  $ABFE$  krychle  $ABCDEFGH$ . Sestrojte řez krychle rovinou  $HPG$ . ([4], str. 301)

### **APPLET 21:**

Je dána krychle  $ABCDEFGH$ . Sestrojte řez krychle rovinou  $AHP$ , kde  $P$  je střed hrany  $CG$ .

Postup řešení:

- 1.  $P; P \in CG \wedge |CP| = |PG|$
- 2. HP
- 3.  $p$ ;  $p \equiv AH$
- 4.  $q$ ;  $p \parallel q \wedge P \in q$
- 5.  $Q$ ;  $Q \in q \cap BC$
- 6.
- 7. čtyřúhelník APQH

## **APPLET 22:**

Je dána krychle  $ABCDEFGH$ . Sestrojte řez krychle rovinou  $BPQ$ , kde  $P$  je střed hrany  $AE$ , bod Q leží na hraně  $EH$  a platí pro něj  $|EQ|:|HQ| = 4:2$ .

## **APPLET 23:**

Je dána krychle  $ABCDEFGH$ . Na hraně  $HG$  je dán bod U,  $|UH|: |UG| = 3:1$ . Sestrojte řez krychle rovinou  $\rho$ , která prochází bodem  $U$  a je rovnoběžná s rovinou  $ACH$ . ([4], str. 303)

# **APPLET 24:**

Je dána krychle ABCDEFGH. Sestrojte řez krychle rovinou PQR, viz zadané body.

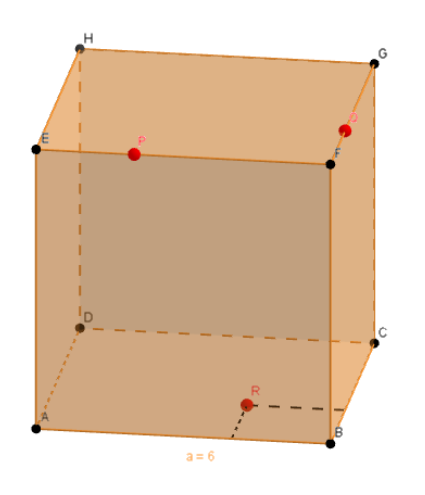

**Obrázek 31: applet 24**

## **APPLET 25:**

Body P, Q, R jsou po řadě vnitřními body hran HG, EH, BF krychle ABCDEFGH. Sestrojte řez krychle rovinou  $PQR$ . ([4], str. 304)

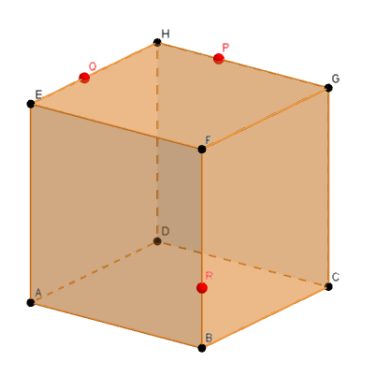

**Obrázek 32: applet 25**

# **APPLET 26:**

Je dána krychle ABCDEFGH s hranou o velikosti 6 cm. Sestrojte řez krychle rovinou, která je určena vyznačenými body.

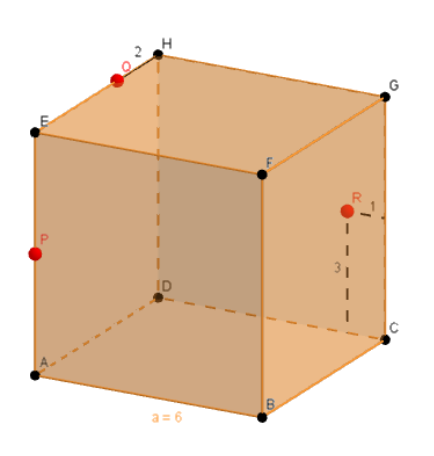

**Obrázek 33: applet 26**

## **APPLET 27:**

Je dána krychle ABCDEFGH s hranou o velikosti 6 cm. Sestrojte řez krychle rovinou, která je určena vyznačenými body.

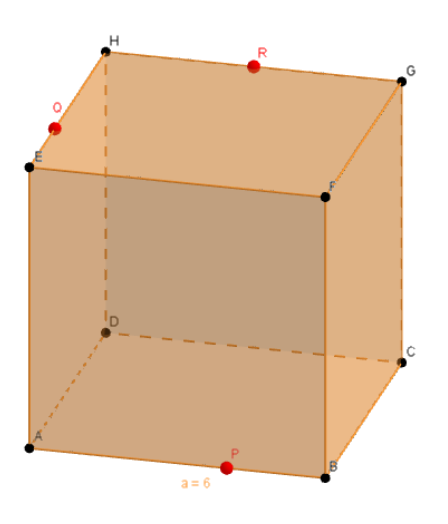

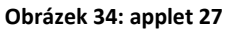

## **APPLET 28:**

Bod *M* je střed hrany *FG* krychle *ABCDEFGH*. Sestrojte průsečnici rovin  $\rho = AEC$  a  $\sigma = HMB$ . ([4], str. 308)

# **9. Řezy mnohostěnů**

Konstrukce řezů mnohostěnů často vyžaduje znalost věty o průsečnicích, která zní: "Nechť každé dvě ze tří rovin jsou různoběžné.

- a) Jestliže dvě z jejich průsečnic jsou různoběžné, potom také třetí průsečnice prochází průsečíkem prvních dvou průsečnic.
- b) Jestliže dvě z průsečnic jsou rovnoběžné, potom je s nimi rovnoběžná také třetí průsečnice." ([4], str. 304)

# **APPLET 29:**

Je dán čtyřstěn ABCD a body P, R, které leží po řadě na jeho hranách AB, AD. Dále je dán bod  $Q$  ležící na výšce čtyřstěnu procházející vrcholem  $D$  kolmo k rovině  $ABC$ . Určete řez čtyřstěnu rovinou PQR.

# **APPLET 30:**

Je dán čtyřstěn ABCD a body E, F, které leží po řadě na jeho hranách CD, BD. Graficky určete průnik rovin  $AFC$  a  $ABE$ .

# **APPLET 31:**

Určete řez daného tělesa rovinou určenou vyznačenými body. Pozn. v appletu lze body  $P$ ,  $Q$ ,  $R$  pohybovat po hranách tělesa.

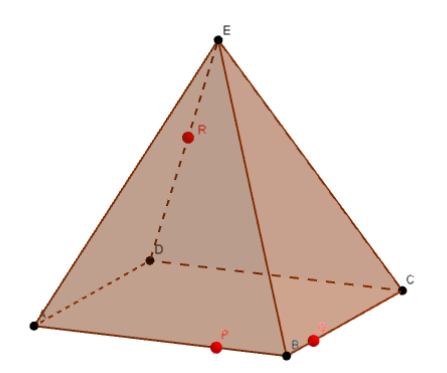

**Obrázek 35: applet 31**

## **APPLET 32:**

Je dán kvádr ABCDEFGH. Sestrojte průsečnici rovin ACF a BGE.

# **APPLET 33:**

Je dán hranol  $ABCDEFGH$  a body P, Q, R. Sestrojte řez hranolu rovinou  $PQR$ .

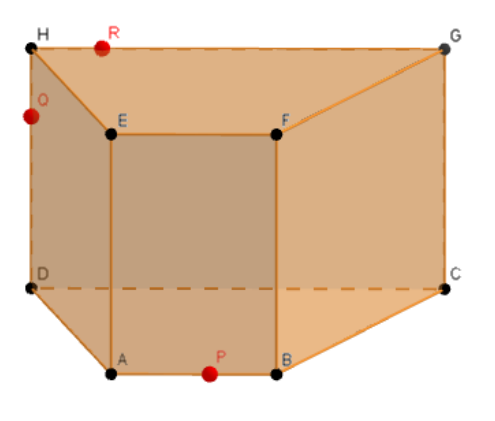

**Obrázek 36: applet 33**

# **10. Metrické vlastnosti**

# **Odchylka přímek**

- Různoběžné přímky

Odchylkou dvou různoběžných přímek je myšlena velikost ostrého nebo pravého úhlu, jehož ramena leží na uvažovaných přímkách. Velikost odchylky přímek  $p$  a  $q$  zapisujeme symbolem  $|\textless pq|$ .

# **APPLET I**

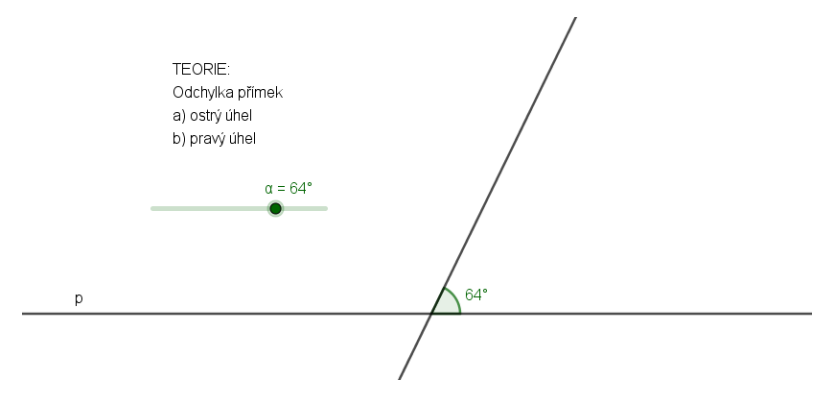

#### **Obrázek 37: applet I**

- Rovnoběžné přímky

Pokud jsou přímky  $p$  a  $q$  rovnoběžné, pak pro ně platí  $|\text{d} pq| = 0^{\circ}$ .

- Mimoběžné přímky

Pokud přímky  $p$  a  $q$  neleží v jedné rovině, tzn. jsou mimoběžné, platí pro ně následující: Libovolným bodem prostoru vedeme přímky  $p'$  a  $q'$ , které jsou s původními přímkami rovnoběžné ( $p \parallel p', q \parallel q'$ ). Odchylku mimoběžných přímek tedy převedeme na odchylku různoběžných přímek  $p'$  a  $q'$ . Bod, který volíme, nejčastěji umisťujeme na jednu z mimoběžek a poté stačí vytvořit pouze jednu rovnoběžku. V takovém případě platí:  $|\triangleleft pq| = |\triangleleft pq'|$  nebo  $|\triangleleft pq| = |\triangleleft p'q|.$ 

#### **Kolmost přímek**

Přímky p a q jsou na sebe kolmé právě tehdy, když platí  $|\text{Im} | = 90^\circ$ . Značíme  $p \perp q$ .

#### **APPLET 34:**

Je dána krychle  $ABCDEFGH$ . Délka hrany krychle je 6 cm. Určete odchylku přímek:

- a)  $AB, AE$
- b)  $AB, GH$
- c)  $AB, AC$
- d)  $AB, AH$
- e)  $AB.EG$

Řešení:

- a)  $|\triangle A B, AE| = 90^\circ$
- b)  $|\triangle A B$ ,  $GH| = 0$ °
- c)  $|\triangle A B, AC| = 45$ °
- d)  $|\triangle A B$ ,  $AH| = 90^\circ$
- e)  $|\triangleleft AB, EG| = 45^\circ$

#### **APPLET 35:**

Je dán jehlan ABCDV. Určete odchylku přímek AC a AV.

## **Kolmost přímek a rovin**

Přímka  $p$  je kolmá k rovině  $\rho$  právě tehdy, když je přímka  $p$  kolmá ke všem přímkám roviny  $\rho$ . Je-li přímka  $p$  kolmá k rovině  $\rho$ , potom říkáme, že rovina  $\rho$  je kolmá k přímce  $p$ .

Pro zjišťování kolmosti roviny a přímky se využívá věta: "Jestliže je přímka kolmá ke dvěma různoběžným přímkám roviny, potom je kolmá k této rovině." ([4], str. 321)

Pokud zjišťujeme kolmost úsečky a roviny, platí následující: Úsečka je kolmá k rovině, pokud tato úsečka leží na přímce kolmé k této rovině.

Pro kolmost přímek a rovin platí matematické věty, které jsou k nalezení v Učebnici pro střední školy od Oldřicha Odvárka ([4], str. 324 – 325). Některé z nich zmíníme v dalším textu.

"Přímka rovnoběžná s některou přímkou kolmou k dané rovině, potom je k této rovině kolmá.

Všechny přímky kolmé k dané rovině jsou navzájem rovnoběžné.

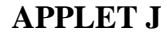

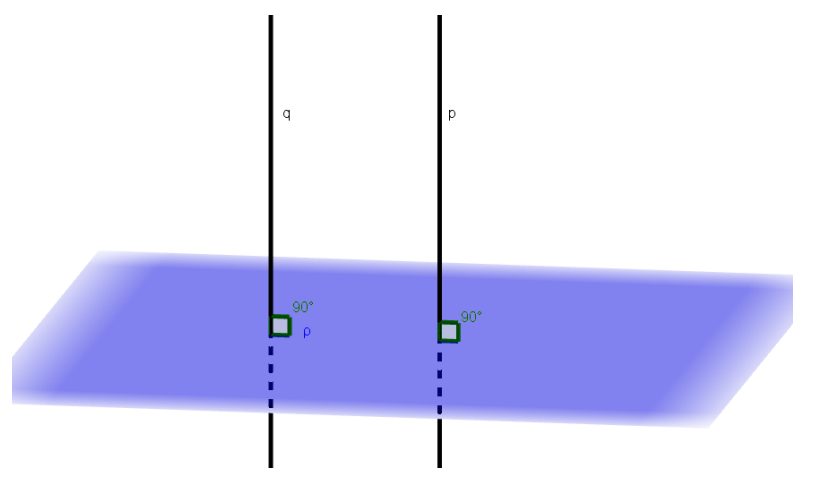

#### **Obrázek 38: applet J**

Všechny roviny kolmé k dané přímce jsou navzájem rovnoběžné.

Jestliže je dána rovina rovnoběžná s rovinou, která je kolmá k dané přímce, potom je daná rovina také kolmá k této přímce.

Jestliže je daná přímka kolmá k jedné ze dvou rovnoběžných rovin, potom je kolmá také ke druhé rovině.

Jestliže je daná rovina kolmá k jedné ze dvou rovnoběžných přímek, potom je kolmá také ke druhé z těchto přímek."

## **Kolmost rovin**

Stejně tak pro kolmost rovin platí matematické věty, které jsou k nalezení v Učebnici pro střední školy od Oldřicha Odvárka ([4], str. 328 – 331). Tyto věty následují.

"Rovina je kolmá k dané rovině právě tehdy, když je kolmá k některé přímce této roviny.

Jestliže dvě různoběžné roviny jsou kolmé k dané rovině, potom je jejich průsečnice kolmá k této rovině."

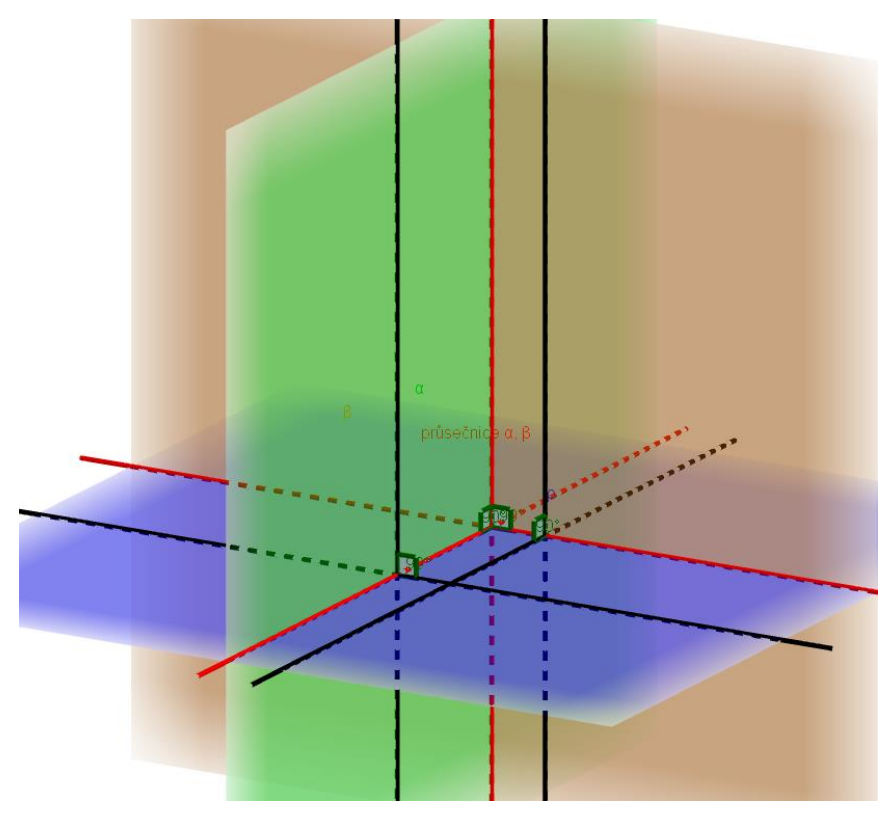

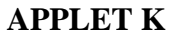

"Jestliže přímka a rovina jsou kolmé k dané rovině, potom jsou navzájem rovnoběžné. Jestliže přímka a daná rovina mají společný alespoň jeden bod, a jestliže jsou obě kolmé k rovině, potom tato přímka leží v dané rovině."

**Obrázek 39: applet K**

# **APPLET L**

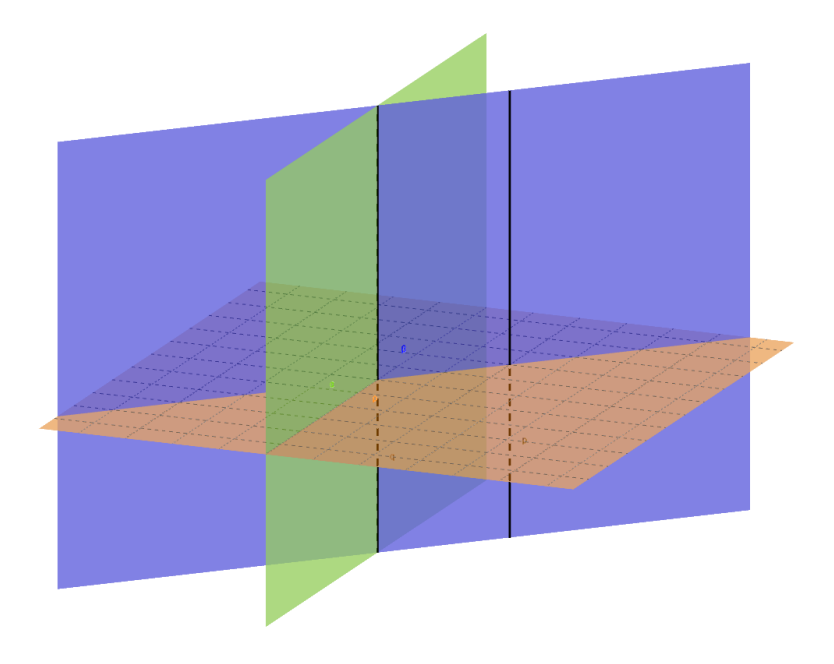

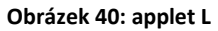

Jestliže je rovina  $\alpha$  rovnoběžná s přímkou  $p$  kolmou k rovině  $\beta$ , potom je také rovina  $\alpha$ kolmá k rovině  $\beta$ .

# **Odchylka dvou rovin**

Odchylka dvou rovin je odchylka jejich průsečnic s rovinou, která je k oběma rovinám kolmá. Odchylka dvou rovnoběžných rovin je rovna nule.

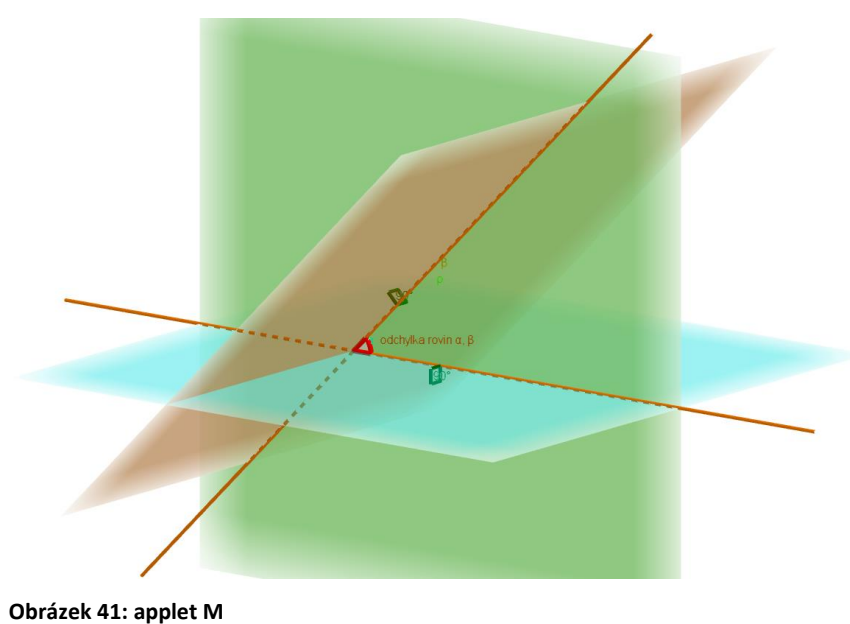

# **APPLET M**

57

"Pro různoběžné roviny platí:

- *a)* Jestliže je daná rovina kolmá k průsečnici dvou různoběžných rovin, potom je kolmá k oběma těmto rovinám.
- *b)* Odchylka různoběžných rovin je odchylka jejich přímek kolmých k průsečnici.

Odchylka dvou rovin je odchylka dvou přímek, z nichž jedna je kolmá k první rovině a druhá k druhé rovině." ([4], str. 344)

# **Odchylka přímky a roviny**

Odchylka přímky  $p$  a roviny  $\rho$  je odchylka přímky  $p$  a přímky  $q$ , která je průsečnicí roviny  $\rho$  a roviny kolmé k rovině  $\rho$  procházející přímkou  $p$ .

## **APPLET N**

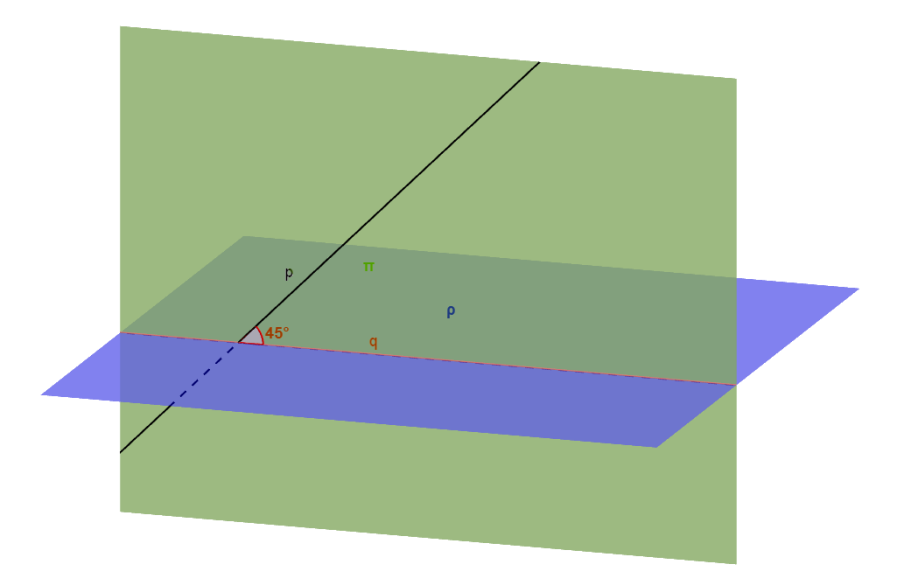

**Obrázek 42: applet N**

## **APPLET 36:**

Je dána krychle ABCDEFGH s velikostí hrany 4 cm. Určete odchylku přímky CE a roviny

 $BDG. ([5], str. 65)$ 

Výpočty:

Pomocí Pythagorovy věty spočítáme velikost úsečky AC a po vydělení dvěma získáme velikost úsečky SC:

$$
|AC| = \sqrt{4^2 + 4^2} \doteq 5,66 \text{ cm}
$$

$$
|SC| = \frac{5,66}{2} = 2,83 \text{ cm}
$$

Nechť bod  $P$  je průsečík přímky  $CE$  a roviny  $BDG$ . Pomocí funkce tangens zjistíme velikost úhlu  $PCS$ :

$$
tg \alpha = \frac{4}{5,66}
$$

$$
\alpha = 35,26^{\circ}
$$

Opět pomocí funkce tangens zjistíme velikost úhlu CSP:

$$
tg \beta = \frac{4}{2,83}
$$

$$
\beta = 54,74^{\circ}
$$

Z vlastností trojúhelníku víme, že součet vnitřních úhlů trojúhelníku je roven 180°, odtud:

 $180^{\circ} - 35,26^{\circ} - 54,74^{\circ} = 90^{\circ}$ 

Odchylka přímky CE a roviny BDG je tedy 90 °.

#### **APPLET 37:**

Je dána krychle ABCDEFGH. Určete odchylku roviny ABC a přímky:

- a)  $AE$
- b)  $EF$
- c)  $AG$

#### **Vzdálenost bodů**

Stejně jako v rovině i v prostoru platí, že vzdálenost bodů  $A$  a  $B$  je velikost úsečky  $AB$ , značíme  $|AB|$ .

## **Vzdálenost bodu od přímky**

Úloha na nalezení vzdálenosti bodu od přímky v prostoru se může řešit stejně jako určení vzdálenosti bodu od přímky v rovině. Důvodem je to, že přímkou a bodem v prostoru můžeme proložit rovinu. Vzdálenost bodu od přímky je vzdáleností bodu od jeho pravoúhlého průmětu na tuto přímku. Vzdálenost bodu A od přímky  $p$  značíme  $|Ap| = |pA|$ . Pokud bod A leží na přímce  $p(A \in p)$ , potom je vzdálenost bodu A od přímky p nulová ( $|Ap| = 0$ ). Viz obr. 43.

#### **Vzdálenost bodu od roviny**

Podobně jako u dvojice bod a přímka platí, že vzdálenost bodu od roviny je vzdáleností bodu od jeho pravoúhlého průmětu do této roviny. Viz obr. 43.

# **APPLET O**

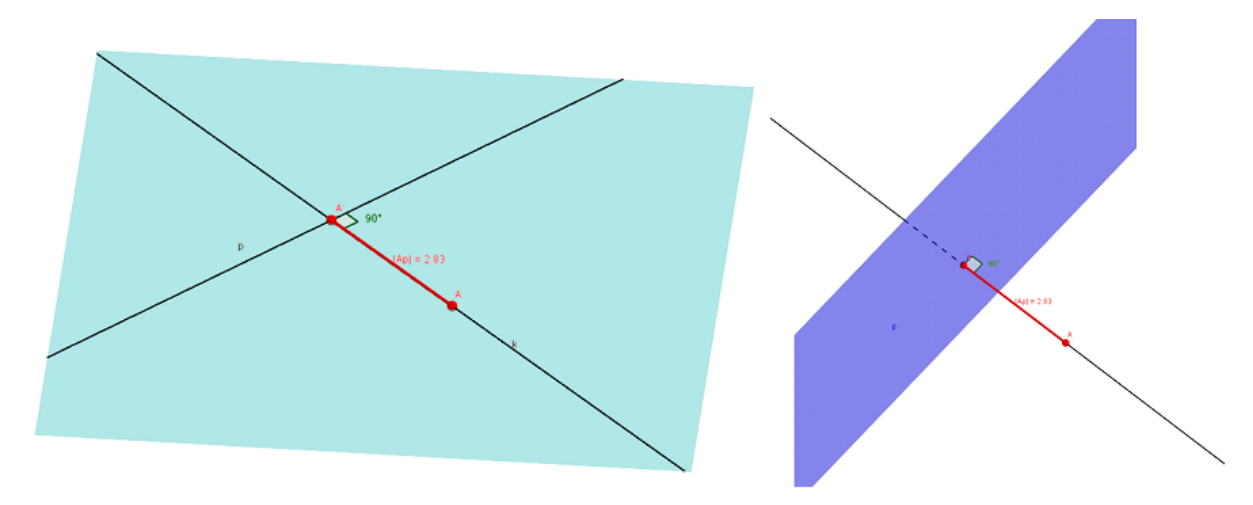

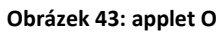

Při postupu sestrojování kolmice k rovině využíváme větu: "Jestliže přímka k leží v rovině  $\alpha$ , která je kolmá k rovině  $\beta$ , a jestliže přímka k je kolmá k průsečnici rovin  $\alpha$  a  $\beta$ , potom je přímka k kolmá k rovině  $\beta$ ." ([4], str. 334) Vzdálenost bodu A od roviny  $\rho$  značíme  $|A\rho| = |\rho A|$ . Pokud bod A leží v rovině  $\rho (A \in p)$ , potom je vzdálenost bodu A od roviny  $\rho$ nulová ( $|A\rho| = 0$ ).

# **APPLET P**

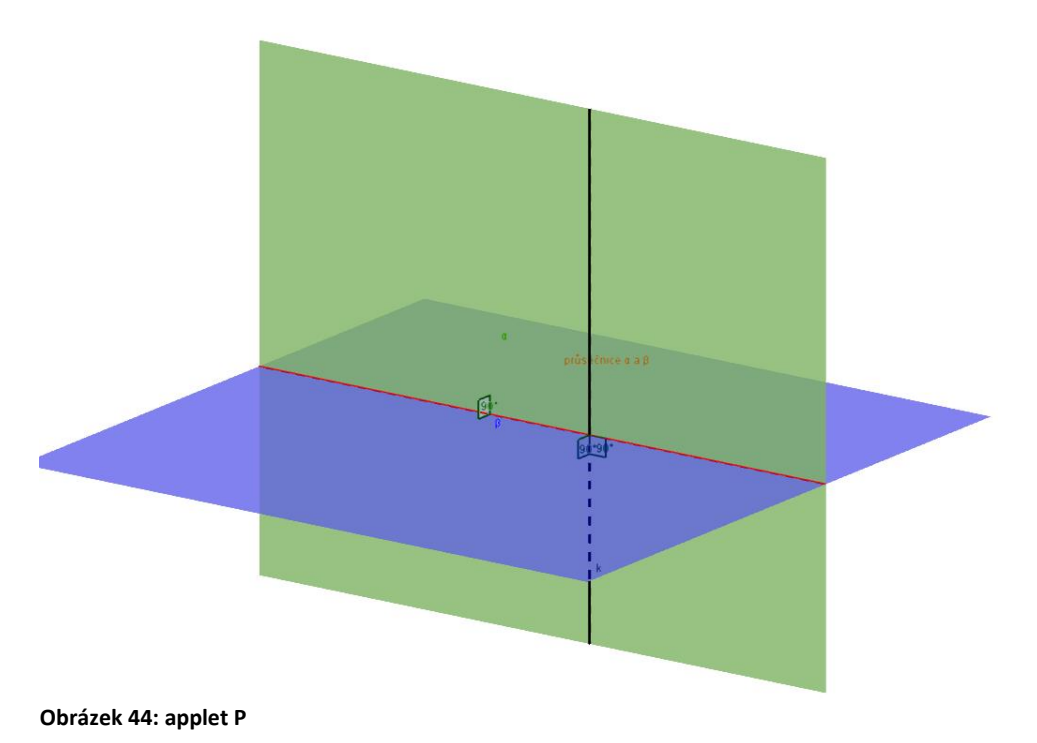

#### **APPLET 38:**

Je dána krychle  $ABCDEFGH$ , bod  $L \equiv E$  a rovina  $\rho \equiv MNH$ , kde body M, N jsou po řadě vnitřní body hran  $AE$ ,  $EF$ . Graficky určete vzdálenost bodu  $L$  od roviny  $\rho$ .

### **Vzdálenost přímek a rovin**

Při určování vzdálenosti dvou rovnoběžných přímek se úloha převádí na určení vzdálenosti libovolného bodu jedné přímky od druhé přímky. Vzdálenost přímek  $p, q$  značíme  $|pq|$ .

Při určování vzdálenosti dvou rovnoběžných rovin se úloha převádí na určení vzdálenosti libovolného bodu jedné roviny od druhé roviny. Vzdálenost rovin  $\alpha$ ,  $\beta$  se značí  $|\alpha \beta|$ .

"Vzdálenost mimoběžek je velikost příčky těchto mimoběžek, která je k oběma mimoběžkám kolmá." ([4], str. 340)

Vzdálenost přímky od roviny, se kterou je rovnoběžná, je vzdálenost libovolného bodu přímky od této roviny.

## **11. Objemy těles**

Výpočet objemu je jedna z nejstarších geometrických úloh. V dnešní době je to jedno z nejčastějších použití geometrie v běžném životě. Objem tělesa je definován následovně ([5], str. 149):

"Objem tělesa je kladné reálné číslo přiřazené tělesu tak, že platí:

- 1. Shodná tělesa mají objemy sobě rovné.
- 2. Jestliže je těleso složeno z několika nepronikajících se těles, je jeho objem roven součtu objemů těchto těles.
- 3. Objem krychle, jejíž hrana má délku 1  $(m, cm, ...)$  je roven 1  $(m^3, cm^3, ...)$ .

Pozn. Krychli, která má délku hrany 1, se říká jednotková krychle. Navzájem nepronikající se tělesa jsou taková, která neobsahují vnitřní bod druhého tělesa. Při výpočtu objemu je důležité mít rozměry tělesa ve stejných jednotkách.

**Objem kvádru**:  $V = a \cdot b \cdot c$ , kde a, b, c jsou jeho rozměry – délky hran (délka, šířka, výška), tedy kladná reálná čísla.

**Objem krychle**:  $V = a^3$ , kde a je délka její hrany. Tento vzorec lze odvodit ze vzorce pro výpočet objemu kvádru, jelikož oproti kvádru má krychle rozměry hran stejné, tedy  $a = b = c$ . Po dosazení nám již vyjde výsledný vzorec pro výpočet objemu krychle  $V = a \cdot a \cdot a = a^3$ .

**Objem hranolu**:  $V = S_p \cdot v$ , kde  $S_p$  je obsah podstavy hranolu a  $v$  je výška hranolu.

**Objem jehlanu**:  $V = \frac{1}{2}$  $\frac{1}{3}S_p \cdot v$ , kde  $S_p$  je obsah podstavy jehlanu a  $v$  je výška jehlanu.

**Objem komolého jehlanu**:  $V = \frac{1}{2}$  $\frac{1}{3}v(S_1 + \sqrt{S_1S_2 + S_2})$ , kde v je výška komolého jehlanu,  $S_1$ ,  $S_2$  jsou obsahy jeho podstav.

**Objem rotačního válce**:  $V = \pi r^2 v$ , kde r je poloměr podstavy válce a v je jeho výška.

**Objem rotačního kužele**:  $V = \frac{1}{2}$  $\frac{1}{3}\pi r^2 v$ , kde  $r$  je poloměr podstavy kužele a  $v$  je jeho výška.

**Objem komolého rotačního kužele**:  $V = \frac{1}{2}$  $\frac{1}{3}\pi v(r_1^2 + r_1r_2 + r_2^2)$ , kde  $r_1, r_2$  jsou poloměry podstav komolého rotačního kužele a  $\nu$  je jeho výška.

**Objem koule**:  $V = \frac{4}{3}$  $\frac{4}{3}\pi r^3$ , kde  $r$  je poloměr koule.

**Objem kulové úseče:**  $V = \frac{\pi v}{6}$  $\frac{dv}{6}(3r_1^2+v^2)$ , kde  $r_1$  je poloměr podstavy úseče a  $v$  je výška úseče.

**Objem kulové vrstvy:**  $V = \frac{\pi v}{6}$  $\frac{dv}{6}(3r_1^2+3r_2^2+v^2)$ , kde  $r_1, r_2$  jsou poloměry podstav vrstvy a  $v$ je výška vrstvy.

**Objem kulové výseče** vypočítáme jako součet objemů kulové úseče, jejíž výška je v a poloměr podstavy je  $r_1$ , a rotačního kužele, jehož podstava má také poloměr  $r_1$  a výšku  $r - v$ , tj.  $V = \frac{\pi v}{c}$  $\frac{\pi v}{6}(3r_1^2+v^2)+\frac{\pi r_1^2(r-v)}{3}$  $\frac{(1-\nu)}{3}$ , kde *r* je poloměr koule.

Při výpočtu objemu je v některých případech možné využít tzv. Cavalieriho principu. Tento princip říká: tělesa se stejně velkými podstavami a výškami, mají stejně velké objemy, pokud mají řezy rovnoběžné s podstavami a vedené ve stejné výšce (tj. ve stejné vzdálenosti od podstav) stejné obsahy. [19]

### **12. Povrchy těles**

Povrch tělesa je definován jako obsah jeho hranice. Ve většině případů, se kterými se člověk setká, je povrch tělesa roven součtu obsahů rovinných obrazců, ze kterých se hranice skládá. Při výpočtu povrchu tělesa je důležité mít rozměry tělesa ve stejných jednotkách.

**Povrch kvádru:**  $S = 2(ab + bc + ac)$ , kde a, b, c jdou délky hran kvádru.

**Povrch krychle:**  $S = 6a^2$ , kde  $a$  je délka hrany krychle.

**Povrch hranolu**:  $S = 2S_p + S_{pl}$ , kde  $S_p$  je obsah podstavy hranolu a  $S_{pl}$  obsah jeho pláště.

**Povrch jehlanu**:  $S = S_p + S_{pl}$ , kde  $S_p$  je obsah podstavy jehlanu a  $S_{pl}$  je obsah jeho pláště.

**Povrch komolého jehlanu**:  $S = S_1 + S_2 + S_{pl}$ , kde  $S_1, S_2$  jsou obsahy podstav komolého jehlanu a  $S_{nl}$  je obsah jeho pláště.

**Povrch rotačního válce**:  $S = 2\pi r^2 + 2\pi r v = 2\pi r (r + v)$ , kde r je poloměr podstavy rotačního válce a  $\nu$  je jeho výška.

**Povrch rotačního kužele**:  $S = \pi r^2 + \pi rs = \pi r (r + s)$ , kde r je poloměr podstavy rotačního kužele a s je délka jeho površky.

**Povrch komolého rotačního kužele**:  $S = \pi r_1^2 + \pi r_2^2 + \pi s (r_1 + r_2)$ , kde  $r_1, r_2$  jsou poloměry podstav komolého rotačního kužele a je délka jeho površky.

**Povrch koule**:  $S = 4\pi r^2$ , kde r je poloměr koule.

**Povrch kulové úseče:**  $S = \pi(2rv + r_1^2)$ , kde r je poloměr koule,  $r_1$  je poloměr podstavy úseče a  $\nu$  je výška úseče.

**Povrch kulové vrstvy:**  $S = \pi(2rvr_1^2 + 3r_2^2)$ , kde  $r_1, r_2$  jsou poloměry podstav vrstvy a  $v$  je výška vrstvy.

**Povrch kulové výseče:**  $S = \pi r(2v + r_1)$ , kde v je výška kulové úseče,  $r_1$  je poloměr podstavy kulové úseče;  $r_1$  je i poloměrem podstavy rotačního kužele, který má výšku  $r - v$ , kde  $r$  je poloměr koule.

## **APPLET 39:**

Je dána krychle ABCDEFGH. Určete její objem a povrch. Uváděné rozměry uvažujte v centimetrech.

Pozn. v appletu je možné měnit hodnotu délky hrany krychle a automaticky se přitom přepočítává její objem a povrch.

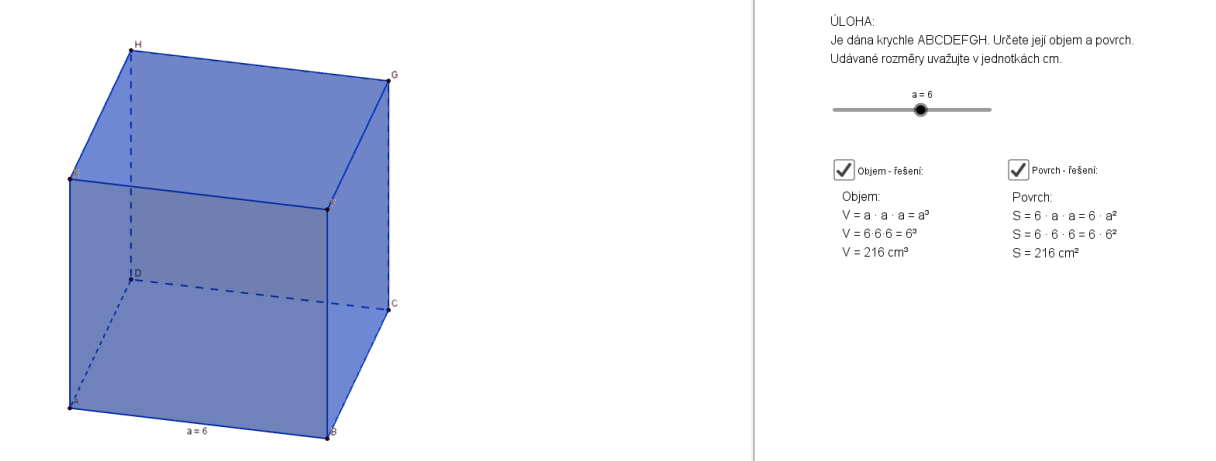

**Obrázek 45: applet 39**

#### **APPLET 40:**

Je dán kvádr ABCDEFGH. Určete jeho objem a povrch. Uváděné rozměry uvažujte v centimetrech.

Pozn. v appletu je možné měnit hodnoty délek hran kvádru a automaticky se přitom přepočítává jeho objem a povrch.

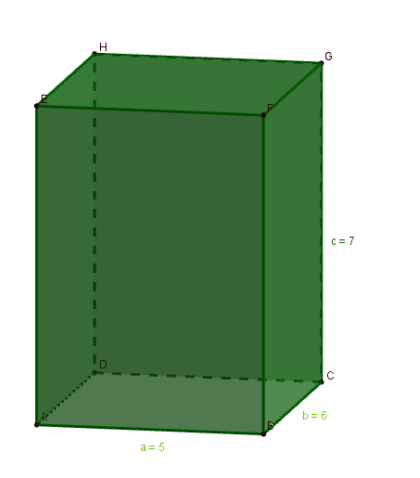

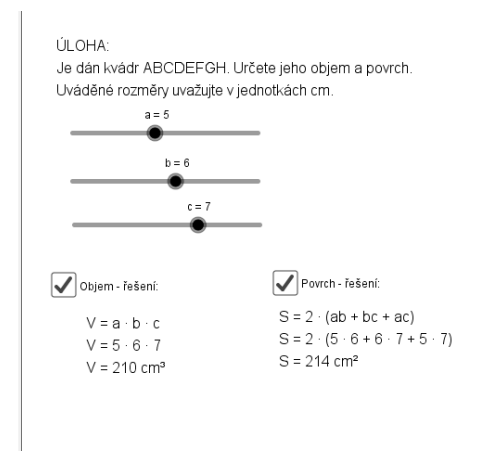

**Obrázek 46: applet 40**

## **APPLET 41:**

Vypočtěte objemy a povrchy zobrazených těles. Uváděné rozměry uvažujte s jednotkou metr.

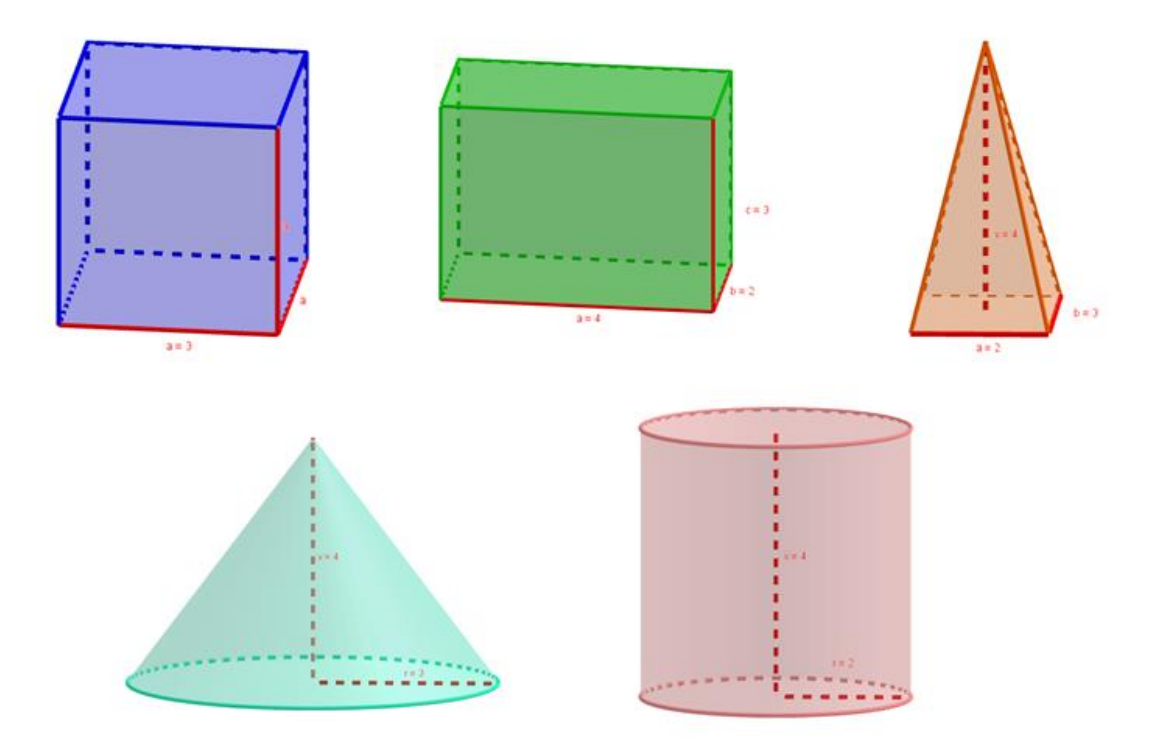

**Obrázek 47: applet 41**

Řešení:

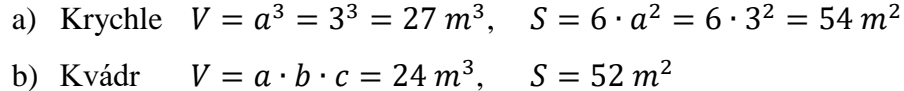

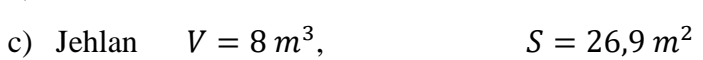

- d) Kužel  $V = 37.7 \, m^3$ ,  $S = 75.4 \, m^2$
- e) Válec  $V = 50,27 \, m^3$ ,  $S = 75,4 \, m^2$

## **13. Zobrazení v prostoru**

Zobrazení v prostoru Z:  $R^3 \to R^3$  je předpis, který každému bodu X (vzor) z prostoru přiřadí právě jeden bod X' (obraz). Zapisujeme  $Z: X \rightarrow X'$ . Zobrazení dělíme do dvou skupin na shodná a podobná zobrazení. Množina podobných zobrazení je podmnožinou množiny zobrazení.

Zobrazení může být přímé nebo nepřímé. Přímá zobrazení zachovávají orientaci v prostoru. Nepřímá zobrazení orientaci v prostoru nezachovávají.

#### **Shodná zobrazení**

Shodné zobrazení je takové zobrazení, v němž musí platit, že velikost obrazu je rovna velikosti vzoru: ∀XY ∈  $R^3$ : |X´Y´| = |XY|. Mezi shodná zobrazení patří:

#### **Identita (značíme )**

Identita je shodné zobrazení, v němž se vzor zobrazí sám na sebe, tzn. obrazem je vzor.  $\forall X \in R^3 : X' = X.$ 

Samodružný bod je bod, který se zobrazí sám na sebe. Slabě samodružná přímka je přímka, která se zobrazí sama na sebe, ale ne všechny její body se zobrazí samy na sebe. Silně samodružná přímka je přímka, která se zobrazí sama na sebe, a zároveň se všechny její body zobrazí samy na sebe. Slabě samodružná rovina je rovina, která se zobrazí sama na sebe, ale ne všechny body roviny se zobrazí samy na sebe. Silně samodružná rovina je rovina, která se zobrazí sama na sebe, a zároveň všechny její body se zobrazí samy na sebe. Identita má nekonečně mnoho samodružných bodů.

#### Středová souměrnost (značíme  $S(S)$ )

Nechť je dán bod S, který je umístěn v prostoru  $R^3$ , středovou souměrností dle bodu S rozumíme zobrazení, pro které platí:

- a) ke každému bodu  $X$  existuje právě jeden bod  $X'$  takový, že bod  $X'$  leží na polopřímce  $XS$  a zároveň platí, že vzdálenost bodů  $X, S$  je rovna vzdálenosti bodů  $S, X'$  $(\forall X \in R^3 - \{S\} \exists! X' \in R^3 : X' \in \rightarrow XS \land |XS| = |X'S|),$
- b) bod S je samodružný, tzn., obrazem bodu S je bod  $S(S' \equiv S)$ .

Všechny přímky, které procházejí bodem S, jsou slabě samodružné. Všechny roviny, které obsahují bod S, jsou slabě samodružné.

#### **APPLET 42:**

Je dán pravidelný čtyřboký jehlan ABCDV. Určete obraz tohoto tělesa ve středové souměrnosti  $S(S)$ , kde  $S = V$ .

#### **Osová souměrnost (značení**  $O(o)$ **)**

Nechť existuje přímka o, která leží v prostoru  $R^3$ , osovou souměrností dle přímky rozumíme zobrazení, pro které platí:

a) ke každému bodu  $X \in \mathbb{R}^3$ , který neleží na ose souměrnosti  $o$  existuje právě jeden bod  $X'$  takový, že přímka  $XX'$  leží v rovině  $\rho$  kolmé k ose  $\rho$  a zároveň střed úsečky  $XX'$ leží na ose

 $(\forall X \in R^3 - \{o\} \exists! X' \in R^3 : XX' \in \rho \land \rho \perp o \land S_{XX'} \in o),$ 

b) každý bod X, který leží na ose o, je samodružný, tzn., zobrazí se sám na sebe  $(\forall X \in o \exists! X' \in R^3 : X \equiv X')$ .

Silně samodružnou přímkou je přímka, která splývá s přímkou o (osou souměrnosti). Slabě samodružnými přímkami jsou přímky, které leží v rovinách kolmých k přímce o, a které procházejí průsečíkem roviny, v níž leží, s přímkou  $\rho$ . Roviny, které obsahují přímku  $\rho$ jsou slabě samodružné roviny.

#### **APPLET 43:**

Je dána krychle  $ABCDEFGH$ . Zobrazte zadané těleso v osové souměrnosti  $O(0)$ , kde přímka o je určena body  $GC$  ( $o = GC$ ).

## Rovinná souměrnost (značení  $S(\rho)$ )

Nechť je dána rovina  $\rho$ , která leží v prostoru  $R^3$ . Rovinnou souměrností dle roviny  $\rho$ rozumíme zobrazení, pro které platí:

- a) ke každému bodu  $X \in \mathbb{R}^3$ , který neleží v rovině  $\rho$ , existuje právě jeden bod X' takový, že přímka  $XX'$  je kolmá k rovině  $\rho$  a zároveň střed úsečky  $XX'$  leží v rovině  $\rho$  $(\forall X \in R^3 - \{\rho\} \exists! X' \in R^3 \colon X X' \perp \rho \land S_{X X'} \in \rho),$
- b) každý bod X, který leží v rovině  $\rho$ , je samodružný, tzn., zobrazí se sám na sebe  $(\forall X \in \rho \exists! X' \in \rho: X \equiv X')$ .

Rovina ρ je silně samodružnou rovinou rovinné souměrnosti, neboť obsahuje nekonečně mnoho samodružných bodů. Přímky XX´, které jsou kolmé k rovině ρ, jsou slabě samodružnými přímkami rovinné souměrnosti. Silně samodružné přímky jsou ty přímky, které leží v rovině souměrnosti ρ.

#### **APPLET 44:**

Je dána krychle  $ABCDEFGH$ . Zobrazte zadané těleso v rovinné souměrnosti  $S(\rho)$ , kde rovina  $\rho$  je rovinou dolní podstavy krychle ( $\rho = ABC$ ).

#### **APPLET 45:**

Je dán pravidelný čtyřboký jehlan ABCDV. Zobrazte zadané těleso v rovinné souměrnosti  $S(\rho)$ , kde rovina  $\rho$  je rovinou dolní podstavy jehlanu ( $\rho = ABC$ ).

#### **Rotace (značení**  $R(o, \varphi)$ **)**

Nechť je dána přímka  $o$  v prostoru  $R^3$ . Rotací kolem přímky  $o$  v prostoru  $R^3$ , neboli otočením kolem přímky samodružných bodů, kterou nazýváme osa otáčení, rozumíme zobrazení, v němž pro libovolnou dvojici bodů  $X, X'$  (vzor a obraz,  $X \neq X'$ ) platí:

- a) paty kolmic vedených z bodů  $X, X'$ k přímce  $o$  splývají v témže bodě  $S_X$ ,
- b) rovina  $XX'S_X$  je kolmá k ose  $o$ ,
- c) orientovaný úhel  $XS_XX'$  má velikost  $\varphi$ .

### **Posunutí (translace, značení**  $T(\overline{AB})$ **)**

Nechť je dána orientovaná úsečka AB ( $\overrightarrow{AB}$ ), posunutím neboli translací v prostoru  $R^3$ rozumíme zobrazení  $T(\overrightarrow{AB})$ , které každému bodu  $X$  z prostoru  $R^3$  přiřadí právě jeden bod  $X'$ takový, že orientované úsečky  $\overrightarrow{XX'}$  a  $\overrightarrow{AB}$  jsou rovnoběžné  $(\overrightarrow{AB} \parallel \overrightarrow{XX'})$ , mají stejnou délku  $\left(\left|\overrightarrow{AB}\right| = \left|\overrightarrow{XX'}\right|\right)$  a stejnou orientaci.

#### **Podobná zobrazení**

Podobné zobrazení je takové zobrazení, pro které platí, že velikost obrazu je  $k$  –násobkem velikosti vzoru, tj.: ∀XY ∈  $R^3$ : |X´Y´| =  $k \cdot |XY|$ , kde  $k \in R^+$ .

### Stejnolehlost (homotetie, značení  $H(S, k)$ )

Nechť je dán bod S a reálné číslo k různé od nuly, stejnolehlostí neboli homotetií v prostoru  $R^3$  se středem v bodě S a koeficientem k rozumíme podobné zobrazení  $H(S, k)$ , pro které platí:

- a) ke každému bodu X z prostoru  $R^3$  různému od bodu S existuje právě jeden bod X takový, že platí  $|SX'| = k \cdot |SX|$  a že zároveň pro  $k > 0$  bod X' leží na polopřímce SX, pro  $k < 0$  bod  $X'$  leží na polopřímce  $XS$ ,
- b) bod S je samodružný, tzn. zobrazí se sám na sebe ( $S \equiv S'$ ). Stejnolehlost zachovává rovnoběžnost.

Další zobrazení získáváme skládáním výše uvedených základních zobrazení. Pokud složíme dvě shodná zobrazení, výsledné zobrazení bude také shodné. Pokud složíme shodné a podobné zobrazení, výsledné zobrazení bude podobné.

# **Neřešené úlohy**

# **A. Volné rovnoběžné promítání**

- 1. Ve volném rovnoběžném promítání narýsujte obraz krychle o hraně 4 cm.
- 2. Ve volném rovnoběžném promítání narýsujte obraz pravidelného čtyřbokého jehlanu o hraně 6 cm a výšce 5 cm.
- 3. Ve volném rovnoběžném promítání narýsujte obraz pravidelného šestibokého jehlanu o hraně  $4 \, \text{cm}$  a výšce  $6 \, \text{cm}$ .
- 4. Ve volném rovnoběžném promítání narýsujte obraz komolého pravidelného čtyřbokého jehlanu o hraně spodní podstavy 5  $cm$ , hraně horní podstavy 3  $cm$  a výšce  $5 cm.$
- 5. Ve volném rovnoběžném promítání narýsujte obraz pravidelného trojbokého jehlanu o hraně 5 cm a výšce 6 cm.
- 6. Ve volném rovnoběžném promítání narýsujte obraz kužele o poloměru kruhové podstavy 4 cm a výšce 6 cm.

V tuto chvíli by bylo vhodné, kdyby si studenti vytvořili z pevnějšího papíru šablonu pro krychli s délkou hrany 5 cm i pro pravidelný čtyřboký jehlan s délkou hrany 5 cm a výškou 5 cm. Tím, že pro vrchol jehlanu udělají špendlíkem díru, budou mít jednu šablonu zároveň pro obě tělesa, viz obrázek níže.

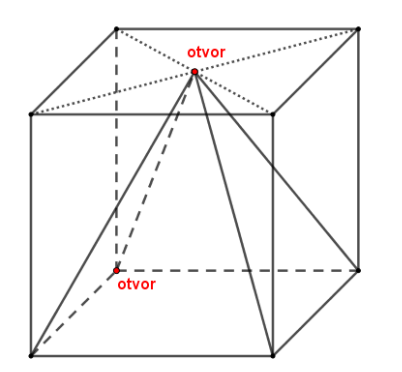

**Obrázek 48: šablona**

## **B. Polohové vlastnosti**

- 1. Je dána krychle ABCDEFGH. Určete vzájemnou polohu přímek:
	- a)  $AC, EG$
	- b)  $BH, AG$
- c)  $AB, CG$
- d)  $AS_{FH}$ ,  $CS_{GH}$
- e)  $ES_{FG}, S_{EF}S_{BF}$
- 2. Je dána krychle ABCDEFGH. Určete příčku mimoběžek BF a AH procházející bodem  $M$ , který je středem hrany  $EF$ .
- 3. Je dána krychle *ABCDEFGH*. Určete vzájemnou polohu roviny dolní podstavy krychle ABC a přímek:
	- a)  $BD$
	- b)  $EG$
	- c)  $EC$
- 4. Je dána krychle ABCDEFGH. Určete společné body roviny BDF a přímky:
	- a)  $AE$
	- b)  $EG$
	- c)  $EC$
- 5. Je dána krychle ABCDEFGH. Určete průnik roviny ABG a přímky LN, kde bod L je střed stěny  $BCFG$  a bod  $N$  je střed stěny  $EFGH$ .
- 6. Je dána krychle ABCDEFGH. Určete vzájemnou polohu roviny dolní podstavy krychle ABC a roviny:
	- a)  $BCD$
	- b)  $EFG$
	- c)  $CEH$
- 7. Je dána krychle ABCDEFGH. Určete průsečnici rovin BEG a KLM, kde bod K je střed hrany  $EF$ , bod  $L$  je střed hrany  $BF$  a bod  $M$  je střed hrany  $FG$ .
- 8. Je dána krychle ABCDEFGH. Určete průsečnici rovin ACE a BFH.
- 9. Je dána krychle ABCDEFGH. Určete průsečnici rovin ABM a CDM, kde bod M je střed hrany  $FG$ .
- 10. Je dána krychle ABCDEFGH. Určete průsečnici rovin ACF a BEG.
- 11. Je dána krychle ABCDEFGH. Určete průsečnici rovin ACE a BHM, kde bod M je střed hrany AD.
- 12. Je dána krychle ABCDEFGH. Určete průsečnici rovin BMN a AGH. Bod M leží na polopřímce *GH* a platí pro něj  $|GH| = |GM|$ . Bod *N* je středem hrany *AE*.

# **C. Řezy těles**

- 1. Je dána krychle *ABCDEFGH*. Určete řez krychle rovinou XYZ, kde bod X je vnitřním bodem úsečky  $AE$ , bod  $Y$  je vnitřním bodem úsečky  $BF$  a bod  $Z$  je vnitřním bodem úsečky  $GH$ .
- 2. Je dána krychle ABCDEFGH. Určete řez krychle rovinou XYZ, kde bod X leží na hraně  $AE$ , bod  $Y$  leží na hraně  $BC$  a bod  $Z$  leží na hraně  $GH$ .
- 3. Je dán pravidelný čtyřboký jehlan  $ABCDV$ . Určete řez tělesa rovinou  $XYZ$ , kde bod  $X$ je vnitřním bodem úsečky  $AV$ , bod  $Y$  je vnitřním bodem úsečky  $AB$  a bod  $Z$  je vnitřním bodem úsečky CV.

# **D. Metrické vlastnosti**

- 1. Je dána krychle ABCDEFGH s délkou hrany 5 cm. Určete odchylku přímek:
	- a)  $AB, AC$
	- b)  $BC,EH$
	- c)  $AB, EG$
	- d)  $AH, CF$
- 2. Je dána krychle ABCDEFGH s délkou hrany 5 cm. Určete odchylku přímek BC a CE.
- 3. Je dána krychle ABCDEFGH s délkou hrany 5 cm. Určete odchylku přímek AG a BH.
- 4. Je dána krychle ABCDEFGH s délkou hrany 5 cm. Určete odchylku přímek AH a BE.
- 5. Je dán pravidelný čtyřboký jehlan ABCDV s délkou hrany 5 cm a výškou 5 cm. Určete odchylku přímek  $CV$  a  $AO$ , kde bod  $O$  je střed hrany  $BV$ .
- 6. Je dána krychle *ABCDEFGH*. Zjistěte, zda je přímka *BD* kolmá k přímce:
	- a)  $AC$
	- b)  $AE$
- 7. Je dána krychle ABCDEFGH. Zjistěte, zda je přímka BG kolmá k přímce:
	- a)  $CF$
	- b)  $EF$
- 8. Je dána krychle ABCDEFGH. K rovině ACG veďte kolmici procházející bodem B.
- 9. Je dána krychle ABCDEFGH. K rovině AFH veďte kolmici procházející bodem E.
- 10. Je dána krychle ABCDEFGH s délkou hrany 5 cm. Určete odchylku roviny ABC s přímkou:
	- a)  $AE$
	- b)  $BG$
	- c)  $BH$
- 11. Je dána krychle ABCDEFGH s délkou hrany 5 cm. Určete odchylku roviny BCE a přímky BG.
- 12. Je dán pravidelný čtyřboký jehlan ABCDV s délkou hrany 5 cm a výškou 5 cm. Určete odchylku roviny ABC a přímky BV.
- 13. Je dán pravidelný čtyřboký jehlan ABCDV s délkou hrany 5 cm a výškou 5 cm. Určete odchylku rovin ABC a ADV.
- 14. "Na vodorovném terénu byly v místech  $A, B, C$  provedeny pokusné vrty hluboké: v místě  $A$  255  $m$ , v místě  $B$  165  $m$  a v místě  $C$  35  $m$ . Vrt  $B$  je vzdálen 270  $m$ východně od vrtu  $A$  a vrt  $C$  je od vrtu  $A$  vzdálen 220  $m$  na jih. V uvedených hloubkách se narazilo při vrtání na geologickou vrstvu. Určete odchylku roviny vrstvy a vodorovné roviny." ([5], str. 84)
- 15. Je dán pravidelný čtyřboký jehlan ABCDV s délkou hrany 5 cm a výškou 5 cm. Určete vzdálenost bodu A od přímky CV.
- 16. Je dána krychle ABCDEFGH s délkou hrany 5 cm. Určete vzdálenost přímek EG a  $S_{AB}S_{BC}$ .
- 17. Je dána krychle  $ABCDEFGH$  s délkou hrany 5  $cm$ . Určete vzdálenost bodu  $E$  od roviny AFH.
- 18. Je dána krychle ABCDEFGH s délkou hrany 5 cm. Určete vzdálenost bodu A od roviny *BGD*.

## **E. Tělesa**

- 1. Je dán komolý rotační kužel, jehož výška je 15 cm, poloměr dolní podstavy je 32 cm a délka površky je 25 cm. Určete poloměr horní podstavy a úhel, který svírá površka s rovinou dolní podstavy.
- 2. Je dán rotační kužel, vedeme řez osovým směrem a vznikne rovnostranný trojúhelník, jehož obsah je 1600 cm<sup>2</sup>. Určete průměr dolní podstavy rotačního kužele a jeho výšku.
- 3. Nádoba ve tvaru polokoule je vyplněna vodou. Nádobu nakloníme o 30 °, při náklonu z ní vyteče 3,3 l. Určete, kolik litrů vody bylo v nádobě před nakloněním a kolik litrů vody v nádobě po naklonění zůstalo.

#### **F. Zobrazení**

- 1. Je dána krychle ABCDEFGH. Určete shodná zobrazení takové, že se bod A zobrazí na:
	- a) bod  $E$ ,
- b) bod  $C$ ,
- c) bod  $G$ .
- 2. Určete všechny roviny souměrnosti:
	- a) krychle,
	- b) pravidelného čtyřbokého jehlanu,
	- c) pravidelného čtyřstěnu,
	- d) pravidelného šestibokého hranolu.

# **Zajímavé úlohy k procvičení prostorové představivosti**

V následujícím textu představíme několik úloh, které mají pomoci rozvíjet prostorovou představivost. Tyto úlohy je možné zařadit na začátek hodiny jako tzv. matematickou rozcvičku. Úlohy jsou opět zpracované v podobě appletů v programu GeoGebra 3D. Na základě manipulace s applety si žáci mohou ověřit pravdivost svých tvrzení, resp. výsledků.

#### **APPLET I:**

Doplňte tečky na síti hrací kostky tak, aby součet teček na protilehlých stěnách byl vždy sedm.

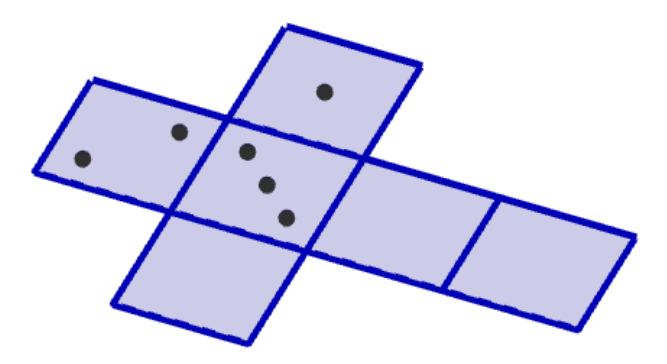

**Obrázek 49: applet I**

#### **APPLET II:**

Najděte a načrtněte co nejvíce sítí krychle. Je jich právě 11. Za shodné se považují ty sítě, které lze přemístit tak, že se kryjí. ([3], str. 117)

# **APPLET III:**

Ke každému znázorněnému tělesu přiřaďte všechny otvory, kterými lze dané těleso bez mezer protáhnout na druhou stranu. ([3], str. 118)

Řešení:

Kužel: trojúhelník, kruh

Krychle: čtverec

Válec: čtverec, kruh

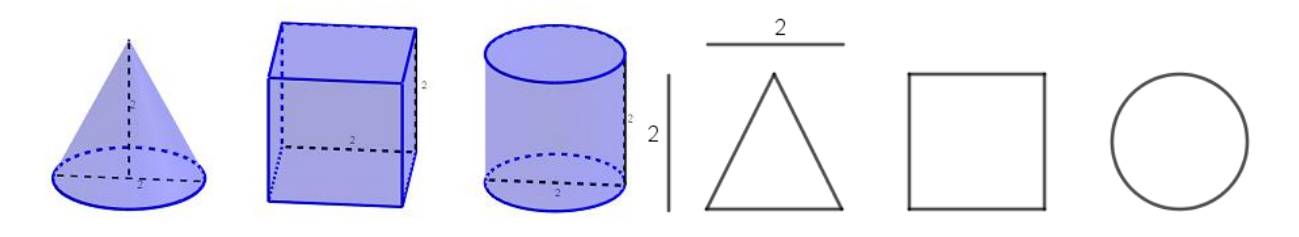

**Obrázek 50: applet III**

# **APPLET IV:**

Na krychli je namotán jeden kus drátu. Půdorys, nárys a bokorys je vidět níže. Na obrázek krychle v rovnoběžném promítání namotejte drát a barevně vyznačte tak, aby výsledek odpovídal třem uvedeným pohledům.

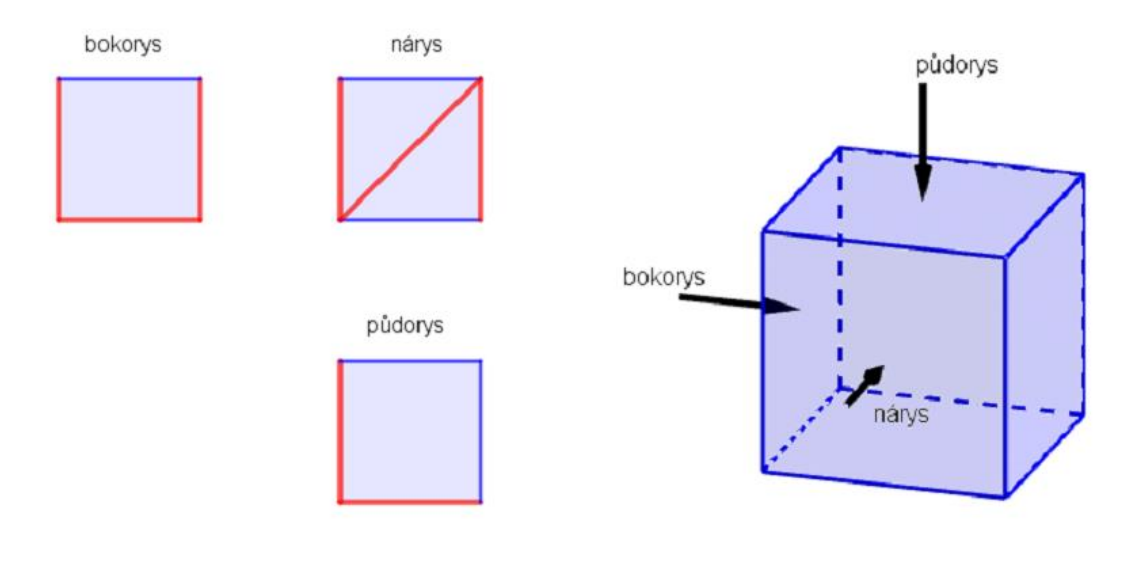

**Obrázek 51: applet IV**

# **APPLET V:**

Na krychli je namotán jeden kus drátu, viz obrázek níže. Drát vyznačte do uvedených pohledů krychle – tzn. do bokorysu, nárysu a půdorysu.

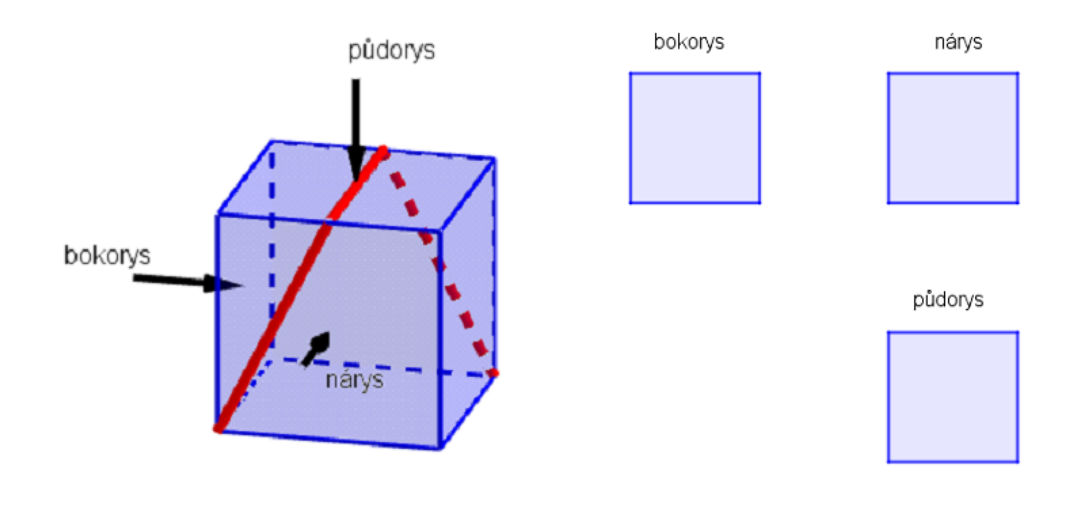

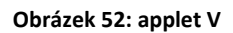

# **APPLET VI:**

Ze kterého rozloženého plánu nejde sestavit stejná kostka jako z ostatních tří?

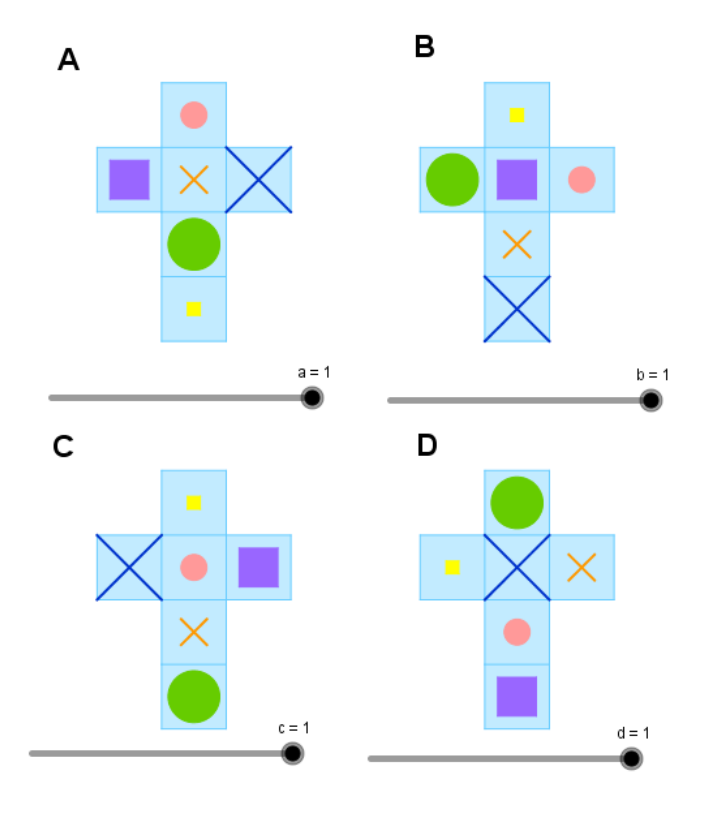

**Obrázek 53: applet VI**

## **Stereometrie ve státní maturitě z matematiky**

V běžném životě při mnohých činnostech s výhodou využíváme prostorové představivosti. Stereometrie je tou částí matematiky, která pomáhá prostorovou představivost trénovat a zdokonalovat. Tohoto aspektu si jsou jistě vědomi i členové Ministerstva školství, mládeže a tělovýchovy, a možná proto zařazují příklady ze stereometrie do většiny didaktických testů státní maturity z matematiky. Jako ukázku jsme vybrali ilustrační úlohy z několika ročníků, jejichž grafické zadání i řešení jsme pro lepší pochopení a představu zobrazili v programu GeoGebra 3D.

První zpracovaný applet se týká základních těles. Úloha, která slouží jako podklad appletu, se objevila v roce 2011 v ilustračním testu státní maturity z matematiky [14]. Ve výuce se dá applet zařadit do kapitoly "tělesa".

# **APPLET 1:**

- a) Kolik stěn má krychle?
- b) Kolik hran má osmiboký jehlan?
- c) Kolik vrcholů má šestiboký hranol?

# *Řešení:*

- a) Krychle má 6 stěn.
- b) Osmiboký jehlan má 16 hran.
- c) Šestiboký hranol má 12 vrcholů, jelikož jeho podstavy jsou tvořeny dvěma šestiúhelníky.

Druhý zpracovaný applet je metrická úloha zaměřená na šestiboký hranol. Úloha, která slouží jako podklad appletu, se objevila v roce 2012 v podzimním testu státní maturity z matematiky [15]. Do výuky se dá zařadit do kapitoly "povrchy těles".

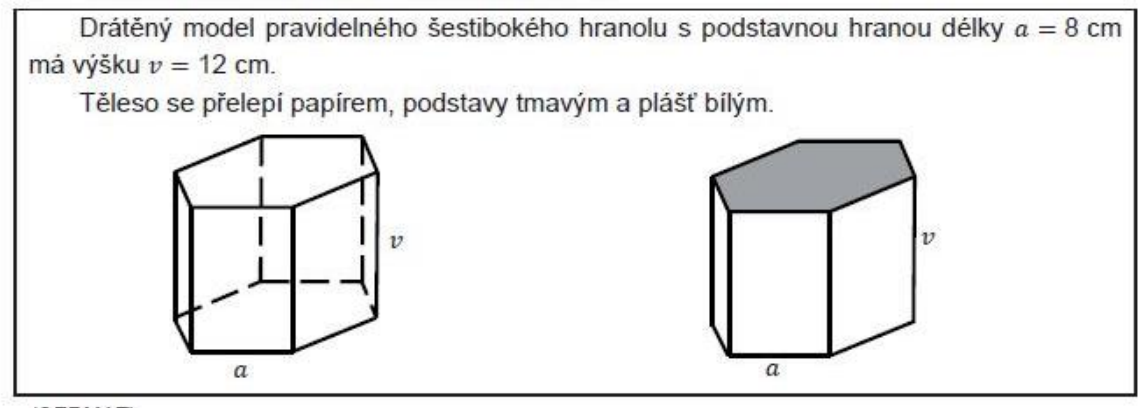

(CERMAT)

**Obrázek 54: úloha podzim 2012**

#### **APPLET 2:**

Drátěný model pravidelného šestibokého hranolu s délkou podstavné hrany  $a = 8$  cm má výšku  $v = 12$  cm. Těleso se přelepí papírem, podstavy červeným, plášť modrým.

- a) Vypočtěte v cm největší možnou přímou vzdálenost dvou vrcholů drátěného modelu (tloušťku drátu zanedbáváme).
- b) Vypočtěte v  $cm<sup>2</sup>$  obsah modrého papírového pláště hranolu.

### *Řešení:*

- a) Největší možná vzdálenost dvou vrcholů je 20 cm.
- b) Obsah modrého pláště je 6krát obsah obdélníku, tedy  $S = 6 \cdot (8 \cdot 12) = 6 \cdot 96 = 576 \text{ cm}^2$ .

Třetím zpracovaným appletem je metrická úloha zaměřená na válec. Úloha, která slouží jako podklad appletu, se objevila v roce 2013 v jarním testu státní maturity z matematiky [16]. Do výuky se dá zařadit do kapitoly "povrchy těles".

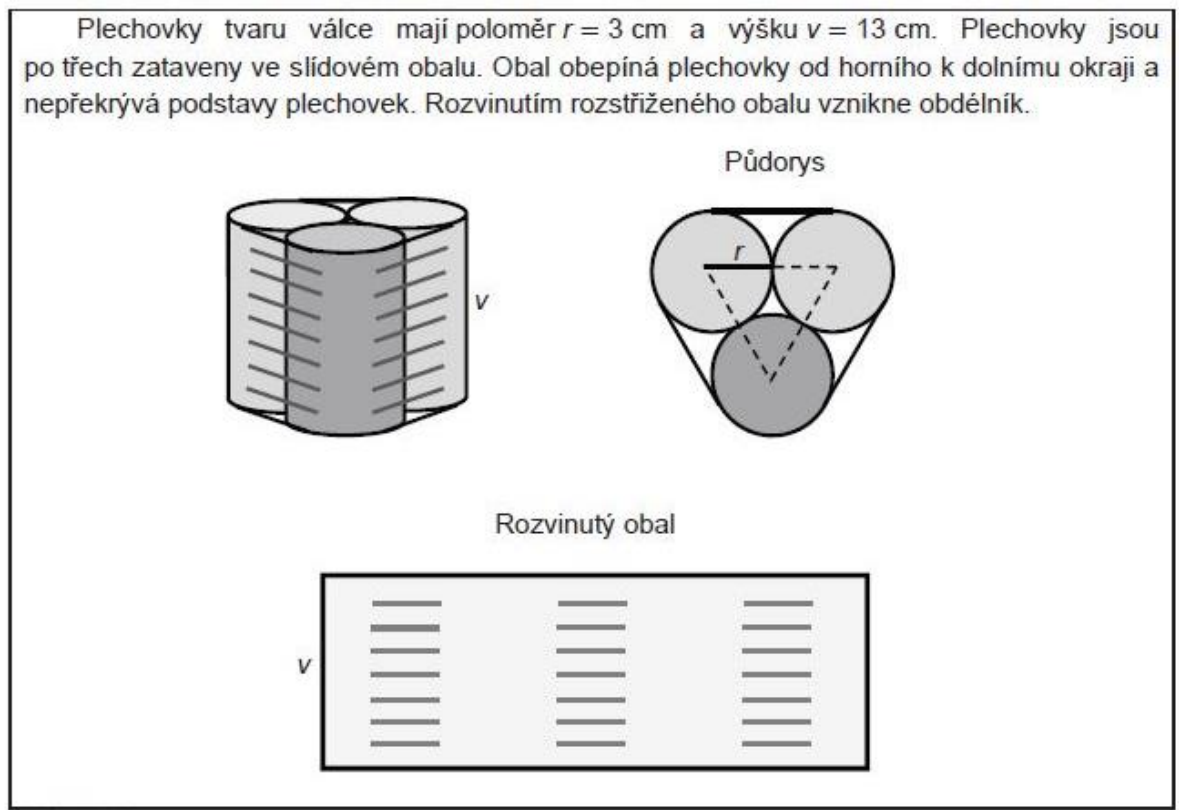

(CERMAT)

**Obrázek 55: úloha jaro 2013**

# **APPLET 3:**

Plechovky tvaru válce mají poloměr  $r = 3$  cm a výšku  $v = 13$  cm. Plechovky jsou po třech zataveny ve slídovém obalu. Obal obepíná plechovky od horního k dolnímu okraji a nepřekrývá podstavy plechovek. Rozvinutím rozstřiženého obalu vznikne obdélník.

Jaký je obsah obalu (s přesností na  $cm^2$ )?

# *Řešení:*

Obsah obalu je  $S = (3 \cdot 2 \cdot r + 2 \cdot \pi \cdot r) \cdot v = (6 \cdot 3 + 2 \cdot \pi \cdot 3) \cdot 13 = 479 \text{ cm}^2$ .

Čtvrtým zpracovaným appletem je metrická úloha zaměřená na krychli a jehlan. Úloha, která slouží jako podklad appletu, se objevila v roce 2014 v podzimním testu státní maturity z matematiky [17]. Do výuky se dá zařadit do kapitoly "objemy těles".

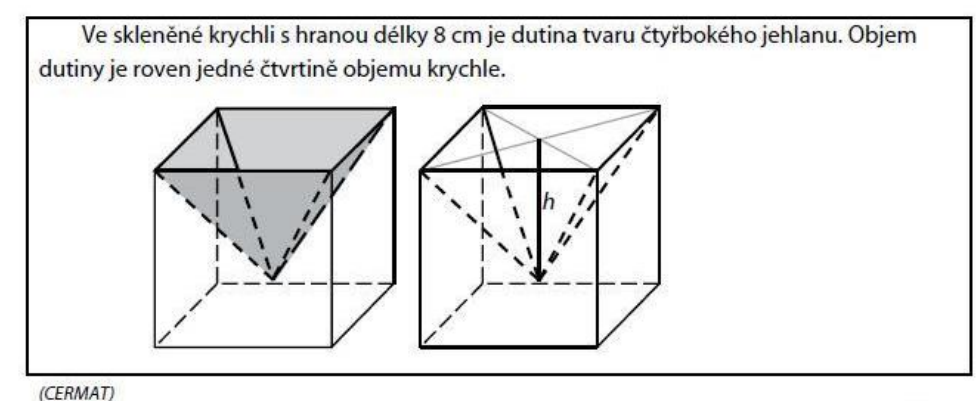

**Obrázek 56: úloha podzim 2014**

### **APPLET 4**:

Ve skleněné krychli s hranou a délky 8 cm je dutina tvaru čtyřbokého jehlanu. Objem dutiny je roven jedné čtvrtině objemu krychle.

- a) Vypočtěte v  $cm<sup>3</sup>$  objem dutiny.
- b) Vypočtěte v cm hloubku h dutiny.

### *Řešení:*

- a) Ze zadání plyne, že  $V_{jehlanu} = \frac{1}{4}$  $\frac{1}{4}V_{krychle}$ , pro výpočet objemu krychle existuje vzorec  $V_{krychle} = a^3$ , kde a je délka hrany krychle. Po dosazení vyjde  $V_{krychle} = 8^3 = 512 \text{ cm}^3$ , po vydělení 4 dostaneme hledaný objem jehlanu  $V_{jehlanu} = \frac{512}{4}$  $\frac{12}{4}$  = 128 cm<sup>3</sup>.
- b) Pro výpočet objemu jehlanu existuje vzorec  $V_{jehlanu} = \frac{1}{3}$  $\frac{1}{3}S_p \cdot v$ , kde  $S_p$  je obsah podstavy, v tomto případě obsah čtverce o straně 8  $cm$ , tedy  $S_p = a^2 = 8^2 = 64 \text{ cm}^2$ , a v je výška jehlanu, tudíž naše hledaná hloubka h. Ze vztahu výše vyjádříme v. Tj.  $v = \frac{3 \cdot V_{jehlanu}}{S}$  $\frac{ehlanu}{S_p}$  a po dosazení získáme  $v = h = \frac{3 \cdot 128}{8 \cdot 8}$  $\frac{128}{8·8}$  = 6 cm.

Pátým zpracovaným appletem je metrická úloha zaměřená na kužel. Úloha, která slouží jako podklad appletu, se objevila v roce 2015 v jarním testu státní maturity z matematiky [18]. Do výuky se dá zařadit do kapitoly "povrchy těles".

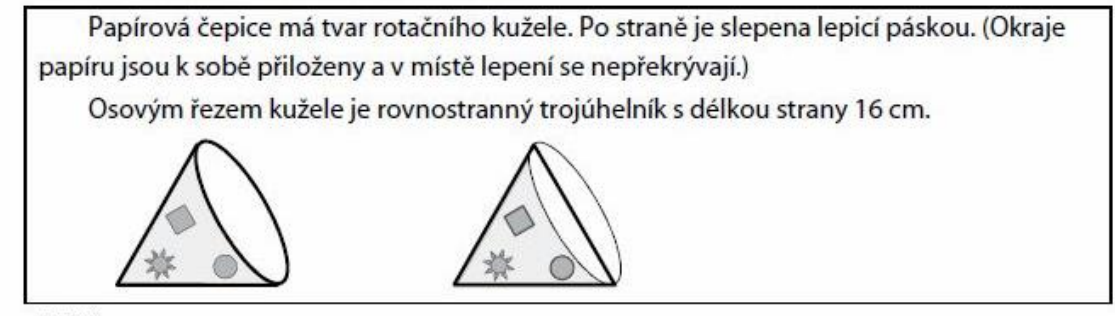

 $(CZVV)$ **Obrázek 57: úloha 1 jaro 2015**

### **APPLET 5**:

Papírová čepice má tvar rotačního kužele. Po straně je slepena lepicí páskou. (Okraje papíru jsou k sobě přiloženy a v místě lepení se nepřekrývají). Osovým řezem kužele je rovnostranný trojúhelník s délkou strany 16  $cm$ . Kolik  $cm<sup>2</sup>$  papíru je použito na čepici?

# *Řešení:*

Pro povrch kužele platí  $S_{kuf} = S_{podstava} + S_{pldist}$ . Vzhledem k tomu, že podstava papírové čepice chybí, počítáme pouze obsah pláště  $S_{pl\acute{a}st}$ . Pro obsah pláště platí  $S_{pl\acute{a}st} = \pi \cdot r \cdot s$ , kde  $r$  je poloměr podstavy a s je délka površky. Ze zadání a obrázku lze vyčíst, že délka površky  $s = 16$  cm a poloměr  $r = \frac{16}{3}$  $\frac{16}{2}$  = 8 cm. Nakonec stačí jen dosadit do vzorce  $S_{pl\ddot{\text{a}}\text{st}'} = \pi \cdot 8 \cdot 16 = 128 \cdot \pi = 402 \text{ cm}^2.$ 

Šestým zpracovaným appletem je metrická úloha zaměřená na síť hranolu. Úloha, která slouží jako podklad appletu, se stejně jako předchozí úloha objevila v roce 2015 v jarním testu státní maturity z matematiky [18]. Do výuky se dá zařadit do kapitoly "tělesa".

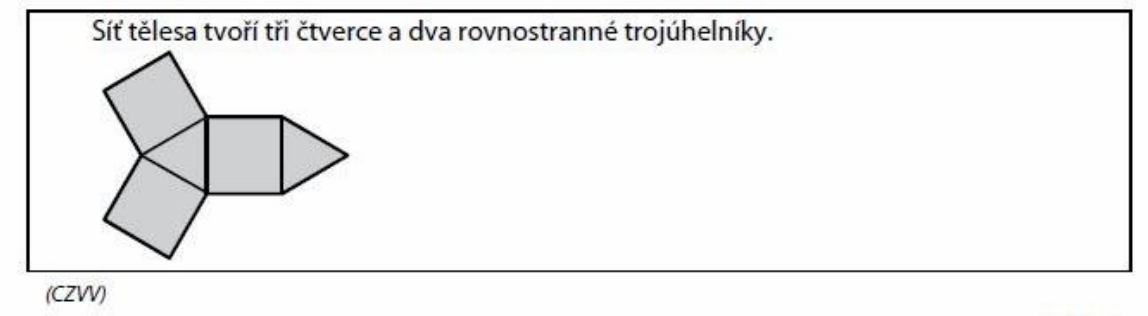

**Obrázek 58: úloha 2 jaro 2015**

#### **APPLET 6:**

Síť tělesa tvoří tři čtverce a dva rovnostranné trojúhelníky. Určete počet hran složeného tělesa.

# *Řešení:*

Těleso zobrazené sítí je trojboký hranol. Z obrázku v appletu je patrný počet hran, kterých je 9.

# **Použití GeoGebry 3D na SŠ**

Výzkum, který jsme provedli, proběhl v průběhu března na dvou gymnáziích v Liberci. Jelikož kapitola stereometrie je na obou gymnáziích zařazena do ŠVP na začátek třetího ročníku, měli již zkoumaní žáci tuto látku probranou.

Na Gymnáziu F. X. Šaldy v Liberci paní Jandíková vyučovala stereometrii bez využití programu GeoGebra 3D. Na gymnáziu Jeronýmova v Liberci vyučovala paní Rašínová stereometrii pomocí programu GeoGebra 3D. Paní Rašínová program nevyužívala pro vysvětlení teorie, ale ukazovala v něm postupy při řešení úloh. K výuce jsem jí poskytla některé ze zpracovaných appletů. Využívala tento program ve svých hodinách tedy pravidelně a nebrala ho jen jako doplňkovou činnost. Paní Rašínová využívala program GeoGebra zejména na ověření správnosti vyřešené úlohy a také pro lepší představu těles. Jak sama uvedla, využívání programu GeoGebra se jí osvědčilo, ale spíše než v předem připravených krokovaných úlohách vidí přínos v tom, že se studenty řeší úlohy ve třech krocích. Prvním krokem je náčrt řešení úlohy na tabuli, druhým krokem je přesné řešení v programu GeoGebra 3D a posledním krokem je zkouška v programu GeoGebra 3D.

Na obou školách jsme zadali stejné testy, které tvořilo pět úloh. První úloha se týkala vzájemné polohy přímek a rovin, druhou úlohou byl řez krychle, třetí úloha byla zaměřena na síť krychle, čtvrtá a pátá úloha byly méně tradiční. Týkaly se namotávání drátu na krychli a odvalování hrací kostky. Všechny úlohy jsou uvedeny níže. Na vypracování testu měli studenti na obou školách stejný čas – 40 minut.

Jelikož studenti z gymnázia Jeronýmova se již s programem GeoGebra 3D setkali, mohli zhodnotit, zda jim tento program pomohl zlepšit jejich prostorovou představivost a zda díky němu lépe chápali postupy při řešení stereometrických úloh, proto jsme zde navíc provedli šetření v podobě dotazníku. Dotazník se skládal z devíti otázek, přičemž osm z nich bylo uzavřených, tzn. odpovídalo se zakřížkováním, jedna otázka byla otevřená, tzn. odpovídalo se napsáním vlastní odpovědi.

Cílem zkoumání bylo ověření vhodnosti užití programu GeoGebra 3D při výuce stereometrie na střední škole. Celkovou efektivnost této metody nelze v současné době zcela zjistit. Při výuce stereometrie na gymnáziu Jeronýmova nebyl využit program při výkladu teorie. Zkoumaný vzorek studentů je ale především na obecné závěry příliš malý.

Šetření probíhalo konkrétně v těchto třídách:

- Gymnázium Jeronýmova: 7.V
- Gymnázium F. X. Šaldy: 7.V, 3.B

# **Dotazník k užití programu GeoGebra 3D**

Vážení studenti,

dovoluji si Vás požádat o vyplnění dotazníku, jehož cílem je ověření vhodnosti užití programu GeoGebra 3D při výuce stereometrie na středních školách. Vyplňování dotazníku je anonymní. V 1. – 8. otázce vyznačte křížkem Vámi zvolenou odpověď. V 9. otázce napište odpověď slovy. Níže jsou uvedené vysvětlivky k hodnotící škále.

- $1 a$ no
- 2 spíše ano
- 3 nemám názor/nevím
- 4 spíše ne
- $5 ne$

Děkuji za Vaši ochotu

Bc. Martina Blažková

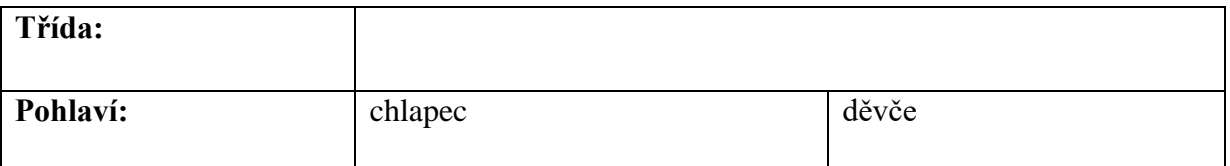

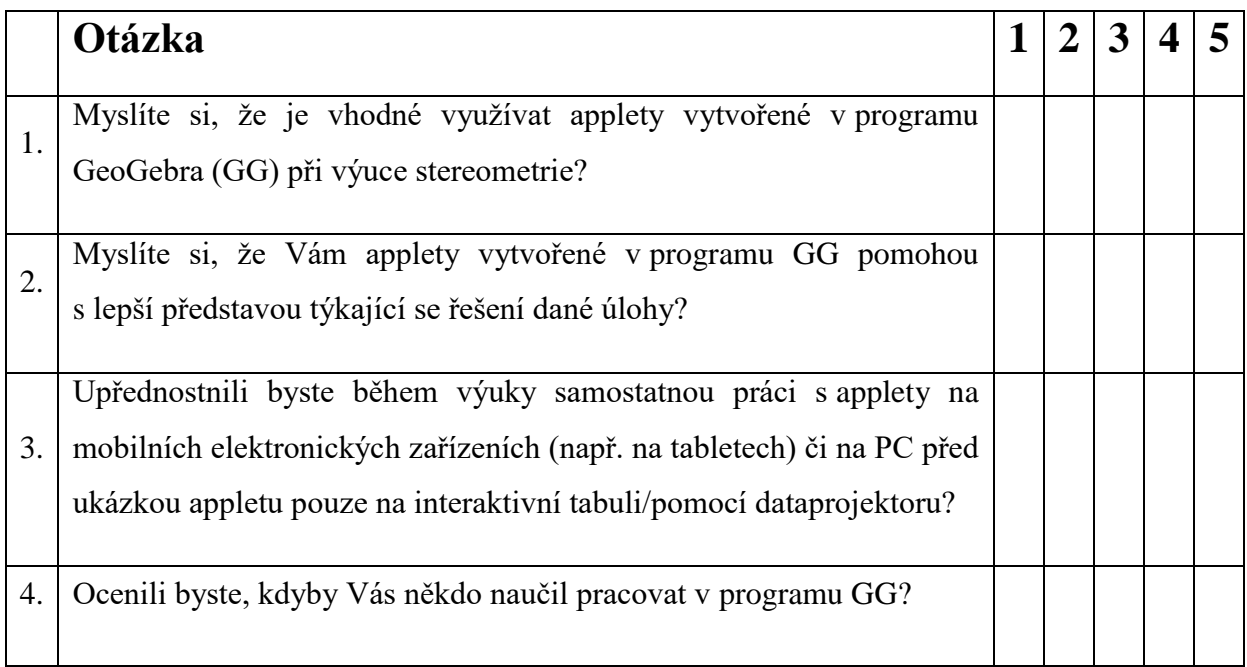

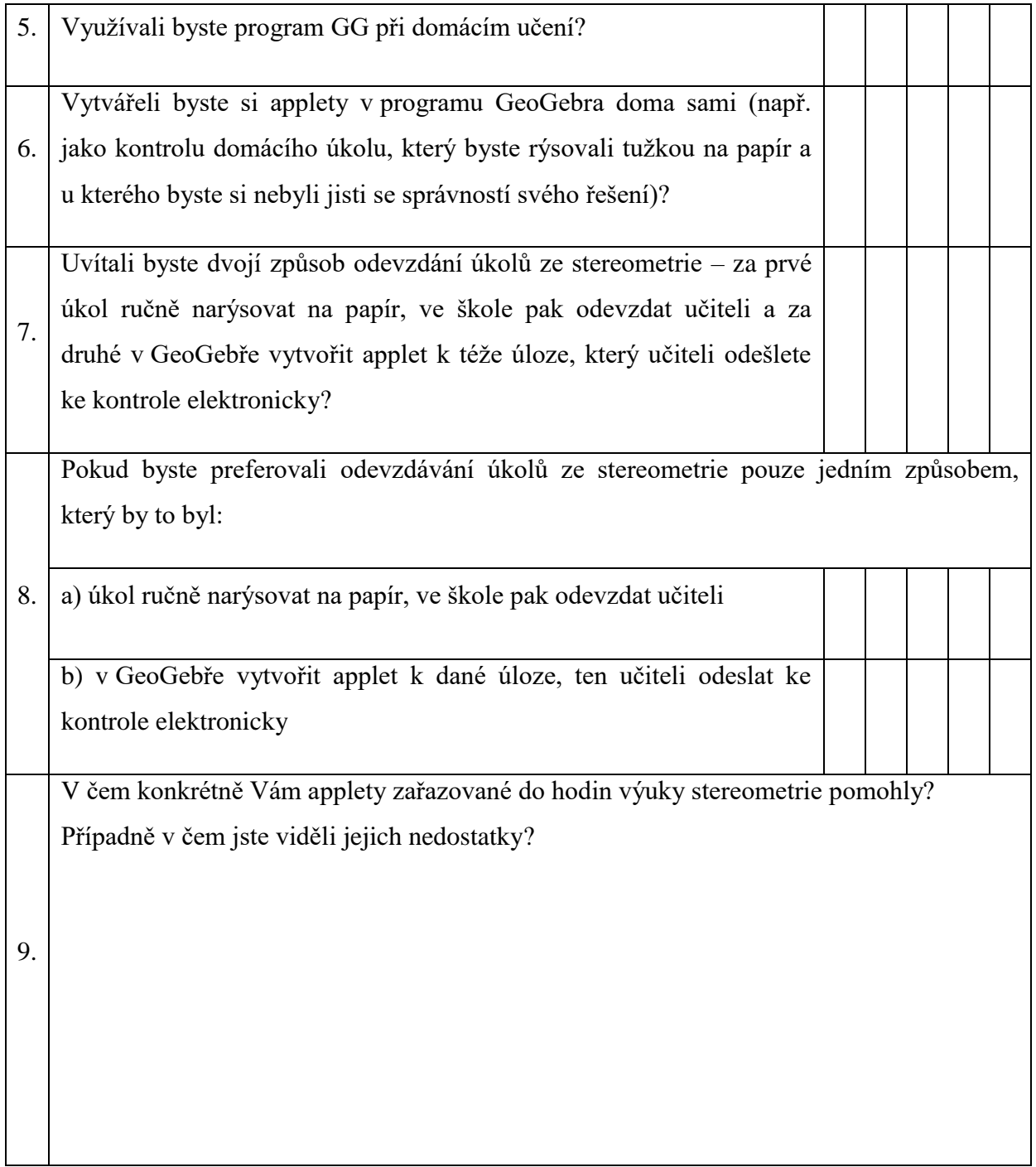

# **Vyhodnocení dotazníku**

Vyplňování dotazníku se zúčastnila pouze třída gymnázia Jeronýmova, jelikož pouze její studenti se během výuky stereometrie setkali s využíváním programu GeoGebra 3D. Dotazník tedy vyplňovalo celkem 24 studentů. Z toho se jednalo o 11 dívek a 13 chlapců. Aby byl dotazník anonymní, ale na druhou stranu, abychom mohli porovnat odpovědi jednotlivých studentů na otázky s jejich výsledky z testu, byla studentům přidělena čísla.

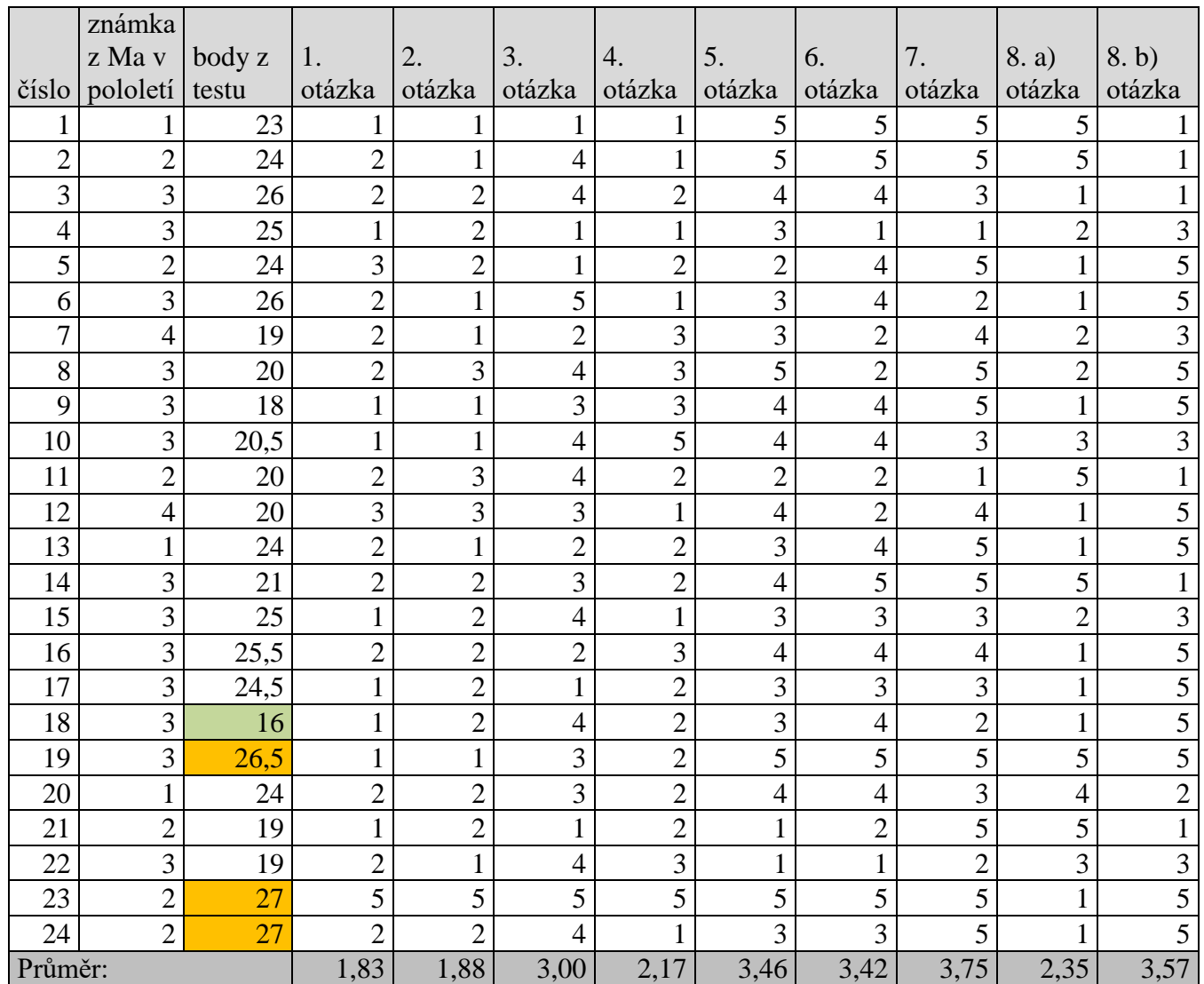

#### **Tabulka 1: vyhodnocení dotazníku**

**1. OTÁZKA:** Myslíte si, že je vhodné využívat applety vytvořené v programu GeoGebra (GG) při výuce stereometrie? **Tabulka 2: dotazník - 1. otázka**

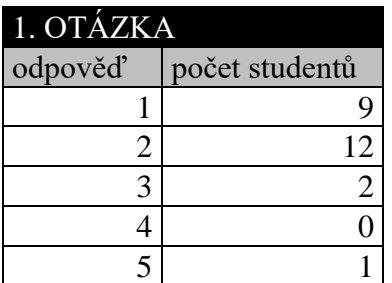

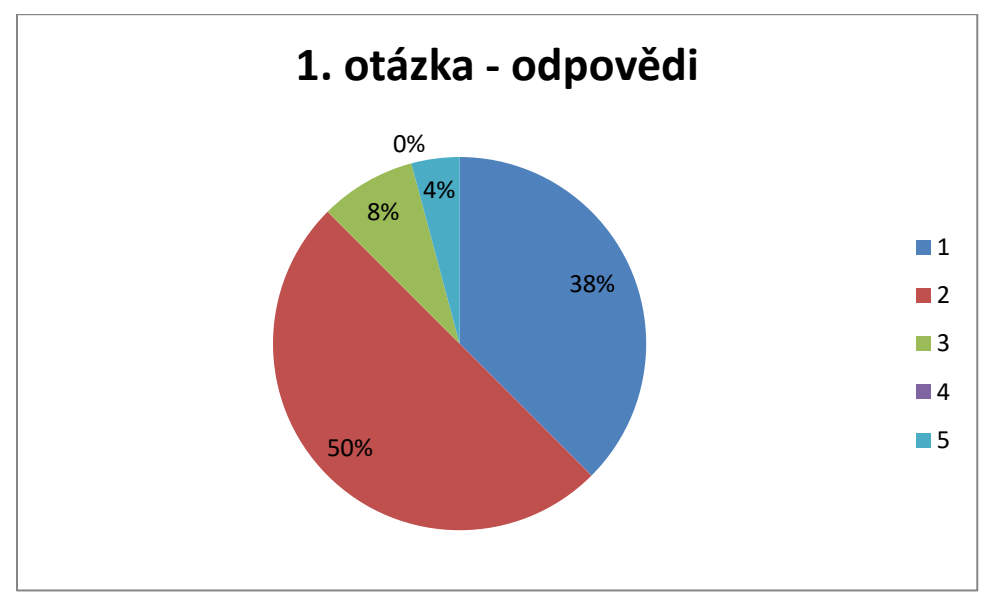

**Graf 1: dotazník - 1. otázka**

První otázka získala průměrně odpověď 1,83. Studenti tedy odpověděli mezi ano a spíše ano. Zřejmě si myslí, že je vhodné využívat applety GG při výuce stereometrie.

**2. OTÁZKA:** Myslíte si, že Vám applety vytvořené v programu GG pomohou s lepší představou týkající se řešení dané úlohy?

**Tabulka 3: dotazník - 2. otázka**

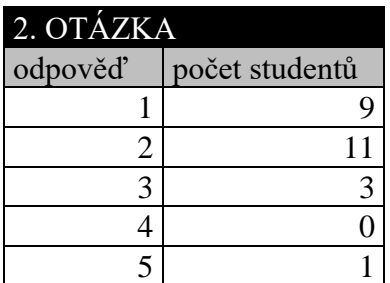

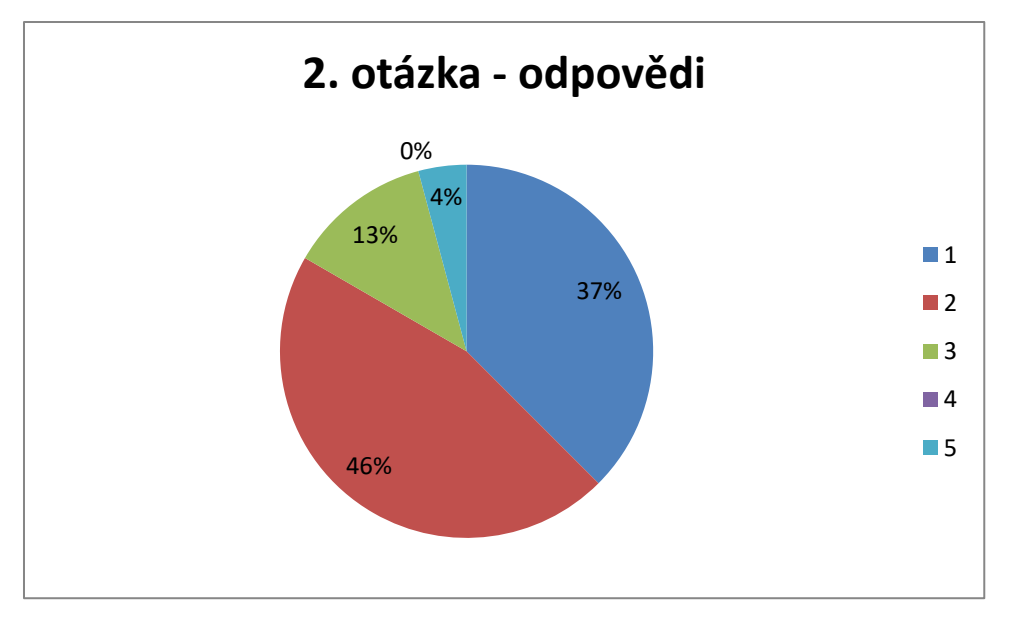

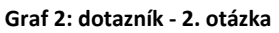

Druhá otázka získala průměrně odpověď 1,88. Studenti tedy opět odpovídali ano a spíše ano. Zjištěním je, že si studenti myslí, že jim program GG pomáhá s lepší představou ohledně řešení prostorových úloh.

**3. OTÁZKA:** Upřednostnili byste během výuky samostatnou práci s applety na mobilních elektronických zařízeních (např. na tabletech) či na PC před ukázkou appletu pouze na interaktivní tabuli/pomocí dataprojektoru?

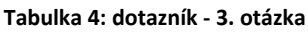

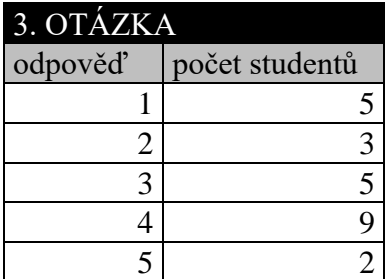

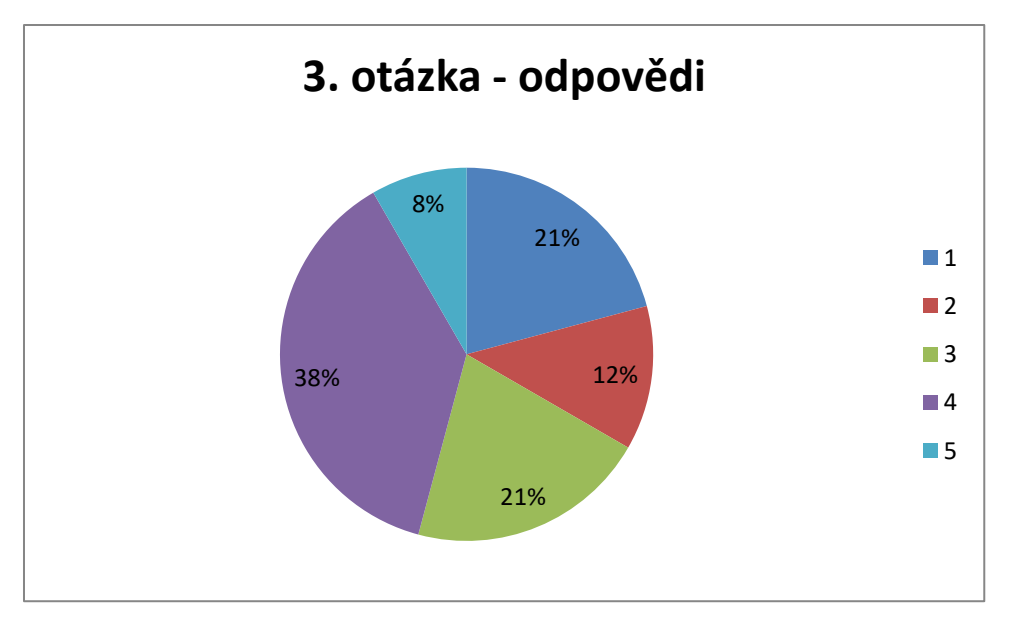

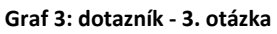

Třetí otázka získala průměrnou odpověď 3 (nemám názor/nevím), ovšem nejčetnější byla odpověď 4 (spíše ne). To znamená, že studenti se raději dívají na promítání appletů na interaktivní tabuli nebo projekci na plátně. Nechtějí s GG pracovat samostatně na tabletech či na PC.

**4. OTÁZKA:** Ocenili byste, kdyby Vás někdo naučil pracovat v programu GG?

**Tabulka 5: dotazník - 4. otázka**

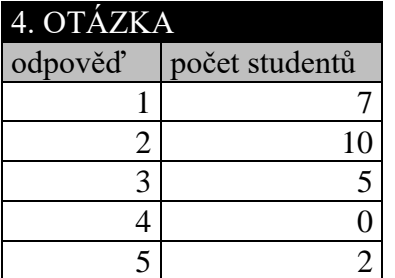

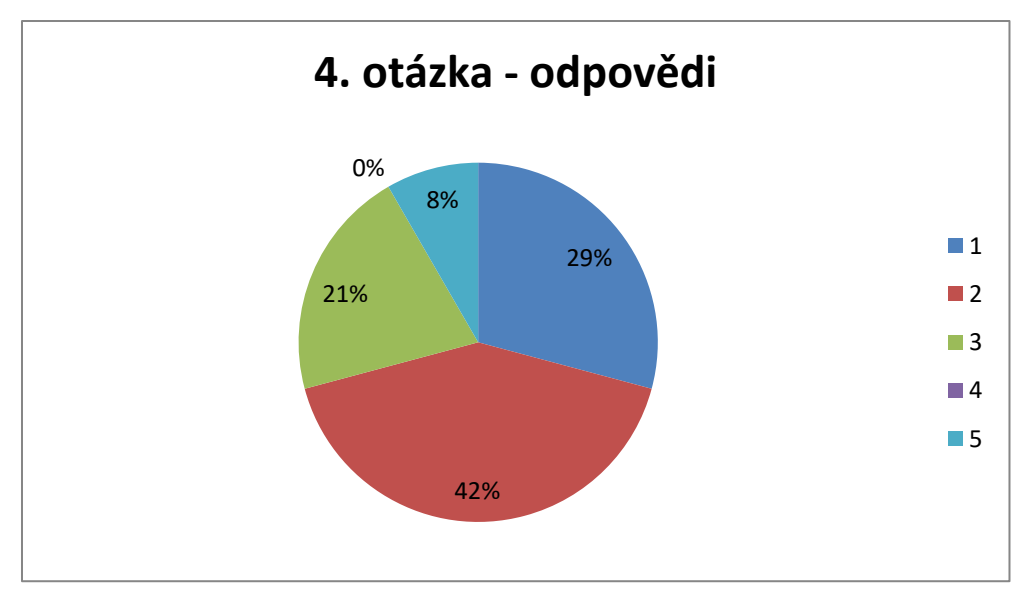

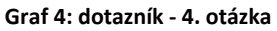

Čtvrtá otázka získala průměrně odpověď 2,17, což znamená, že studenti by byli spíše rádi, kdyby je někdo naučil pracovat v programu GG. Pouze dva studenti z celkových 24 by se v tomto programu naučit pracovat nechtěli.

# **5. OTÁZKA:** Využívali byste program GG při domácím učení?

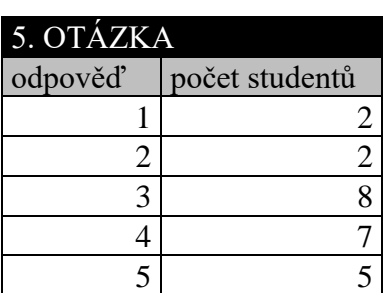

**Tabulka 6: dotazník - 5. otázka**

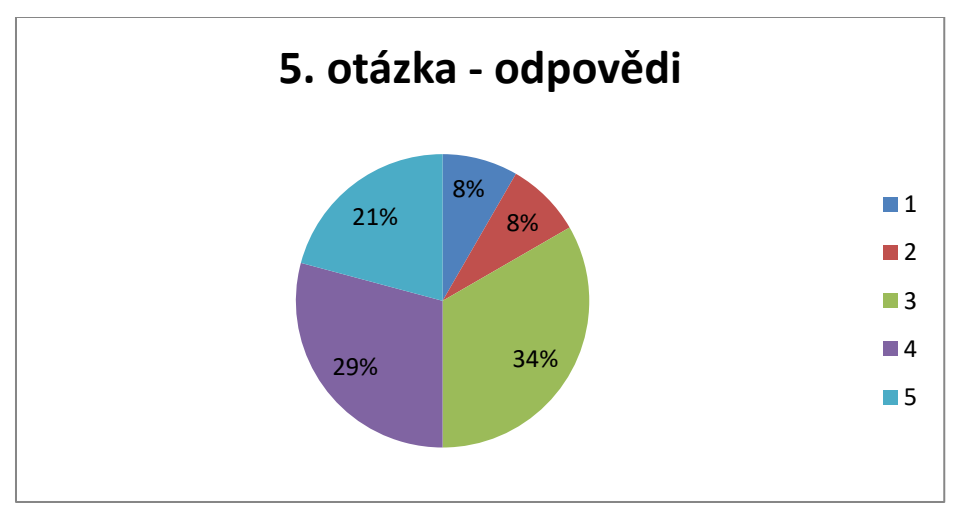

**Graf 5: dotazník - 5. otázka**

Pátá otázka získala průměrně odpověď 3,46, tedy je to mezi nemám názor/nevím a spíše ne. Studenti by tedy program GG při domácím učení spíše nevyužívali. Možná je to dáno i tím, že s programem neumějí pracovat a odpověď na otázku hodnotili z tohoto pohledu. Tzn. naučit se pracovat v programu GeoGebra by jim zabralo nějaký čas, který mohou věnovat jiným, pro ně zábavnějším aktivitám.

**6. OTÁZKA:** Vytvářeli byste si applety v programu GeoGebra doma sami (např. jako kontrolu domácího úkolu, který byste rýsovali tužkou na papír a u kterého byste si nebyli jisti se správností svého řešení)?

**Tabulka 7: dotazník - 6. otázka**

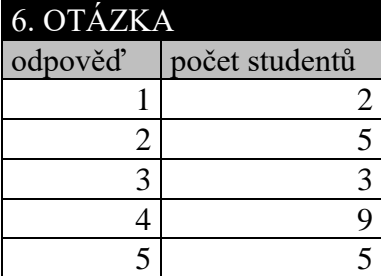

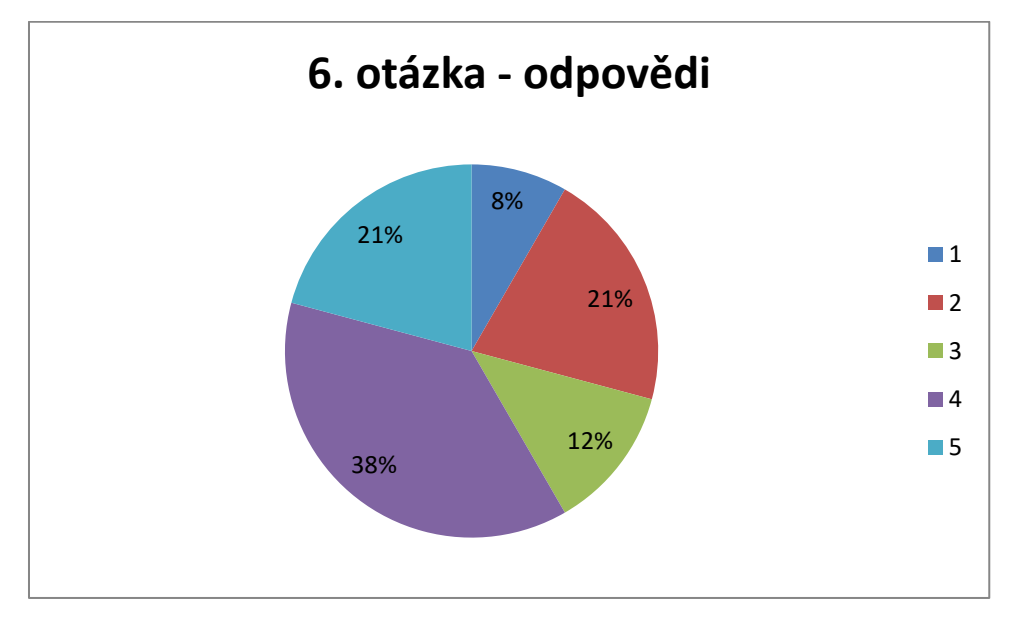

**Graf 6: dotazník - 6. otázka**

Šestá otázka získala průměrnou odpověď 3,42, tedy stejně jako v předchozí otázce je to mezi nemám názor/nevím a spíše ne. Tato spíše záporná odpověď navazuje na odpovědi na předchozí dvě otázky, tj. studenti neumí s programem GG pracovat, spíše rádi by se s ním chtěli naučit pracovat, ale v současné době si neumí představit, že by program využívali u domácího učení a kontrolovali si dle něj domácí úkoly.

**7. OTÁZKA:** Uvítali byste dvojí způsob odevzdání úkolů ze stereometrie – za prvé úkol ručně narýsovat na papír, ve škole pak odevzdat učiteli a za druhé v GeoGebře vytvořit applet k téže úloze, který učiteli odešlete ke kontrole elektronicky?

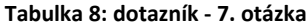

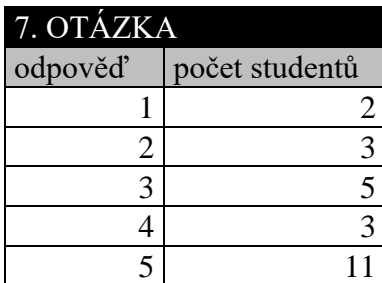

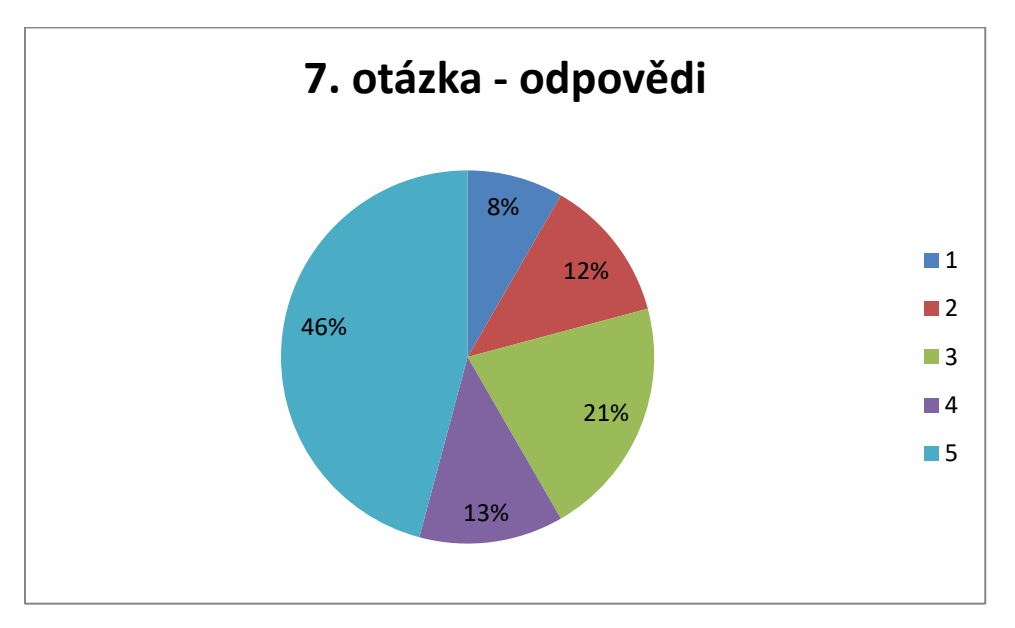

**Graf 7: dotazník - 7. otázka**

Sedmá otázka získala průměrně odpověď 3,75, tedy již potřetí odpověď mezi nemám názor/nevím a spíše ne. Stejně jako v předchozích otázkách a odpovědích na ně i zde bylo překážkou, že studenti neumí s programem GG pracovat. Navíc si myslím, že své odpovědi na otázku hodnotili v tom smyslu, že by měli více práce, neulehčili by si, a tak by úkol vypracovávat v programu GG raději nechtěli.

**8. OTÁZKA:** Pokud byste preferovali odevzdávání úkolů ze stereometrie pouze jedním způsobem, který by to byl:

**a)** úkol ručně narýsovat na papír, ve škole pak odevzdat učiteli

**Tabulka 9: dotazník - 8. a) otázka**

| $(8. a)$ OTÁZKA |                |  |
|-----------------|----------------|--|
| odpověď         | počet studentů |  |
|                 |                |  |
|                 |                |  |
| $\mathcal{L}$   |                |  |
|                 |                |  |
| 5               |                |  |

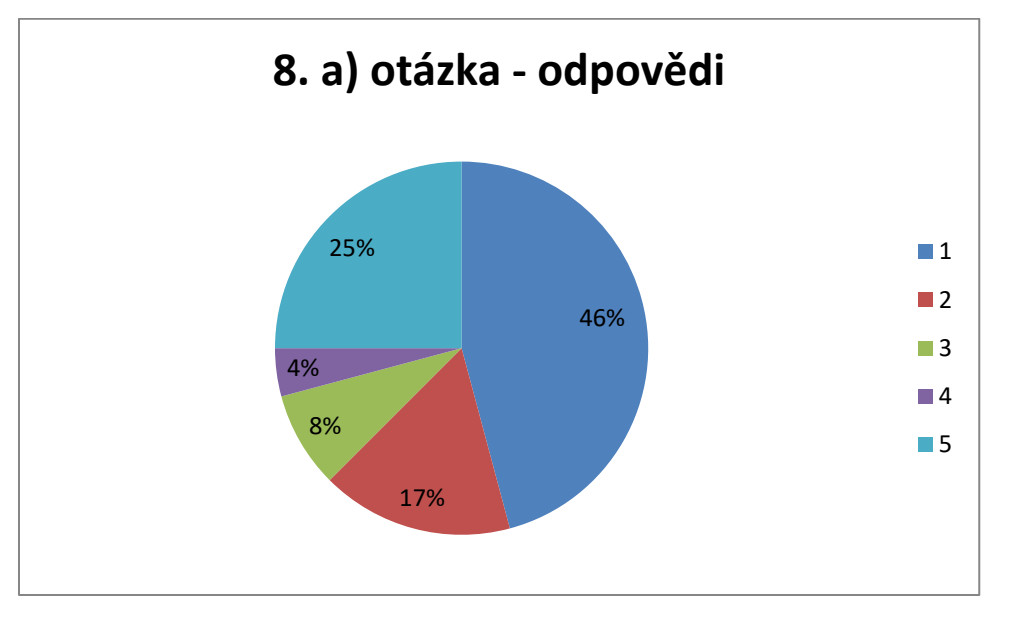

**Graf 8: dotazník - 8. a) otázka**

**b)** v GeoGebře vytvořit applet k dané úloze, ten učiteli odeslat ke kontrole elektronicky **Tabulka 10: dotazník - 8. b) otázka**

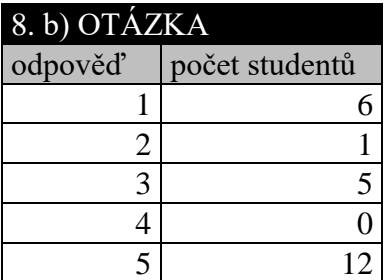

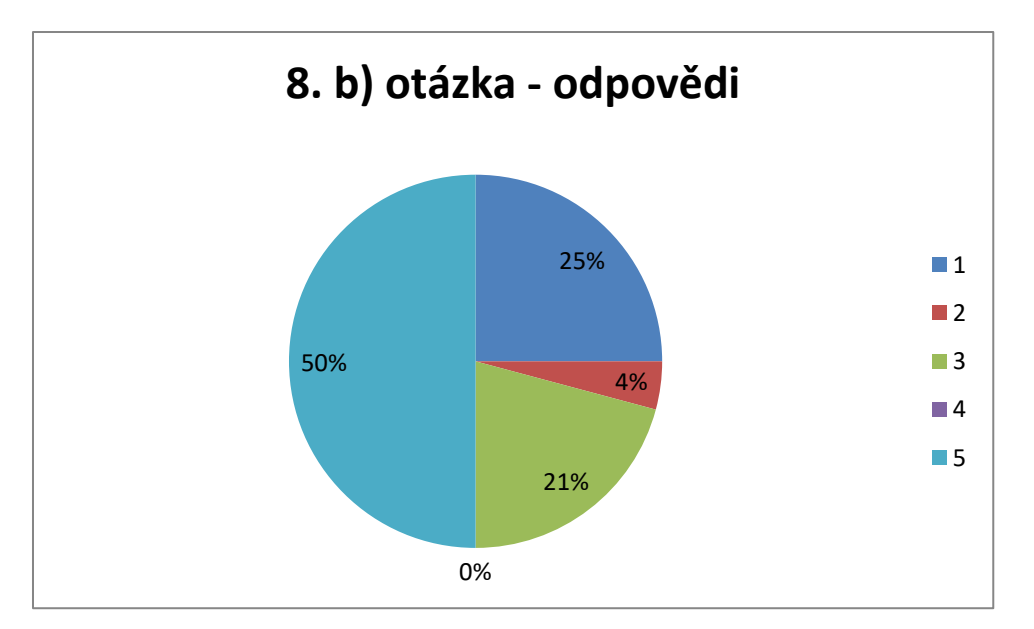

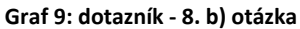

V osmé otázce získala podotázka a) průměrnou odpověď 2,35, tedy mezi spíše ano a nemám názor/nevím, podotázka b) průměrnou odpověď 3,57, tedy mezi nemám názor/nevím a spíše ne. Lze shrnout, že studenti by chtěli raději zůstat u vypracovávání domácích úkolů ručně na papír, než aby konstruovali domácí úkoly v programu GG, ale i zde se může projevit jejich neznalost práce s programem.

**9. OTÁZKA:** V čem konkrétně Vám applety zařazované do hodin výuky stereometrie pomohly? Případně v čem jste viděli jejich nedostatky?

V deváté otázce odpovídali studenti slovně a sepisovali vlastní názory. Tuto otázku vynechalo 7 studentů z celkových 24. Z odpovědí studentů lze vyčíst, že jim program GG pomáhá při vytváření představ, s lepší orientací v prostoru a s představou řezů. Jeden student se pozastavil nad složitostí tohoto programu, kvůli čemuž tento program zřejmě ani nevyužívá. Dva studenti nehodnotili program kladně. Jeden dokonce podotkl, že lepší je rýsovat ručně na papír než v programu GG. Všechny odpovědi studentů jsou k nahlédnutí v tabulce 11.

#### **Tabulka 11: dotazník - 9. otázka**

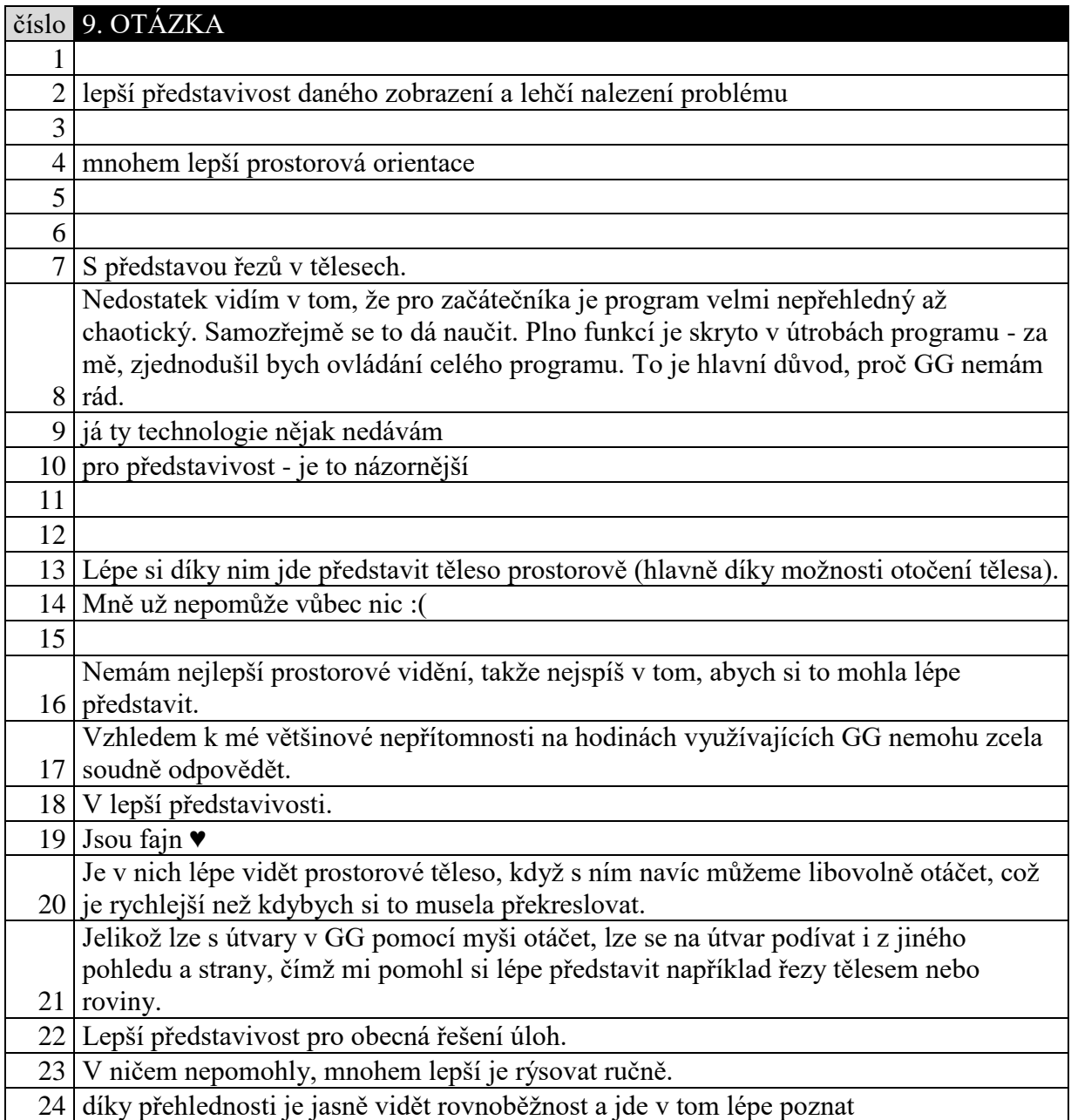

Když srovnáme výsledky testu a odpovědi v dotazníku, byl tam jeden zřejmý případ, kdy student velmi zdatný v prostorové představivosti, který z testu dostal plný počet bodů, vyplnil, že program GG je mu úplně k ničemu.

Z odpovědí lze vyčíst, že si většina studentů myslí, že je jim program GG užitečný a že jim pomáhá při tvorbě představ, kontrole správnosti a orientaci v prostoru. Hlavní problém vidím v tom, že studenti s tímto programem neumějí pracovat, a tak nedokáží ocenit jeho kvalitu. Myslím, že by jim pomohl mnohem více, kdyby se v něm pracovat naučili. Nemuseli

by v něm například vypracovávat domácí úkoly, ale následnou kontrolou v tomto programu by mohli svůj výsledek ověřovat.

Ovšem jak jsem již zmínila, jednalo se o velmi malý statistický vzorek, nelze z něj tedy vyvozovat obecné závěry pro konkrétní problematiku.

# **Test ze stereometrie**

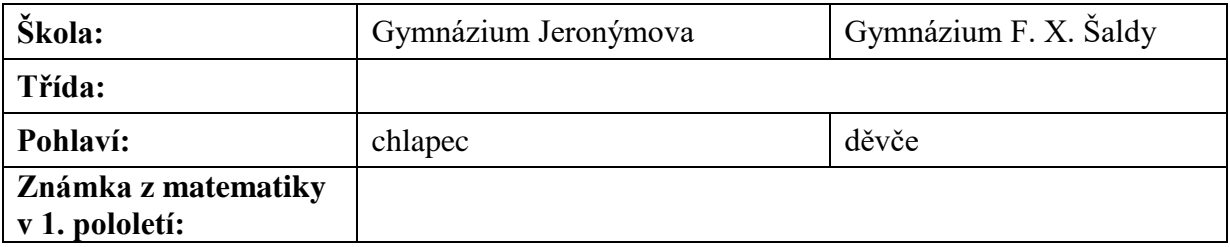

**Hodnocení testu**: u každé úlohy je uvedené bodové ohodnocení

- 1. Je dána krychle *ABCDEFGH*. Určete vzájemnou polohu:
	- a) přímky *AE* a přímky *CG (1 bod)* : ………………………………
	- b) přímky *AG* a přímky *CE (1 bod)* : ………………………………
	- c) přímky *BF* a přímky *CD (1 bod)* : ………………………………
	- d) roviny *ADF* a roviny *BCH (1 bod)*: ………………………………
	- e) roviny *AEF* a roviny *CGH (1 bod)*: ………………………………
	- f) přímky *AF* a roviny *CGH (1 bod)*: ………………………………

*Poznámka: Pokud potřebujete, můžete si geometrické objekty (přímky a roviny) načrtnout do jednotlivých zobrazených krychlí.*

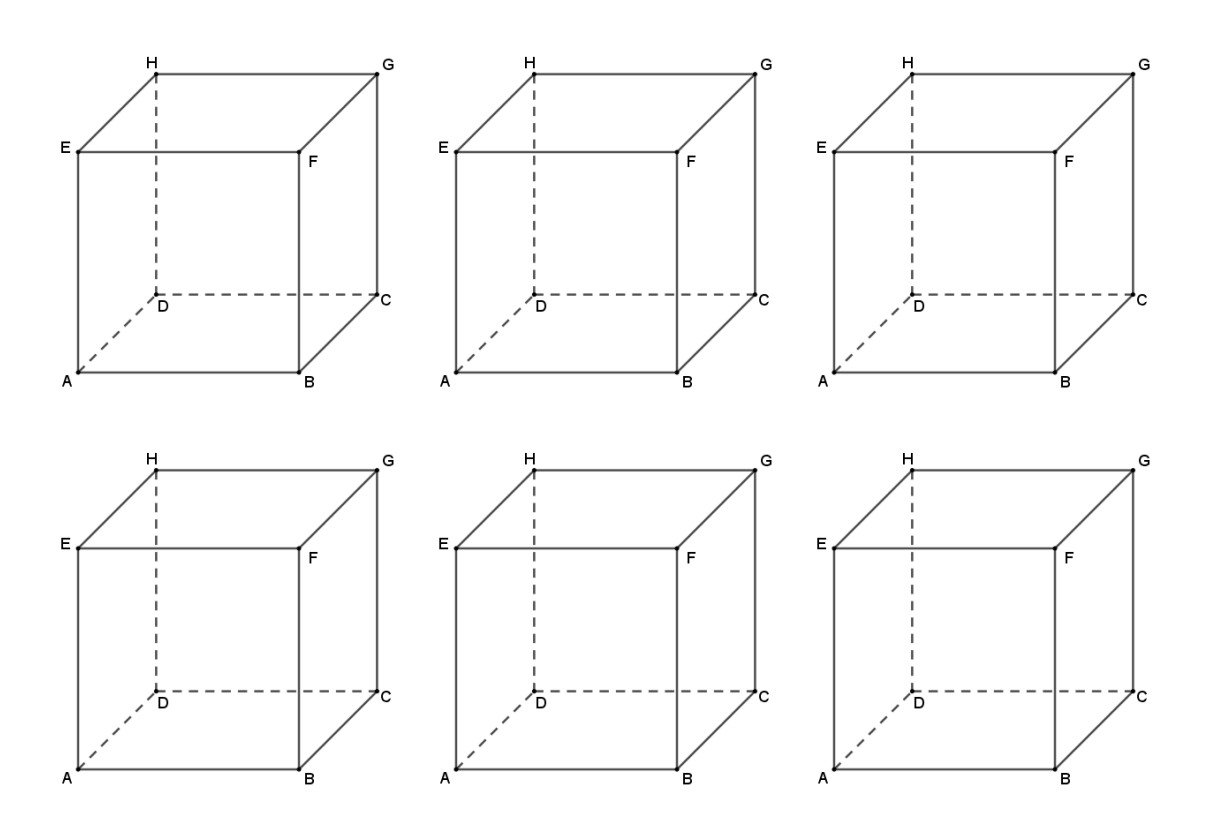

2. Je dána krychle *ABCDEFGH*. Určete řez krychle rovinou *BPQ*, kde bod *P* je střed hrany *AE* a bod *Q* je vnitřní bod hrany *GH*. Rozlišujte viditelné (plnou čarou) a zakryté (čárkovanou čarou) části řezu. *(5 bodů)*

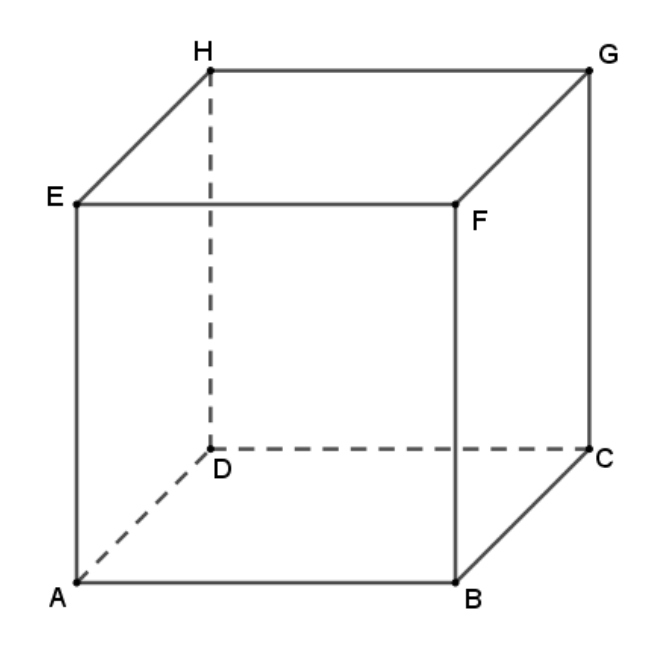

3. Na obrázku vlevo je krychle s barevným značením. Do zobrazené sítě krychle překreslete barevné označení tak, aby odpovídalo vzoru – krychli. Podstava krychle je zvýrazněna i v síti tmavší barvou. *(4 body)*

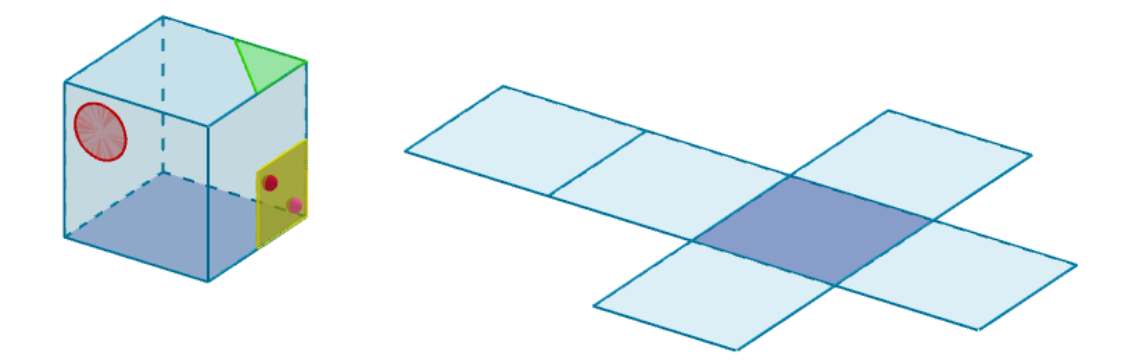

4. Na krychli je namotán jeden kus drátu. Půdorys, nárys a bokorys krychle je vidět níže. Na obrázek krychle v rovnoběžném promítání "namotejte drát". Tj. barevně jej do obrázku krychle vyznačte tak, aby odpovídal třem uvedeným pohledům. Rozlišujte viditelné a zakryté části drátu.

*Vysvětlení:* nárys = pohled zepředu, půdorys = pohled shora, bokorys = pohled z boku. *(6 bodů)*

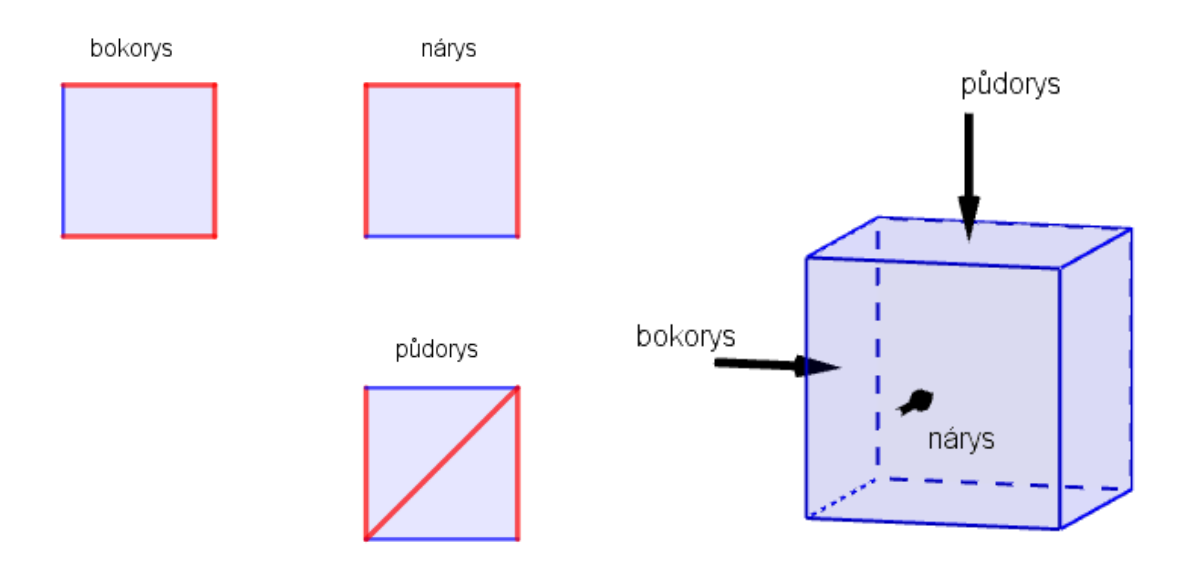

5. Hrací kostka má šest stěn, na každé stěně je jeden z bodů 1 až 6. Součet bodů na protějších stěnách je vždy 7. Kostku odvalujte po vyznačené cestě a na jednotlivá políčka zapište počet bodů, které budete nalézat na spodní stěně krychle při jejím odvalování do cíle. Jaký počet bodů se objeví na spodní stěně kostky po jejím odvalení na cílové (tmavé) políčko? *(6 bodů)*

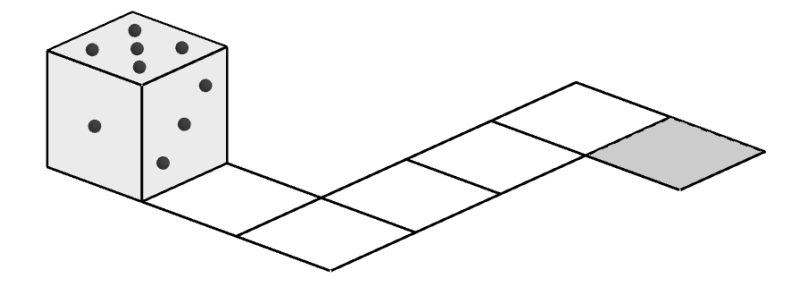

# **Řešení testu**

- 1. Řešením první úlohy jsou následující odpovědi:
	- a) přímky *AE* a přímky *CG*: rovnoběžné
	- b) přímky *AG* a přímky *CE*: různoběžné
	- c) přímky *BF* a přímky *CD*: mimoběžné
	- d) roviny *ADF* a roviny *BCH*: různoběžné, navzájem kolmé
	- e) roviny *AEF* a roviny *CGH*: rovnoběžné
	- f) přímky *AF* a roviny *CGH*: rovnoběžné

Za správnou odpověď u každé podúlohy získali studenti jeden bod, maximálně tedy mohli z 1. úlohy získat 6 bodů.

2. Řešení druhé úlohy bylo individuální vzhledem k tomu, že studenti si volili polohu bodu Q na hraně GH. Jedna z možností podoby řezu je znázorněna na obr. 59.

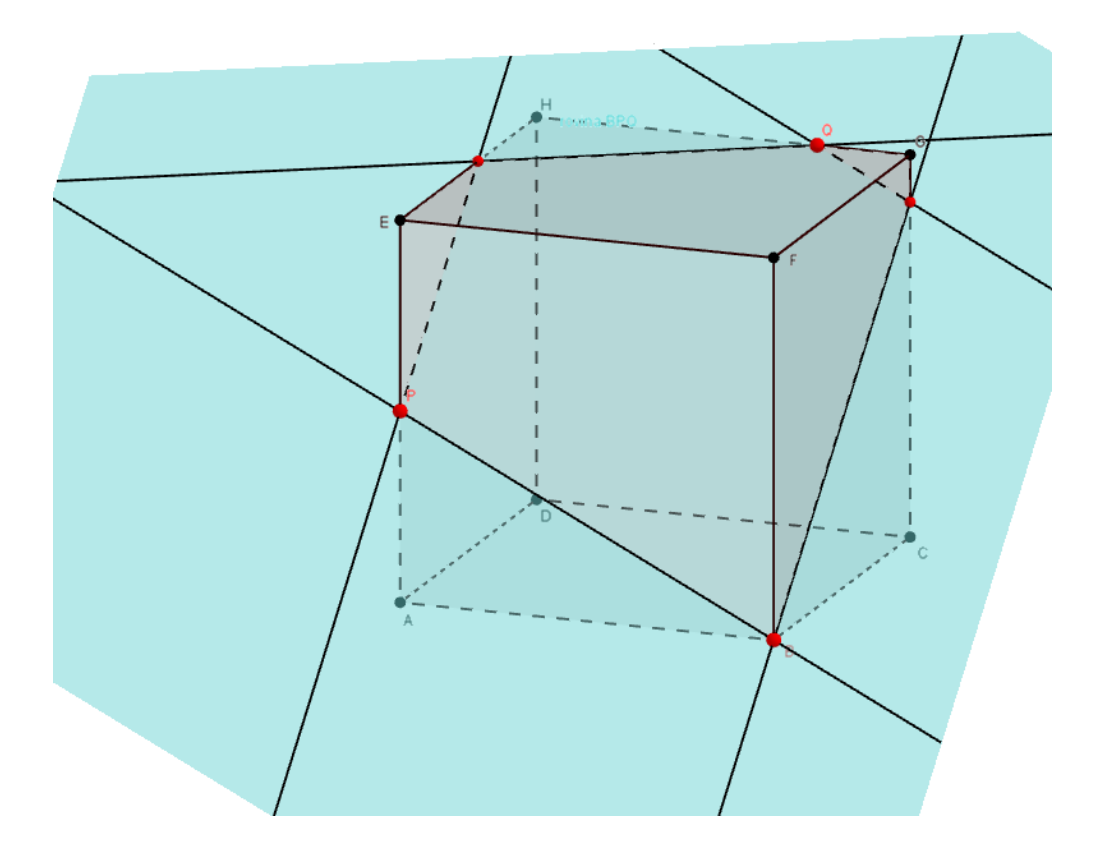

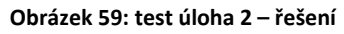

Za každou správnou stranu řezu mohli studenti získat jeden bod. Řez má dohromady 5 stran, tudíž maximální počet bodů z této úlohy bylo 5 bodů. Pokud studenti nerozlišovali viditelné a zakryté strany řezu, bylo jim ubíráno 0,5 bodu za každou nerozlišenou úsečku.

3. Řešení třetí úlohy je znázorněno na obr. 60.

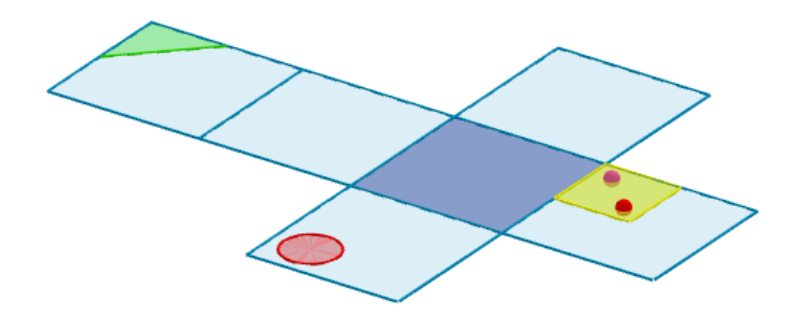

**Obrázek 60: test úloha 3 – řešení** 

Za správně vyznačený obrazec (jednotlivě – kruh, trojúhelník, čtverec, tečky) byl udělen jeden bod. Maximálně z této úlohy mohli studenti získat 4 body.

4. Řešení čtvrté úlohy je znázorněno na obr. 61.

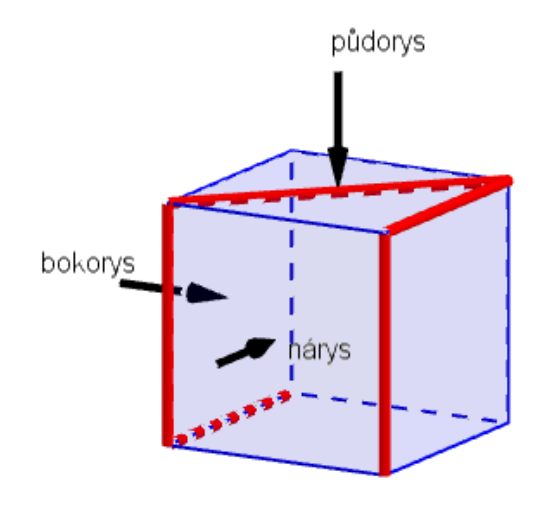

**Obrázek 61: test úloha 4 – řešení** 

Za každý správně zobrazený pohled získávali studenti 2 body, maximálně tedy mohli získat 6 bodů. Pokud byl pohled zakreslený správně, až na jednu část drátu, byl ubírán pouze jeden bod.

5. Řešení páté úlohy je znázorněno na obr. 62.

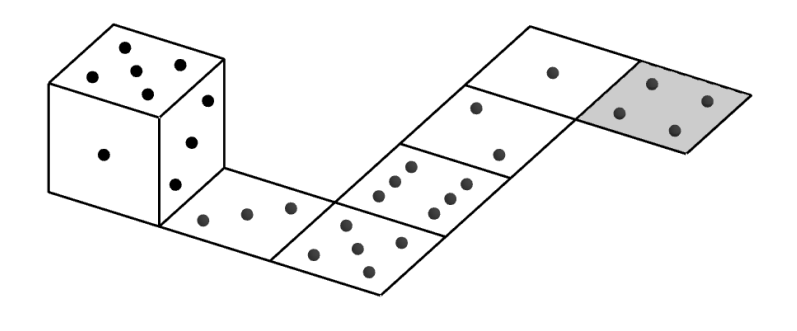

**Obrázek 62: test úloha 5 – řešení**

Za každé správně vyplněné políčko cesty krychle studenti dostali jeden bod. Z této úlohy mohli studenti získat tedy maximálně 6 bodů.

# **Vyhodnocení testu**

Pro převod bodového hodnocení na klasifikační známku bylo využito tabulky "Klasifikace podle bodového ohodnocení", viz níže.

| PŘIŘAZOVACÍ POSTUP                                                                             | 12 bodů                                                                        | 13 bodů                                                                                                    | 14 bodů                                                                        |
|------------------------------------------------------------------------------------------------|--------------------------------------------------------------------------------|----------------------------------------------------------------------------------------------------|--------------------------------------------------------------------------------|
| $100\% - 91\%$ 1<br>90% - 71%  2<br>$70\% - 41\%$ 3<br>$40\% - 21\%$ $- 4$<br>$20\% - 0\% = 5$ | $12 - 11 - 1$<br>$10 - 9 - 2$<br>$8 - 5$ 3<br>$4 - 3$ 4<br>$2 - 0 - 5$         | $13 - 12$ $- 1$<br>$11 - 10 - 2$<br>$9 - 6 - 3$<br>$5 - 3 - 4$<br>$2.0-.5$                                 | $14 - 13 - 1$<br>$12 - 10 - 2$<br>$9 - 6 - 3$<br>$5 - 3 - 4$<br>$2 - 0 - 5$    |
| 15 bodů                                                                                        | 16 bodů                                                                        | 17 bodů                                                                                                    | 18 bodů                                                                        |
| $15 - 14$ 1<br>$13 - 11$ $2$<br>$10 - 7$ $3$<br>$6 - 4$ 4<br>$3 - 0 - 5$                       | $16 - 15$ 1<br>$14 - 12 - 2$<br>$11 - 7 - 3$<br>$6 - 4 - 4$<br>$3 - 0 - 5$     | $17 - 16$ $1$<br>$15 - 12 - 2$<br>$11 - 7 - 3$<br>$6 - 4 - 4$<br>$3 - 0 - 5$                               | $18 - 17 - 1$<br>$16 - 13$ 2<br>$12 - 8 = 3$<br>$7 - 4 - 4$<br>$3 - 0 - 5$     |
| 19 bodů                                                                                        | 20 bodů                                                                        | 21 bodů                                                                                                    | 22 bodů                                                                        |
| $17 - 14 - 2$<br>$13 - 8 - 3$<br>$7 - 4 - 4$<br>$3 - 0 - 5$                                    | $20 - 19$ 1<br>$18 - 15$ 2<br>14.93<br>$8 - 5 - 4$<br>$4 - 0 - 5$              | $21 - 19$<br>$18 - 15$ $-2$<br>$14 - 9 - 3$<br>$8 - 5 - 4$<br>$4 - 0 - 5$                                  | $22 - 20 - 1$<br>$19 - 16 - 2$<br>$15 - 9 - 3$<br>$8 - 5 - 4$<br>$4 - 0 - 5$   |
| 23 bodů                                                                                        | 24 bodů                                                                        | 25 bodů                                                                                                    | 26 bodů                                                                        |
| $23 - 21$ 1<br>$20 - 17$ $-2$<br>$16 - 10 - 3$<br>$\frac{9.5}{4.0}$ – 4                        | $24 - 22$ 1<br>$21 - 17$ 2<br>$16 - 10$ 3<br>$9.5 - 4$<br>$4 - 0 - 5$          | $25 - 23 - 1$<br>$22 - 18 - 2$<br>$\begin{array}{c} 17 - 11 & -2 \\ 10 - 6 & -4 \\ 5 - 0 & -5 \end{array}$ | $26 - 24$ 1<br>$23 - 19 - 2$<br>$18 - 11$ $- 3$<br>$10 - 6 = 4$<br>$5 - 0 - 5$ |
| 27 bodů                                                                                        | 28 bodů                                                                        | 29 bodů                                                                                                    | 30 bodů                                                                        |
| $27 - 25 = 1$<br>$24 - 19 - 2$<br>$18 - 11$ 3<br>$10 - 6 - 4$<br>$5 - 0 - 5$                   | $28 - 26 = 1$<br>$25 - 20 = 2$<br>$19 - 12 - 3$<br>$11 - 6 - 4$<br>$5 - 0 - 5$ | $29 - 27$ =<br>$26 - 21 = 2$<br>$20 - 12 - 3$<br>$11 - 6 - 4$<br>$5 - 0 - 5$                               | $30 - 28$ 1<br>$27 - 22 - 2$<br>$21 - 13 - 3$<br>$12 - 7 - 4$<br>$6 - 0$ 6     |

**Obrázek 63: tabulka klasifikace podle bodového ohodnocení**

# **Gymnázium F. X. Šaldy – třída 7.V**

#### **Tabulka 12: vyhodnocení testu 7.V GFXS**

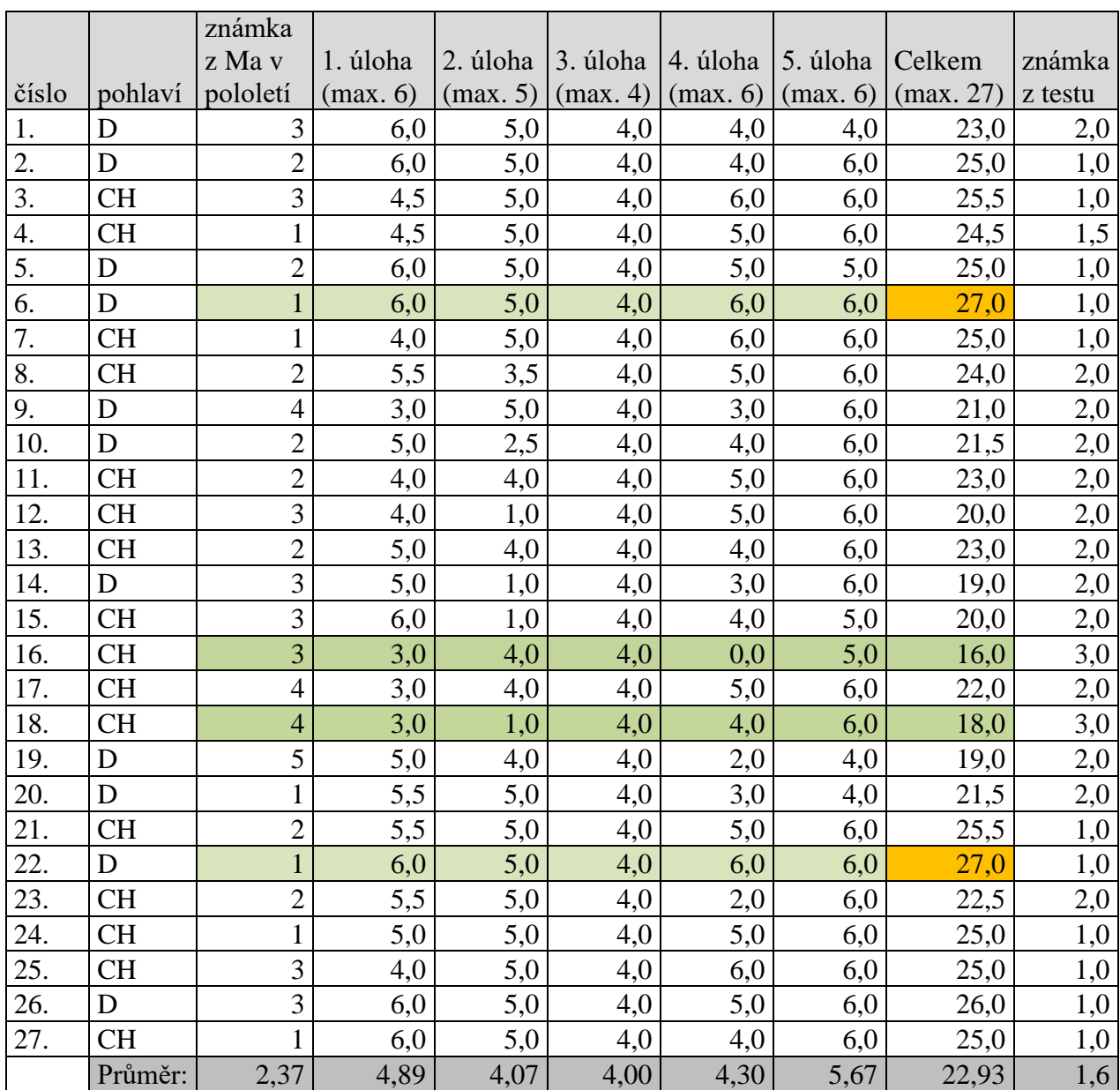

Test ve třídě 7.V (7. ročník osmiletého studia) z Gymnázia F. X. Šaldy absolvovalo 27 studentů, z toho bylo 11 dívek (označeno písmenem D) a 16 chlapců (označeno písmenem CH).

Průměr třídy ze známek z matematiky na vysvědčení z prvního pololetí činí 2,37. Dvě dívky (číslo 6 a 22), které měly v prvním pololetí na vysvědčení z matematiky známku "výborně", dosáhly jako jediné z celé třídy plného počtu bodů. Vzhledem k tomu, že velkou část prvního pololetí se probírala právě stereometrie, dal se takový závěr očekávat. Ovšem v tabulce jsou i studenti, kteří měli na vysvědčení známku "dobře" a mají také vysoký počet

bodů (viz studenti číslo 3, 25, 26). Nejméně bodů z testu získal chlapec číslo 16, který měl na vysvědčení známku "dobře", druhým studentem s nejnižším počtem bodů byl chlapec číslo 18, který měl na vysvědčení známku "dostatečně". Většinou se přisuzuje vyšší úroveň prostorové představivosti chlapcům, ovšem v této třídě se tento jev neprokázal a opak se stal pravdou.

Z maximálního počtu 27 bodů je průměrný výsledek této třídy získaných 22,93 bodů. Průměrná známka z testu, pokud by se klasifikovalo pomocí klasifikační tabulky, viz výše, by byla známka 1,6. Jedenáct studentů by dostalo známku 1, jeden student by obdržel známku 1-, třináct studentů by získalo známku 2, dva studenti by byli ohodnoceni známkou 3.

| <b>CELKEM</b> |                         |
|---------------|-------------------------|
| body          | počet studentů          |
| 27            | $\overline{2}$          |
| 26            | $\overline{1}$          |
| 25,5          | $\overline{2}$          |
| 25            | $\overline{6}$          |
| 24,5          | $\mathbf{1}$            |
| 24            | $\mathbf{1}$            |
| 23            | $\overline{\mathbf{3}}$ |
| 22,5          | $\mathbf{1}$            |
| 22            | $\mathbf{1}$            |
| 21,5          | $\overline{2}$          |
| 21            | $\overline{1}$          |
| 20            |                         |
| 19            | $\frac{2}{2}$           |
| 18            | $\mathbf{1}$            |
| 16            | 1                       |

**Tabulka 13: výsledky testu 7.V GFXS**

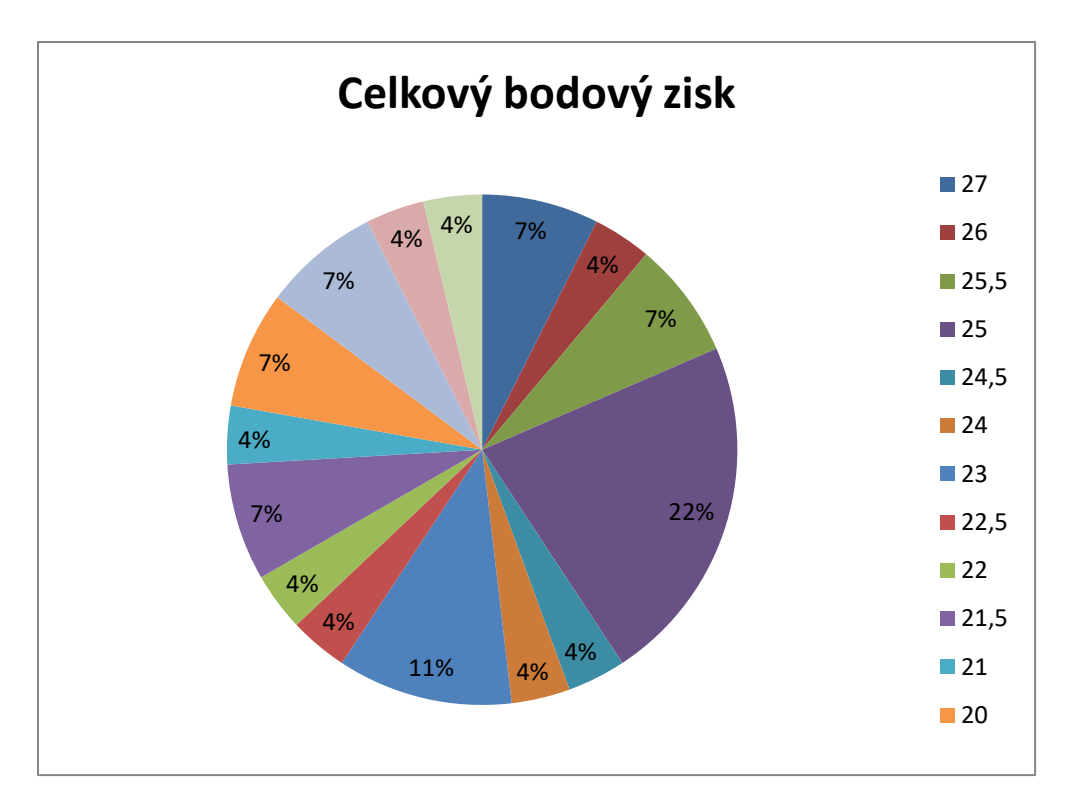

**Graf 10: celkový bodový zisk 7.V GFXS**

**Tabulka 14: klasifikace testu 7.V GFXS**

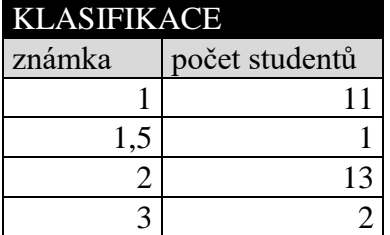

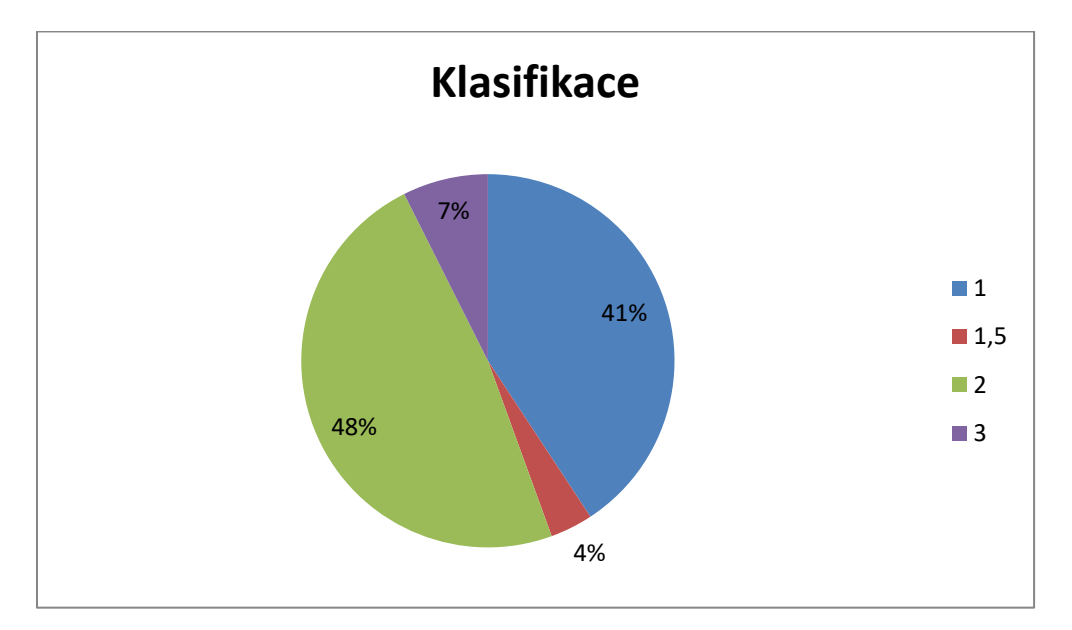

**Graf 11: klasifikace 7.V GFXS**

# **1. ÚLOHA**

Z první úlohy získali studenti průměrně 4,89 bodů z maximálních šesti bodů. V této úloze měli studenti problém zejména se vzájemnou polohou přímky  $AG$  a přímky  $CE$ (podúloha b), kdy 15 studentů z 27 určovalo, že se jedná o kolmice. Také jim dělalo problém určení vzájemné polohy přímky  $AF$  a roviny  $CGH$  (podúloha f), kdy 9 studentů z 27 odpovědělo, že se jedná o mimoběžnou vzájemnou polohu, přestože taková vzájemná poloha se pro přímku a rovinu ve trojrozměrném prostoru neurčuje. Při určování vzájemné polohy roviny ADF a roviny BCH (podúloha d) 9 studentů z 27 uvedlo správně, že se jedná o kolmé roviny. Pomocných krychlí, do kterých si studenti mohli zakreslovat geometrické objekty, využilo pouze 13 studentů. Jedna studentka využila pomocné krychle pro pátou úlohu a psala si do stěn krychle počty teček na odvalované hrací kostce.

**Tabulka 15: test 7.V GFXS - 1. úloha**

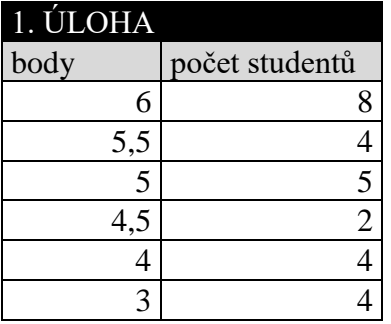

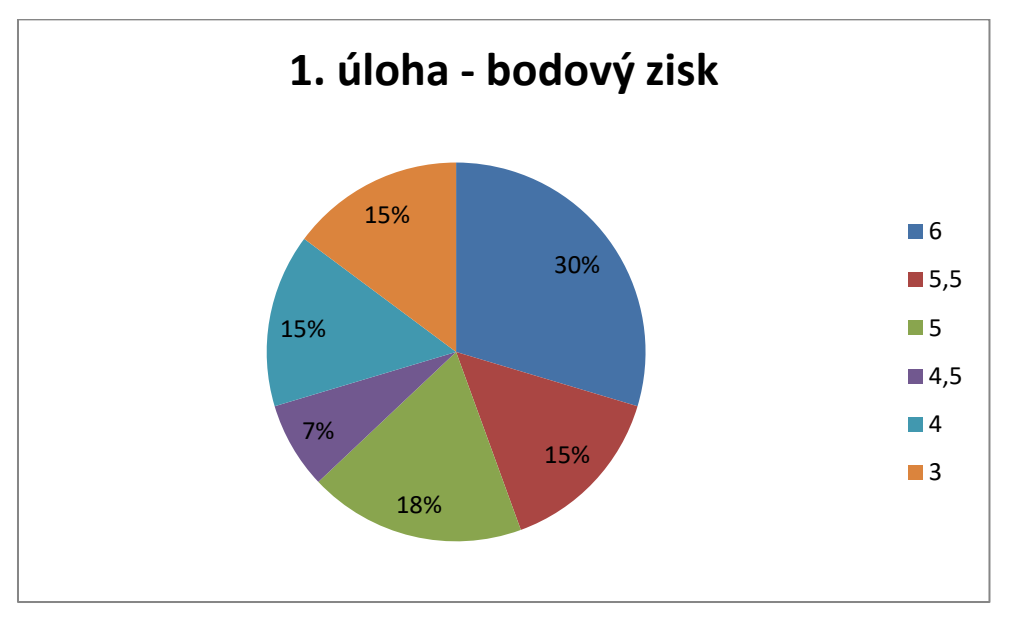

**Graf 12: test 7.V GFXS - 1. úloha**

# **2. ÚLOHA**

Z druhé úlohy získali studenti průměrně 4,07 bodů z maximálních pěti bodů. Studenti měli jen výjimečně problém s vyznačením viditelných částí řezu plnou čarou a zakrytých částí řezu čárkovanou čarou. Někteří studenti například začali příslušnou úsečku značit správně, ovšem po protnutí úsečky hranou krychle si již mysleli, že úsečka najednou viditelná je, viz obr. 64.

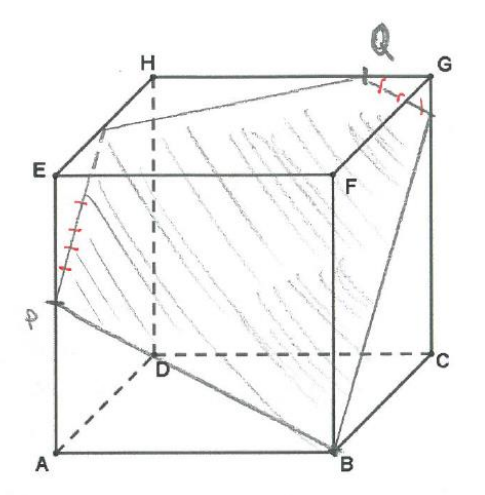

#### **Obrázek 64: 7.V GFXS, student 11, úloha 2**

Překvapil mě problém u jednoho chlapce (číslo 12), který si neuvědomoval, na jaké stěně se pohybuje, a ze zadní stěny přešel do pravé boční stěny přes hranu  $FG$ , viz obr. 65.

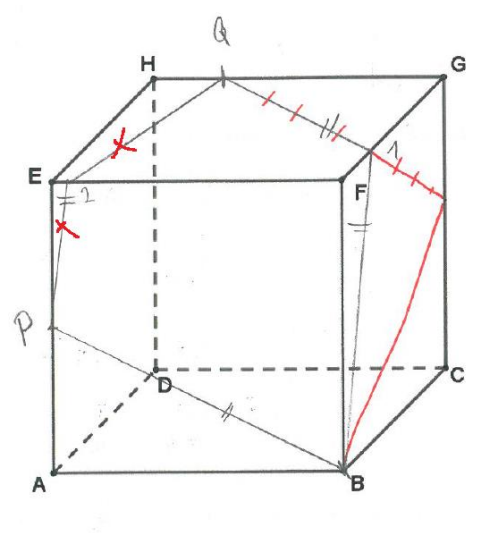

**Obrázek 65: 7.V GFXS, student 12, úloha 2**
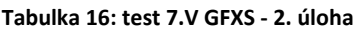

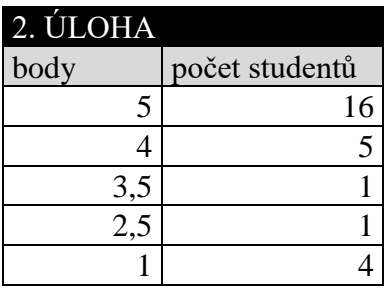

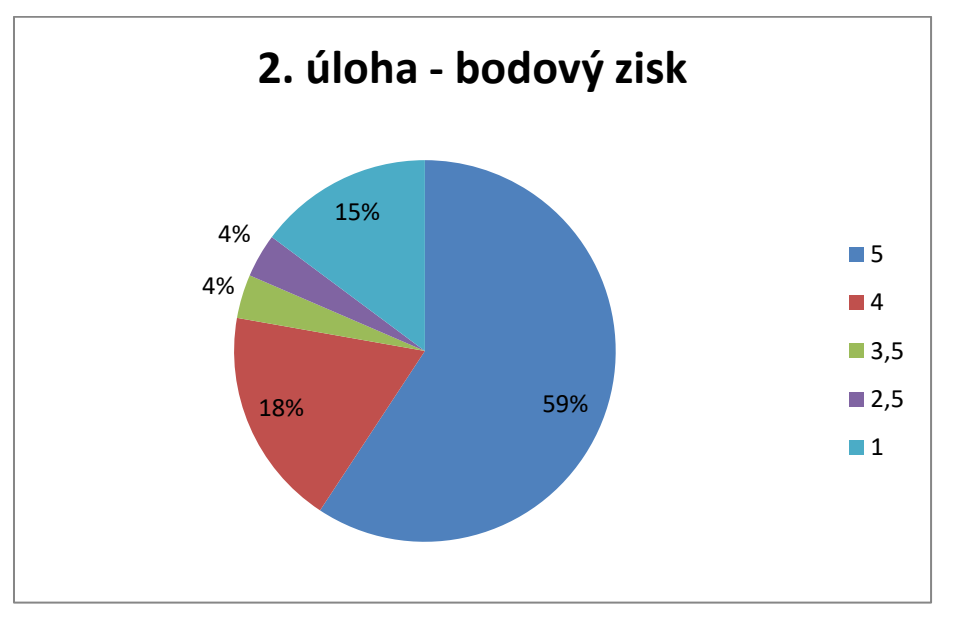

**Graf 13: test 7.V GFXS - 2. úloha**

Ze třetí úlohy měli všichni studenti plný počet bodů, tedy 4 body. Toto zjištění mne velmi překvapilo, jelikož jsem si nemyslela, že se jedná o tak jednoduchou úlohu.

**Tabulka 17: test 7.V GFXS - 3. úloha**

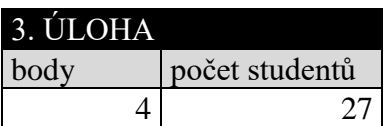

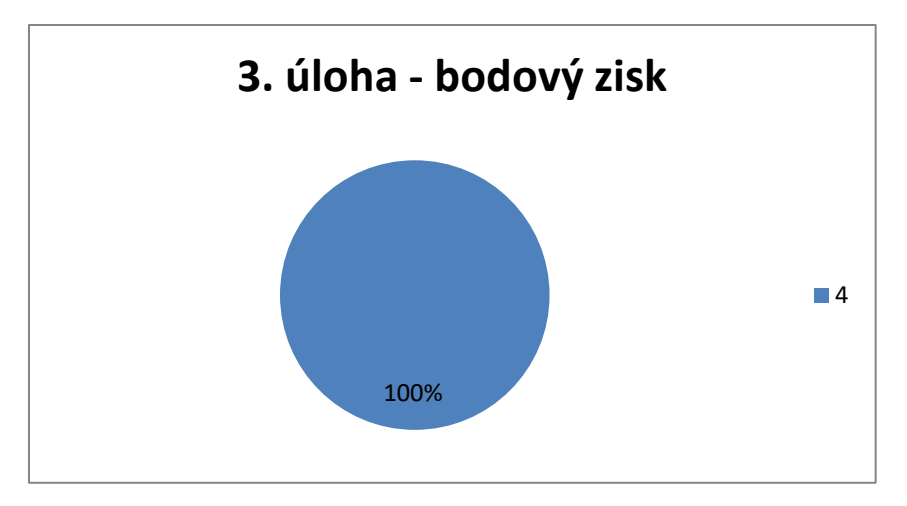

**Graf 14: test 7.V GFXS - 3. úloha**

Jako nejtěžší úloha se pro tuto třídu jevila úloha číslo 4. Z maximálního ohodnocení šesti body získali studenti průměrně 4,3 bodů. Většina studentů, kteří se úlohu pokusili vyřešit, zapomínala na to, jak vypadá drát. Namotávali na krychli například drát, který se v jednom vrcholu krychle rozpůlil, což v reálném životě není možné. Tento fakt byl při opravování opominut a důraz byl kladen pouze na matematickou správnost, proto se mezi řešeními objevuje i jiné řešení, než které je uvedeno na obr. 66.

Někteří studenti měli řešení skoro správně, udělali pouze jednu jedinou chybu a to, že označili jako kus drátu i horní hranu přední stěny krychle. Studentů, kteří nesprávně označili i horní hranu přední stěny krychle, bylo 16 z 27. Na obrázcích níže je možné zaznamenat rozdvojení drátu i výše zmíněné nejčastější nesprávné označení.

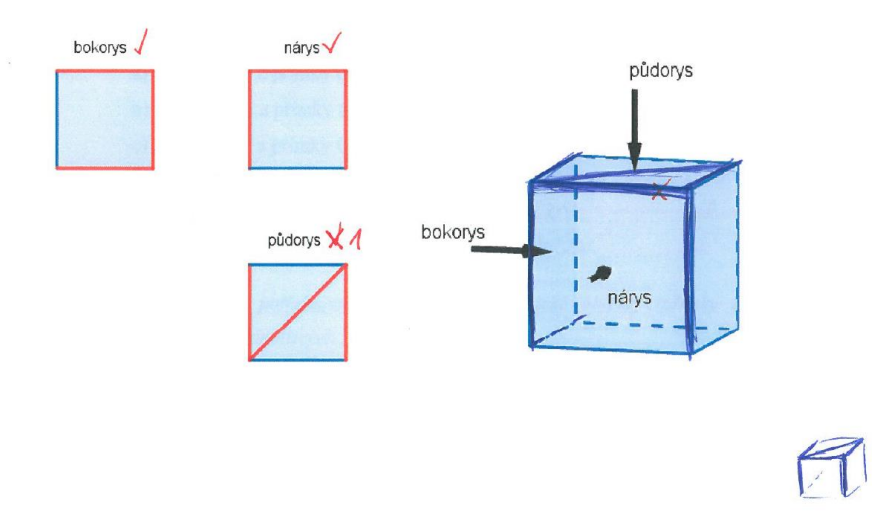

**Obrázek 66: 7.V GFXS, student 26, úloha 4**

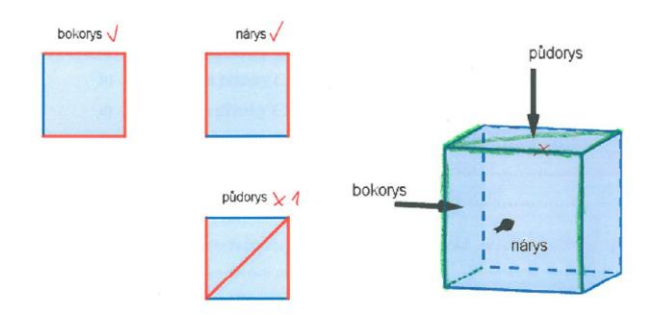

**Obrázek 67: 7.V GFXS, student 11, úloha 4**

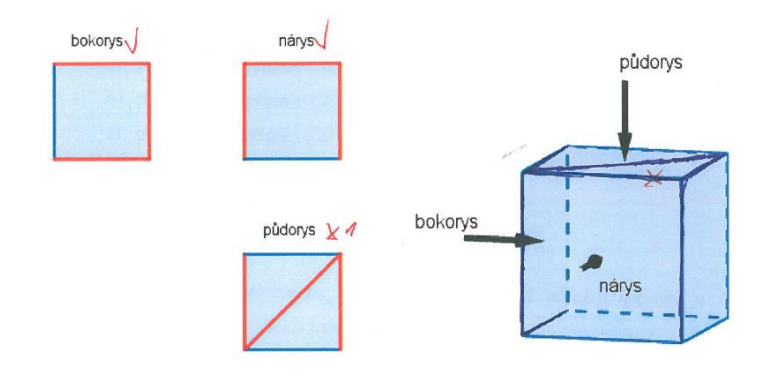

#### **Obrázek 68: 7.V GFXS, student 17, úloha 4**

Objevila se také dvě stejná řešení, v nichž měli studenti úlohu téměř správně, ovšem bokorys byl znázorněn opačně, viz obr. 69.

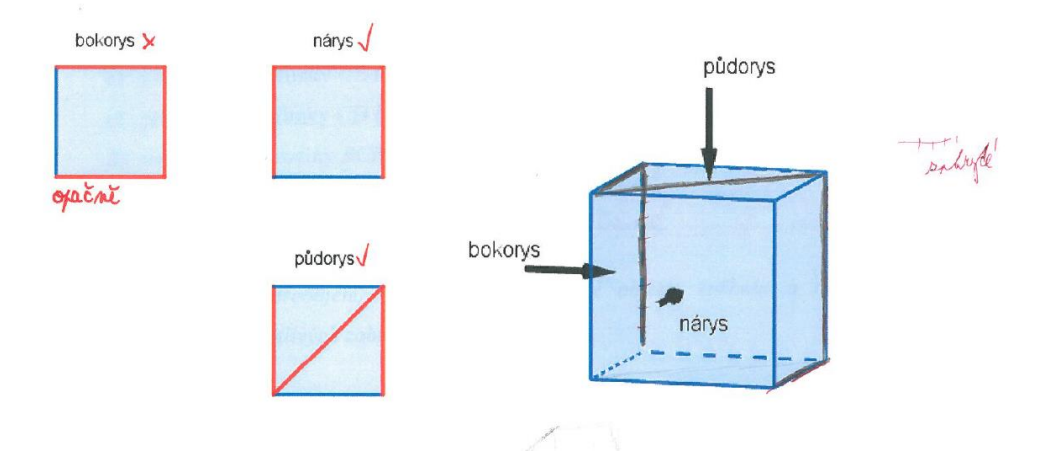

**Obrázek 69: 7.V GFXS, student 1, úloha 4**

**Tabulka 18: test 7.V GFXS - 4. úloha**

| 4. ULOHA |                         |
|----------|-------------------------|
| body     | počet studentů          |
| 6        | $\overline{\mathbf{z}}$ |
| 5        | ς                       |
|          |                         |
| 3        | 3                       |
| 2        | 2                       |
|          |                         |

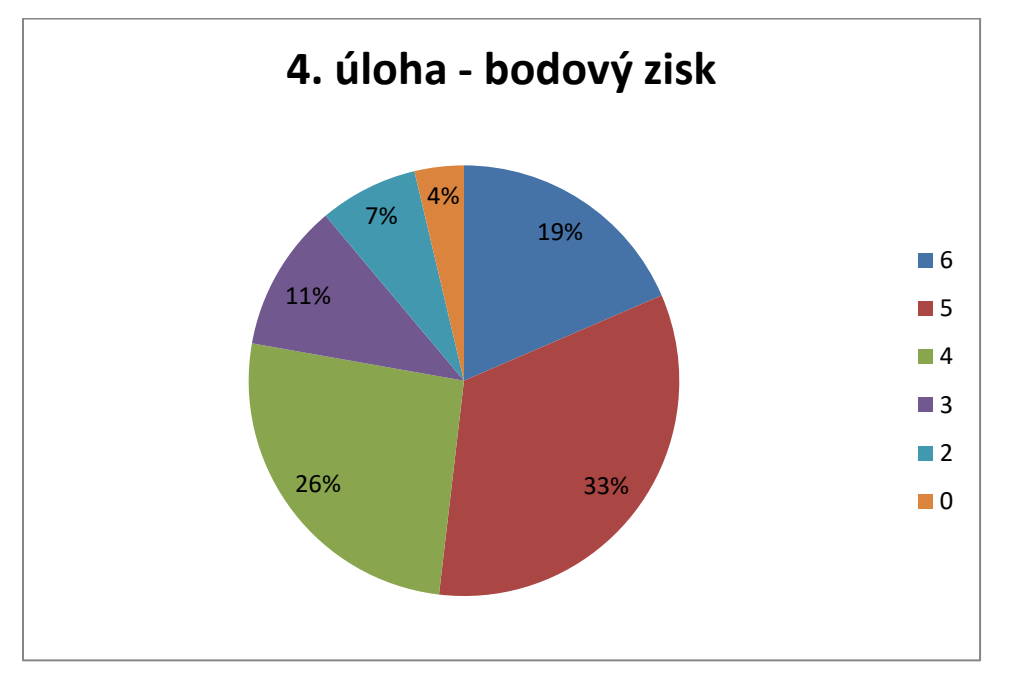

**Graf 15: test 7.V GFXS - 4. úloha**

Z páté úlohy získali studenti průměrně 5,67 bodů z maximálních šesti bodů. Z tohoto výsledku lze usoudit, že studenti byli ve většině případů úspěšnými řešiteli této úlohy. Jedna dívka si pomáhala pomocí krychlí na přední straně, do kterých si zapisovala čísla na stěnách odvalované hrací kostky, viz obr. 70.

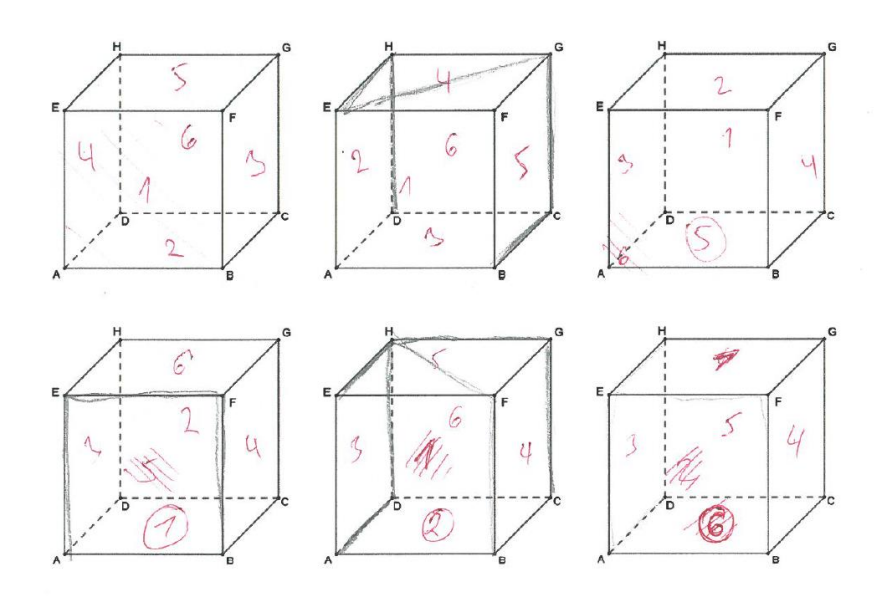

**Obrázek 70: 7.V GFXS, student 1, úloha 5**

**Tabulka 19: test 7.V GFXS - 5. úloha**

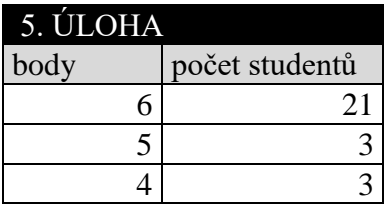

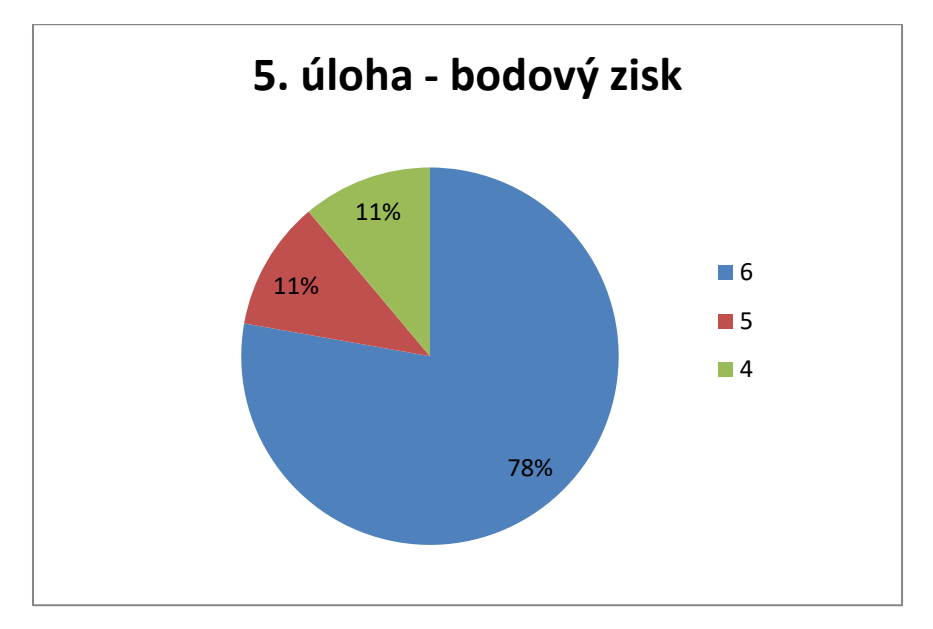

**Graf 16: test 7.V GFXS - 5. úloha**

# **Gymnázium F. X. Šaldy – třída 3.B**

#### **Tabulka 20: vyhodnocení testu 3.B GFXS**

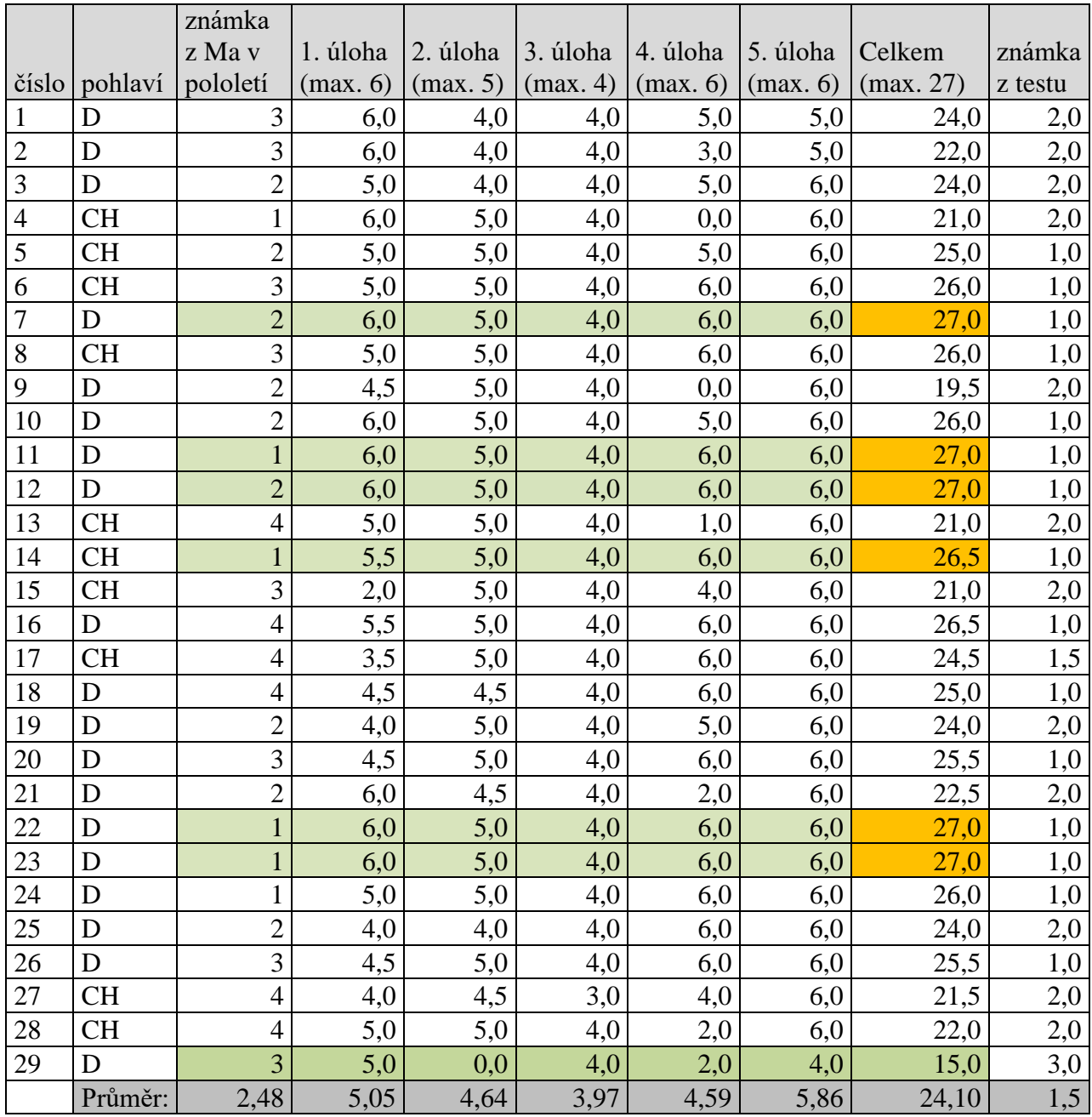

Test ve třídě 3.B (3. ročník čtyřletého studia) z Gymnázia F. X. Šaldy absolvovalo 29 studentů, z toho bylo 19 dívek (označeno písmenem D) a 10 chlapců (označeno písmenem CH).

Průměr třídy ze známek z matematiky na vysvědčení z prvního pololetí činí 2,48. Tři dívky (číslo 11, 22 a 23), které měly v prvním pololetí na vysvědčení z matematiky známku "výborně", dosáhly v testu plného počtu bodů. Jednomu chlapci (číslo 14), který měl na

vysvědčení také známku "výborně", chybělo k dosažení plného počtu bodů pouze 0,5 bodu. Dvě dívky (číslo 7 a 12) dostaly na vysvědčení ovšem známku "chvalitebně", a přesto dosáhly také plného počtu bodů. Velkou část prvního pololetí se ve 3. ročníku probírala právě stereometrie, proto se dalo očekávat, že studenti, kteří měli na vysvědčení známku "výborně", budou dosahovat vyššího počtu bodů z testu. V tabulce jsou i žáci, kteří měli na vysvědčení známku "dobře", a přesto mají také z testu vysoký počet bodů (viz žáci číslo 6, 8, 26). Je překvapující, že tři studenti (číslo 16, 17, 18), kteří měli na vysvědčení známku "dostatečně", dosáhli v testu vysokého bodového ohodnocení. Nejméně bodů (15 bodů) měla dívka číslo 29, která měla na vysvědčení známku "dobře". Většinou se přisuzuje vyšší úroveň prostorové představivosti chlapcům, ovšem v této třídě se tento jev opět neprokázal vzhledem k tomu, že nejvíce bodů z testu mělo právě pět dívek.

Z maximálního počtu bodů 27 je průměrný výsledek této třídy získaných 24,10 bodů. Průměrná známka z testu, pokud by se klasifikovalo pomocí klasifikační tabulky, viz výše, by byla známka 1,5. Patnáct studentů by dostalo známku 1, jeden student by byl ohodnocen známku 1-, dvanáct studentů by obdrželo známku 2, pouze jeden student by získal známku 3.

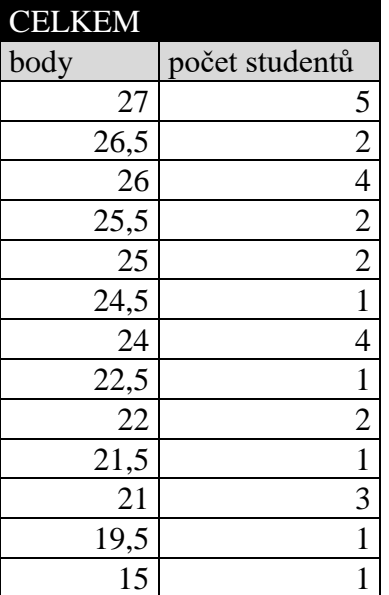

#### **Tabulka 21: výsledky testu 3.B GFXS**

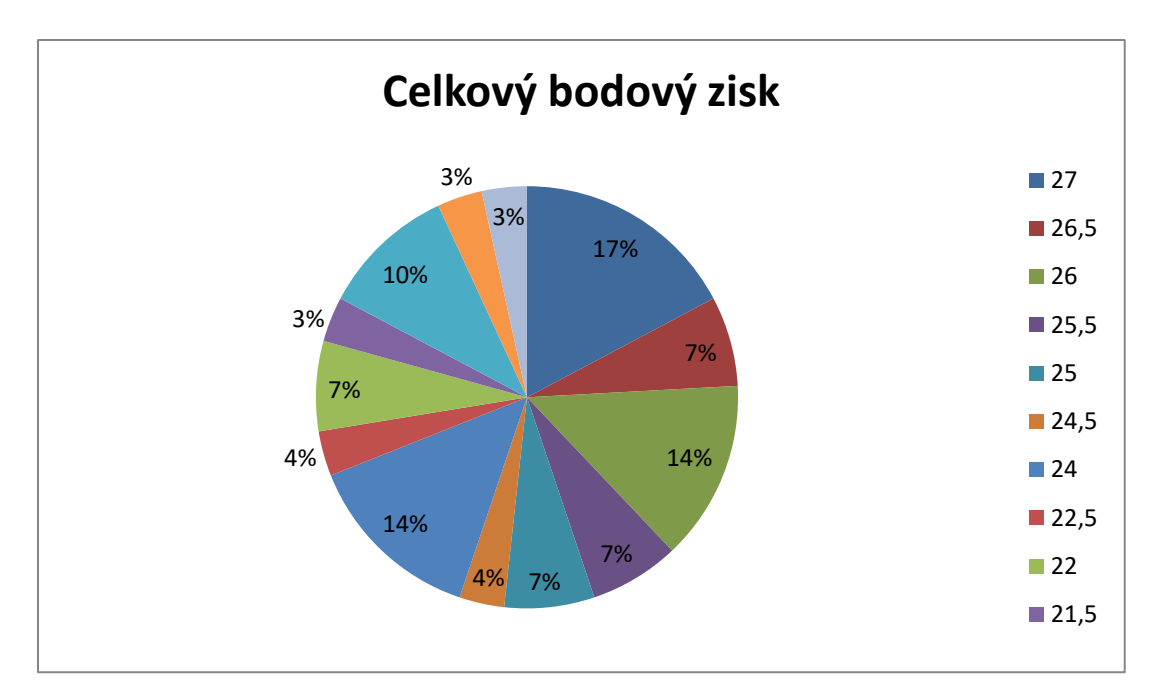

**Graf 17: celkový bodový zisk 3.B GFXS**

**Tabulka 22: klasifikace testu 3.B GFXS**

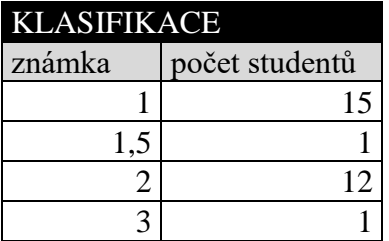

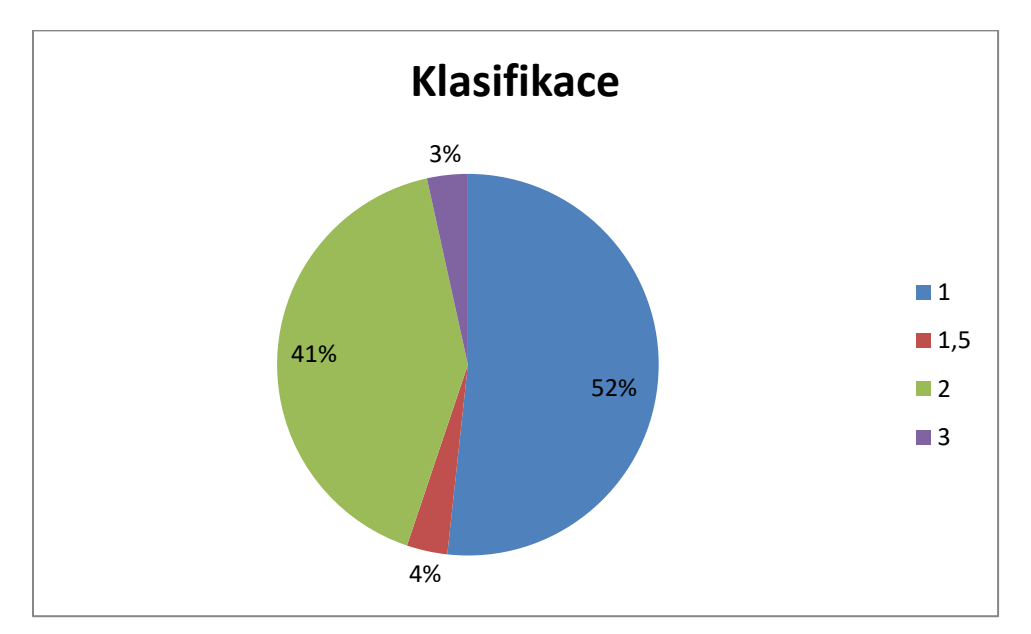

**Graf 18: klasifikace 3.B GFXS**

Z první úlohy získali studenti průměrně 5,05 bodů z maximálních šesti bodů. V této úloze mělo problém s určením vzájemné polohy přímky *AG* a přímky *CE* (podúloha b) pouze 6 studentů z celkových 29, kteří určovali, že se jedná o kolmice. Při určování vzájemné polohy roviny *ADF* a roviny *BCH* (podúloha d) 7 studentů z 29 uvedlo správně, že se jedná o kolmé roviny. Pouze jeden student měl chybu ve vzájemné poloze přímky *AF* a roviny *CGH* (podúloha f). Určil, že se jedná o mimoběžnou vzájemnou polohu, přestože taková vzájemná poloha se pro přímku a rovinu v trojrozměrném prostoru neurčuje. Pomocných krychlí, do kterých si studenti mohli zakreslovat geometrické objekty, využila většina třídy, konkrétně 18 studentů.

**Tabulka 23: test 3.B GFXS - 1. úloha**

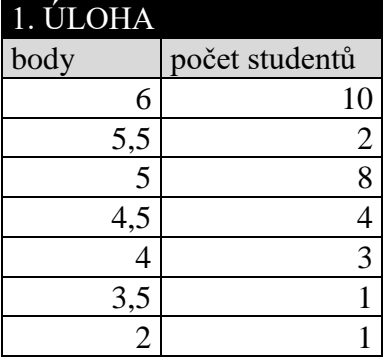

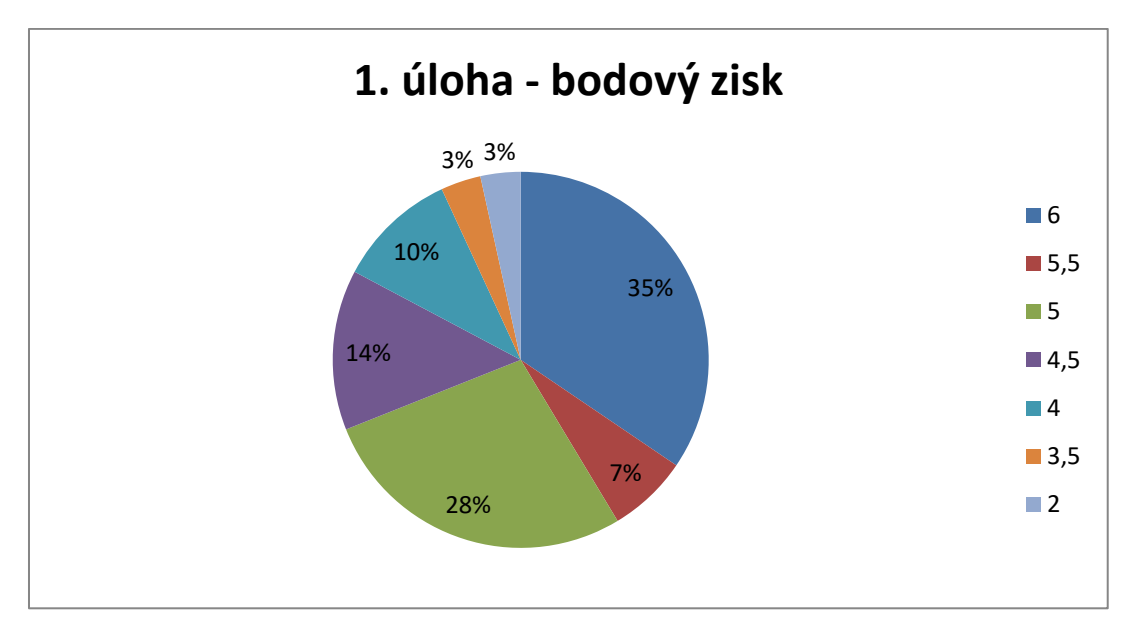

#### **Graf 19: test 3.B GFXS - 1. úloha**

Z druhé úlohy získali studenti průměrně 4,64 bodů z maximálních pěti bodů. V této třídě mělo s odlišením viditelných a zakrytých čar řezu problém více studentů, konkrétně 6 studentů z 29. V této třídě se poprvé u druhé úlohy objevily dva vzkazy, první vzkaz byl u studenta číslo 28 a zněl: "ještě jsem neslyšel o vnitřním bodu hrany, je to pro mne nový pojem, takže jsem bod Q umístil, kam jsem chtěl". Umístil ho ovšem správně a řez provedl také správně, dostal tedy z této úlohy plný počet bodů. U studentky číslo 29 se vyskytl podobný vzkaz: "nevím, co to je". Jelikož se ani nepokusila bod na hranu umístit a nenarýsovala tak ani část řezu, nedostala z úlohy žádný bod.

#### **Tabulka 24: test 3.B GFXS - 2. úloha**

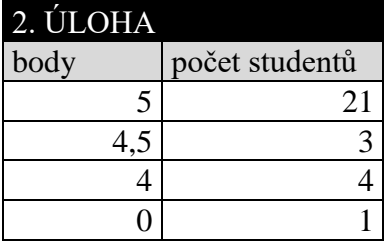

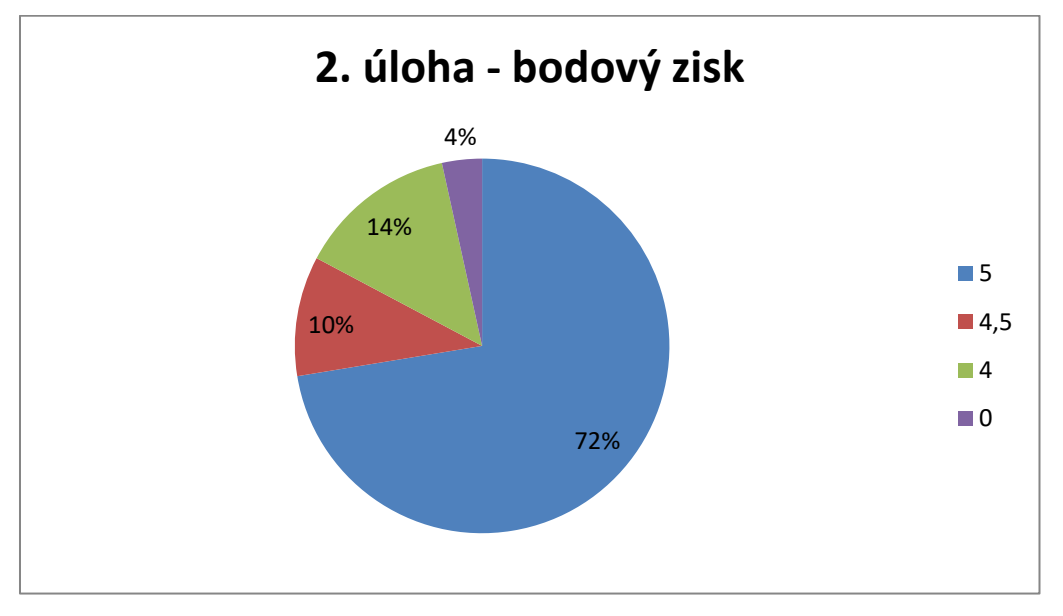

**Graf 20: test 3.B GFXS – 2. úloha**

Ze třetí úlohy měli studenti, až na jednoho chlapce, plný počet bodů, tedy 4 body. Student číslo 27 byl ohodnocen pouze třemi body, jelikož zelený trojúhelník umístil do špatného čtverce sítě, viz obr. 71. Průměr třídy z této úlohy tedy činí 3,97 bodů.

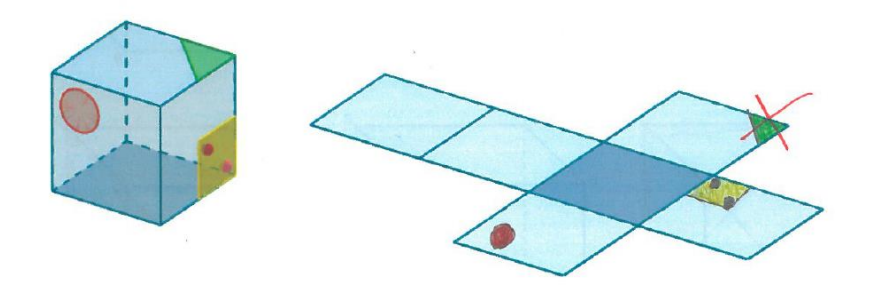

**Obrázek 71: 3.B GFXS, student 27, úloha 3**

**Tabulka 25: test 3.B GFXS - 3. úloha**

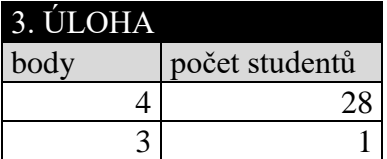

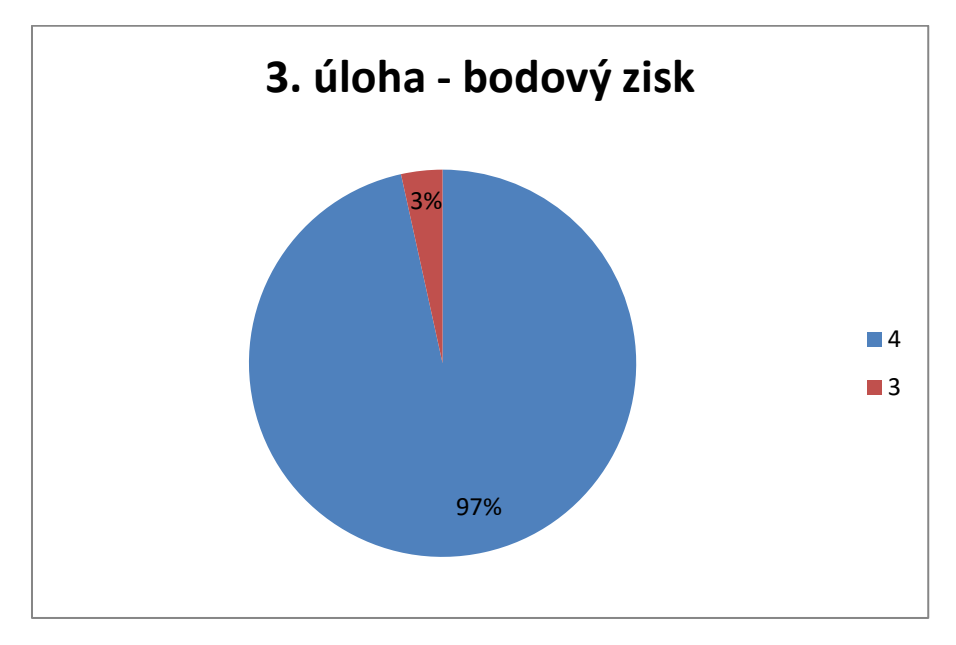

**Graf 21: test 3.B GFXS - 3. úloha**

#### **4. ÚLOHA**

Jako nejtěžší úloha se i pro tuto třídu jevila úloha číslo 4. Z maximálního ohodnocení šesti body získali studenti průměrně 4,59 bodů. Většina studentů, kteří se úlohu pokusili vyřešit, zapomínala na to, že drát se nerozděluje na dvě části. Tento fakt byl při opravování opominut, stejně jako u studentů třídy 7.V. Důraz byl kladen pouze na matematickou správnost, tudíž se objevují i jiná řešení než z obr. 66.

V této třídě označilo chybně jako správné řešení horní hranu přední stěny pouze 6 studentů z celkových 29. Dívka číslo 9 získala za tuto úlohu 0 bodů, jelikož její řešení nesplňovalo ani jeden z nabízených pohledů, viz obr. 72.

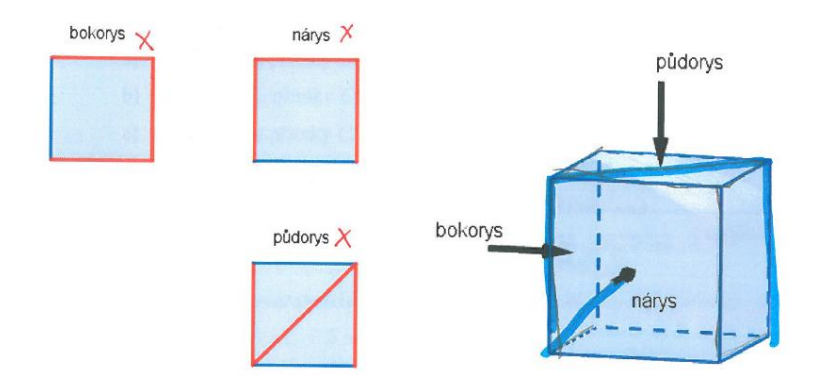

#### **Obrázek 72: 3.B GFXS, student 9, úloha 4**

Dívka číslo 7 vyřešila úlohu na plný počet bodů a měla jiné řešení, než které jsme uvedli, viz obr. 73.

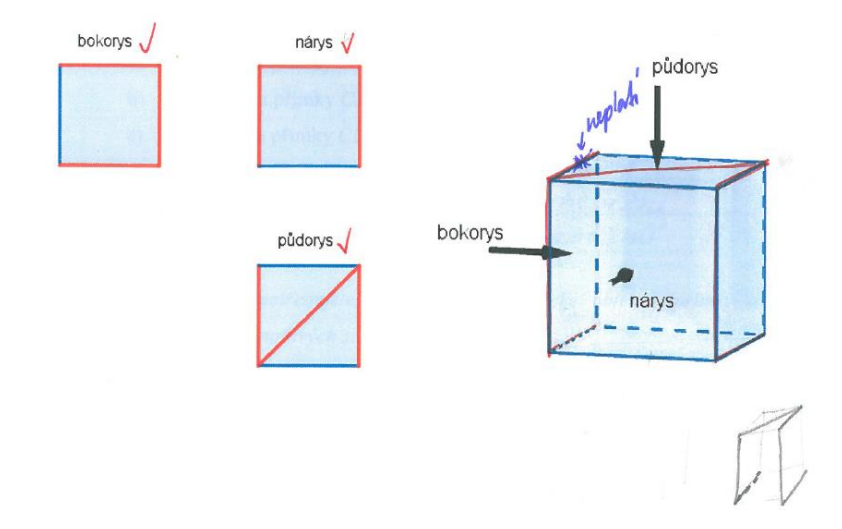

#### **Obrázek 73: 3.B GFXS, student 7, úloha 4**

Chlapec číslo 4 získal za tuto úlohu 0 bodů, jelikož měl nakresleno několik obrázků s různě namotanými dráty a nikde neuváděl konečné řešení, ovšem ani částečná řešení se nezdají být správná.

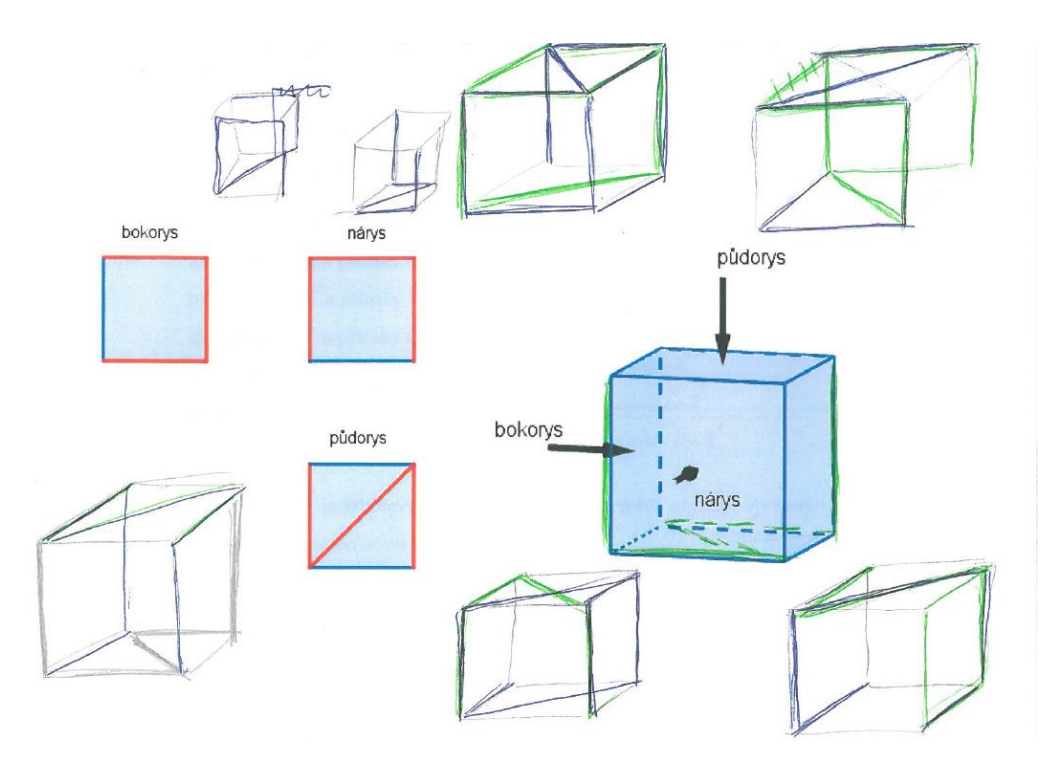

**Obrázek 74: 3.B GFXS, student 4, úloha 4**

**Tabulka 26: test 3.B GFXS - 4. úloha**

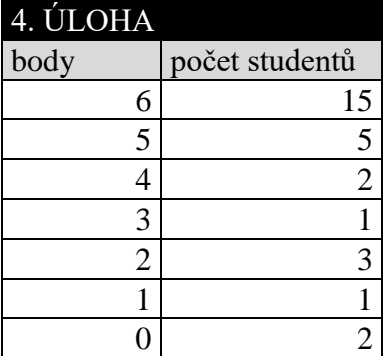

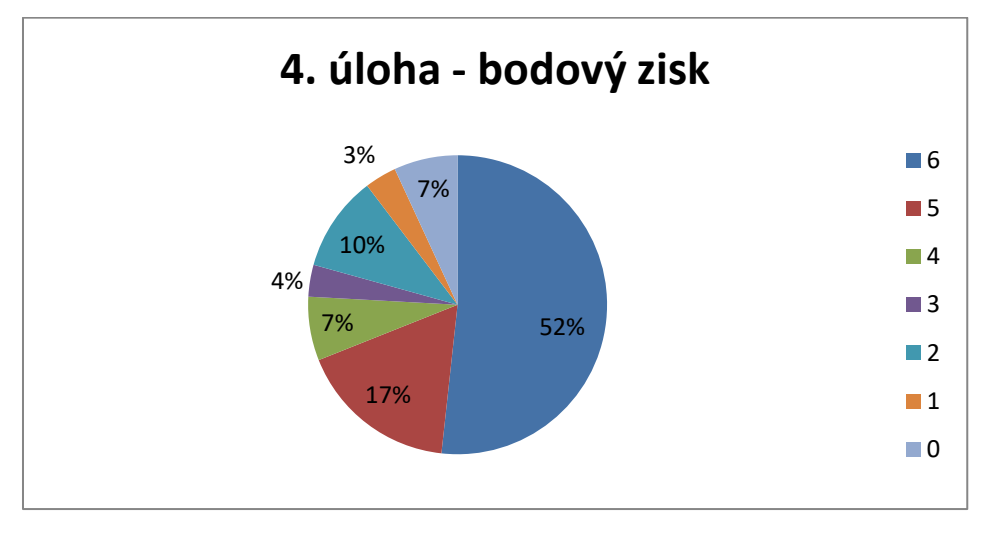

**Graf 22: test 3.B GFXS - 4. úloha**

Z páté úlohy získali studenti průměrně 5,86 bodů z maximálních šesti bodů. Z tohoto výsledku lze usoudit, že studenti byli ve většině případů úspěšnými řešiteli této úlohy. Pouze jedna dívka (číslo 29) získala z této úlohy jen 4 body a dvě dívky (číslo 1, 2) získaly 5 bodů.

#### **Tabulka 27: test 3.B GFXS - 5. úloha**

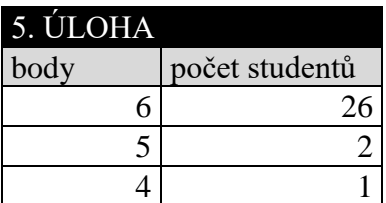

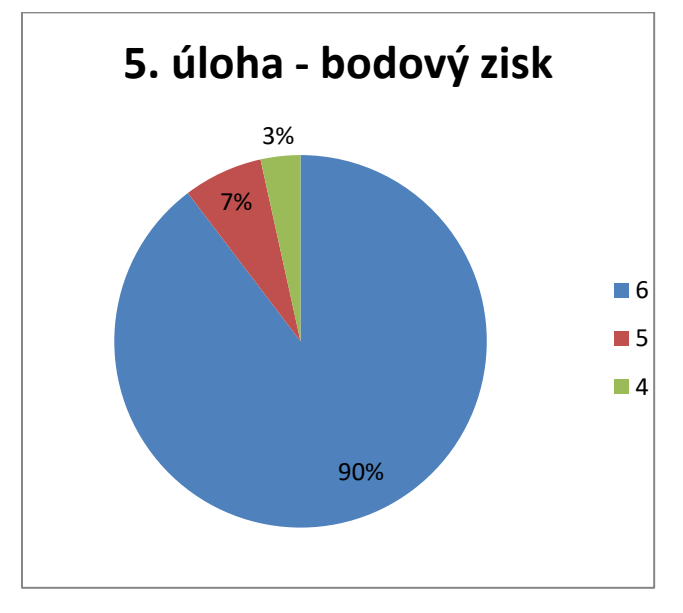

**Graf 23: test 3.B GFXS - 5. úloha**

# **Gymnázium a SOŠPg Jeronýmova – třída 7.V**

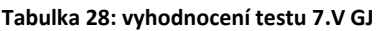

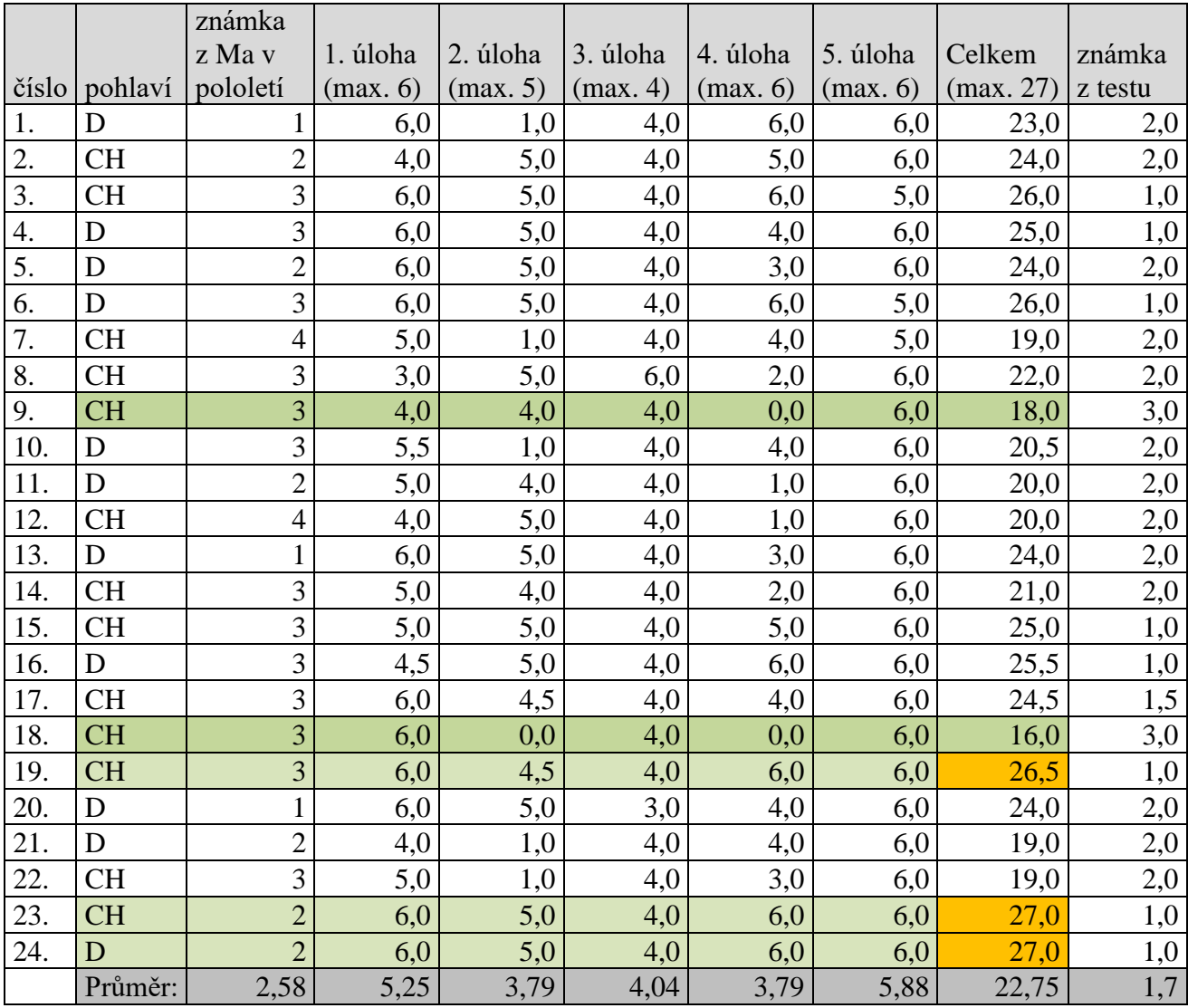

Test ve třídě 7.V (7. ročník osmiletého studia) z Gymnázia a Střední odborné školy pedagogické Jeronýmova absolvovalo 24 studentů, z toho bylo 11 dívek (označeno písmenem D) a 13 chlapců (označeno písmenem CH).

Průměr třídy ze známek z matematiky na vysvědčení z prvního pololetí činí 2,58. Dva studenti (chlapec číslo 23 a dívka číslo 24), kteří měli na vysvědčení v prvním pololetí z matematiky známku "chvalitebně", dosáhli jako jediní z celé třídy v testu plného počtu bodů. Pouze půl bodu ztratil jeden chlapec (číslo 19), který měl na vysvědčení známku "dobře". Stejně jako na Gymnáziu F. X. Šaldy, byla i na gymnáziu Jeronýmova z velké části prvního pololetí probírána právě stereometrie. Nejméně bodů, tedy 16 bodů, dosáhl v testu

chlapec číslo 18, který měl na vysvědčení z matematiky známku "dobře", druhým studentem s nejnižším počtem bodů byl chlapec číslo 9, který měl na vysvědčení z matematiky také známku "dobře". Opět se neprokázala často přisuzovaná lepší schopnost prostorové představivosti u chlapců.

Z maximálního počtu 27 bodů je průměrný výsledek této třídy získaných 22,75 bodů. Průměrná známka z testu, pokud by se klasifikovalo pomocí klasifikační tabulky, viz výše, by byla 1,7. Osm studentů by dostalo známku 1, jeden student by získal známku 1-, třináct studentů by bylo ohodnoceno známkou 2, dva studenti by obdrželi známku 3.

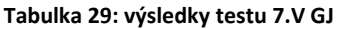

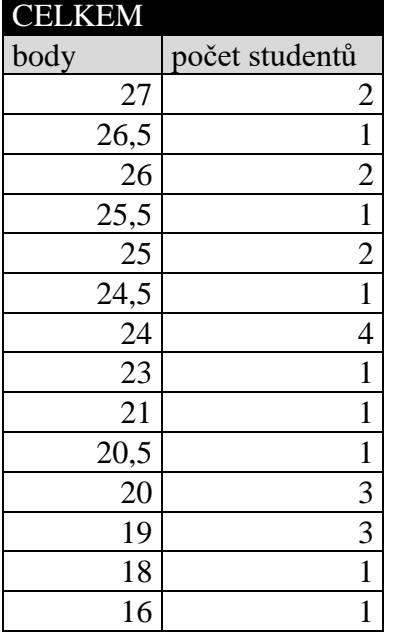

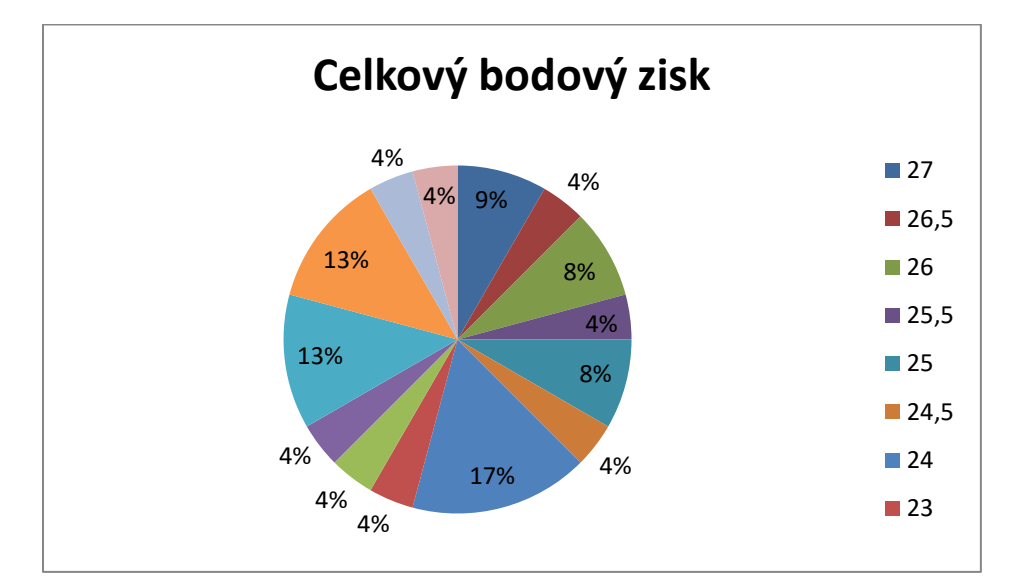

**Graf 24: celkový bodový zisk 7.V GJ**

**Tabulka 30: klasifikace testu 7.V GJ**

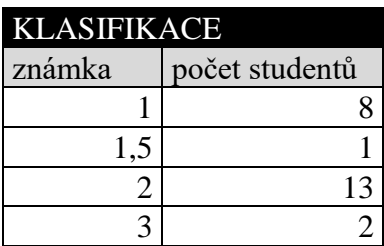

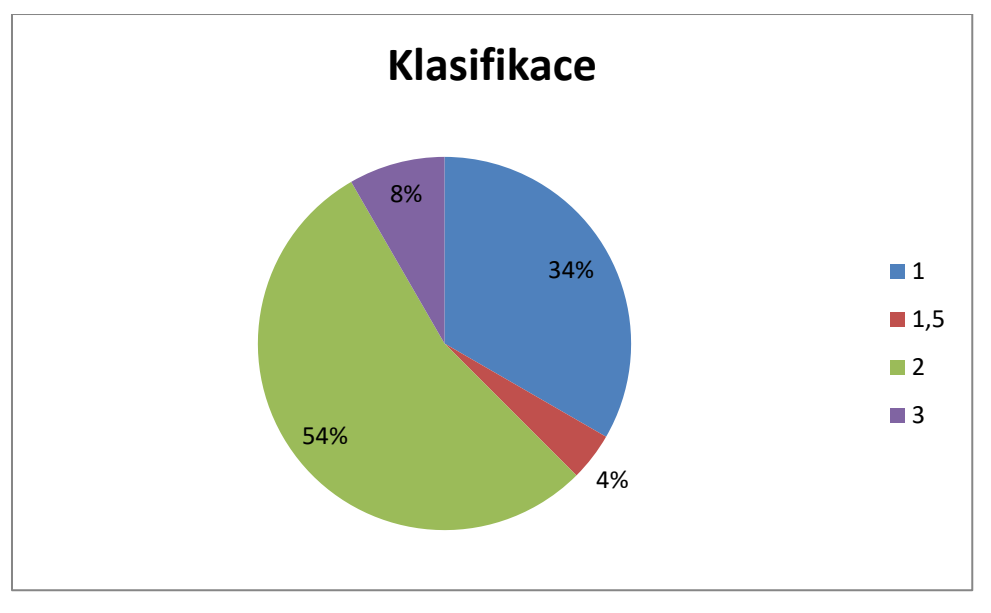

**Graf 25: klasifikace 7.V GJ**

### **1. ÚLOHA**

Z první úlohy získali studenti průměrně 5,25 bodů z maximálních šesti bodů. V této úloze vzájemnou polohu přímky  $AG$  a přímky  $CE$  (podúloha b) určili chybně pouze 3 studenti. Napsali, že se jedná o kolmice. Při určování vzájemné polohy roviny ADF a roviny (podúloha d) 17 studentů z 24 správně uvedlo, že se jedná o kolmé roviny. Při určování vzájemné polohy přímky AF a roviny CGH (podúloha f) uvedlo 7 studentů z 24, že se jedná o mimoběžnou vzájemnou polohu, přestože taková vzájemná poloha se pro přímku a rovinu v trojrozměrněm prostoru neurčuje. Pomocných krychlí, do kterých si studenti mohli zakreslovat geometrické objekty, využila polovina třídy, konkrétně 12 studentů.

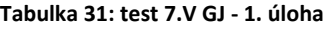

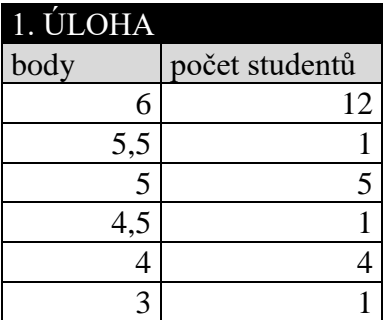

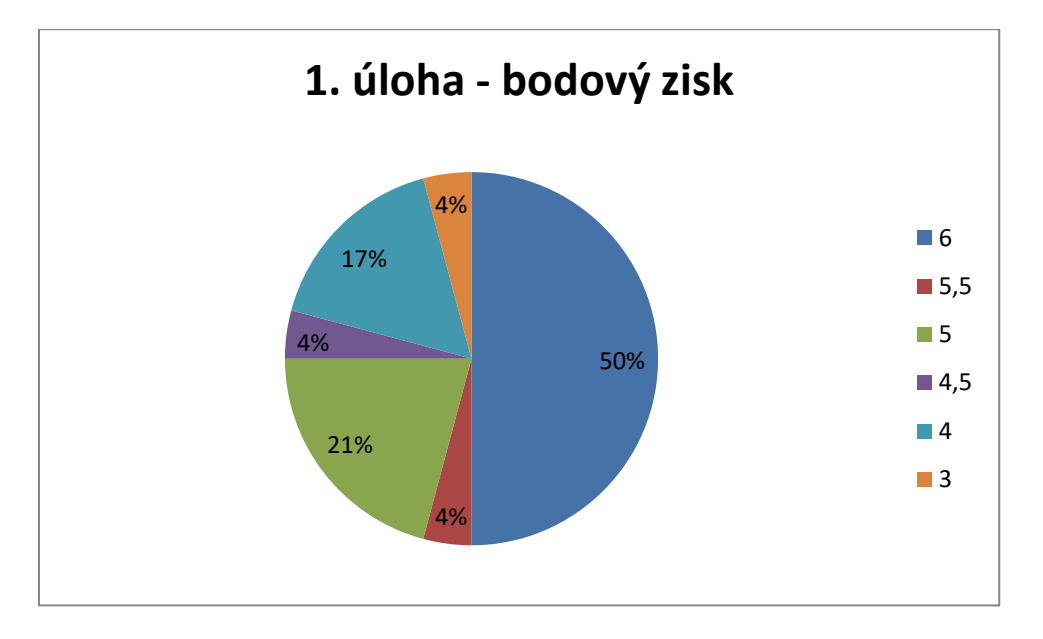

**Graf 26: test 7.V GJ - 1. úloha**

#### **2. ÚLOHA**

Z druhé úlohy získali studenti průměrně 3,79 bodů z maximálních pěti bodů. Pěti studentům dělalo problém značení viditelných částí řezu plnou čarou a zakrytých částí řezu čárkovanou čarou. Této třídě činila tato druhá úloha velké problémy, studenti se neorientovali v tom, po které stěně vede řez. Důsledkem toho je nejhorší bodový zisk v této úloze, což je překvapivé, neboť se jedná o typickou školní úlohu. Tři studenti pouze spojili bod  $P$  a bod  $B$ , dál se nedostali. A opět i zde byl student, který začal příslušnou úsečku značit správně, ovšem po "narušení" úsečky hranou krychle si již myslel, že úsečka je najednou viditelná a že končí s hranou, která ji překrývá. Neuvědomoval si, na jaké stěně se pohybuje, a ze zadní stěny přešel do pravé boční stěny přes hranu  $FG$ , viz obr. 75.

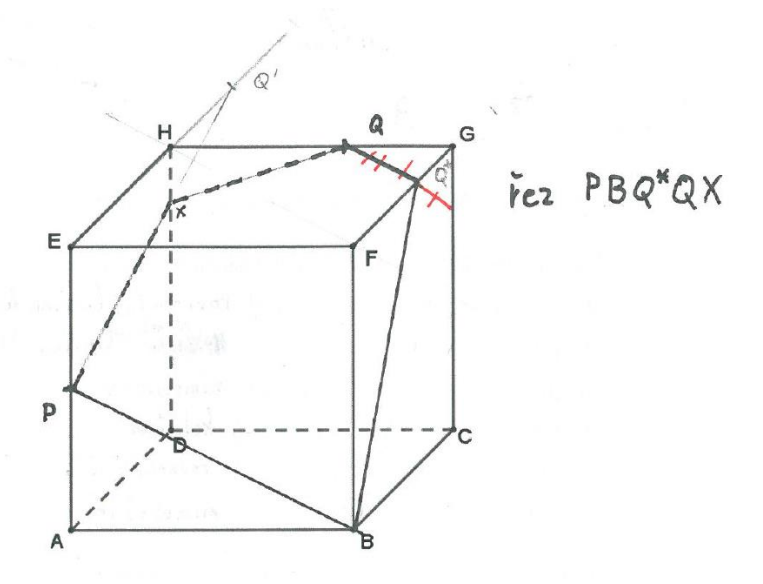

**Obrázek 75: 7.V GJ, student 22, úloha 2**

**Tabulka 32: test 7.V GJ - 2. úloha**

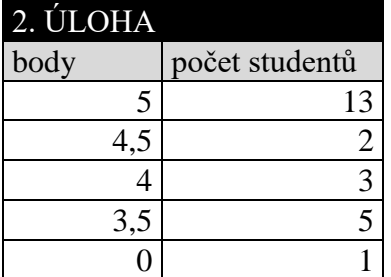

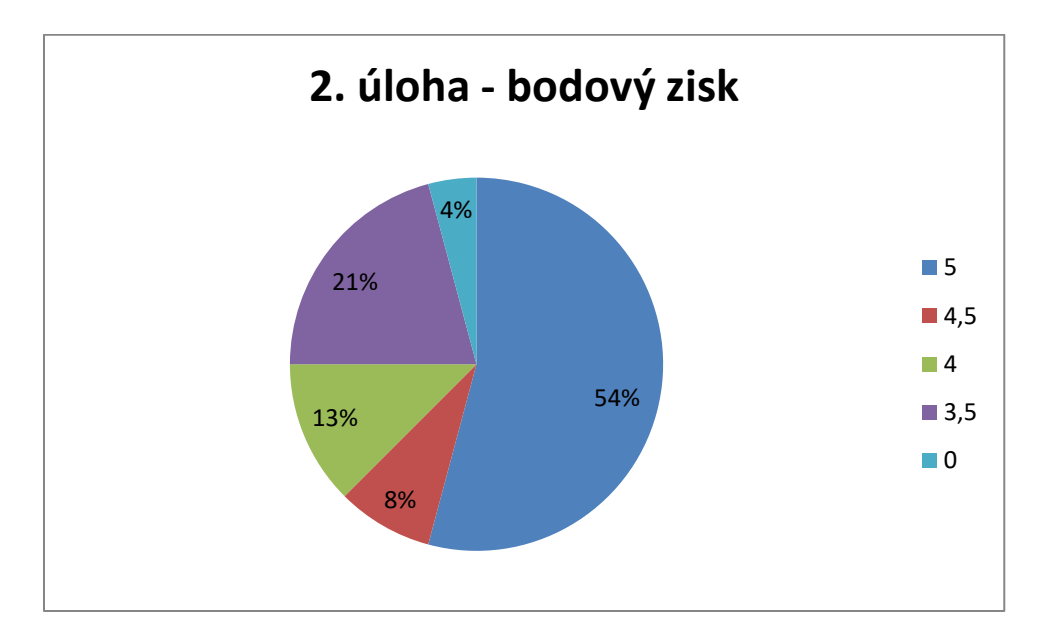

#### **Graf 27: test 7.V GJ - 2. úloha**

Ze třetí úlohy mělo 23 studentů plný počet bodů, tedy 4 body. Pouze jedna dívka ztratila jeden bod, když umístila kružnici na nesprávný čtverec sítě.

**Tabulka 33: test 7.V GJ - 3. úloha**

| 3. ÚLOHA |                |
|----------|----------------|
| body     | počet studentů |
|          |                |
|          |                |

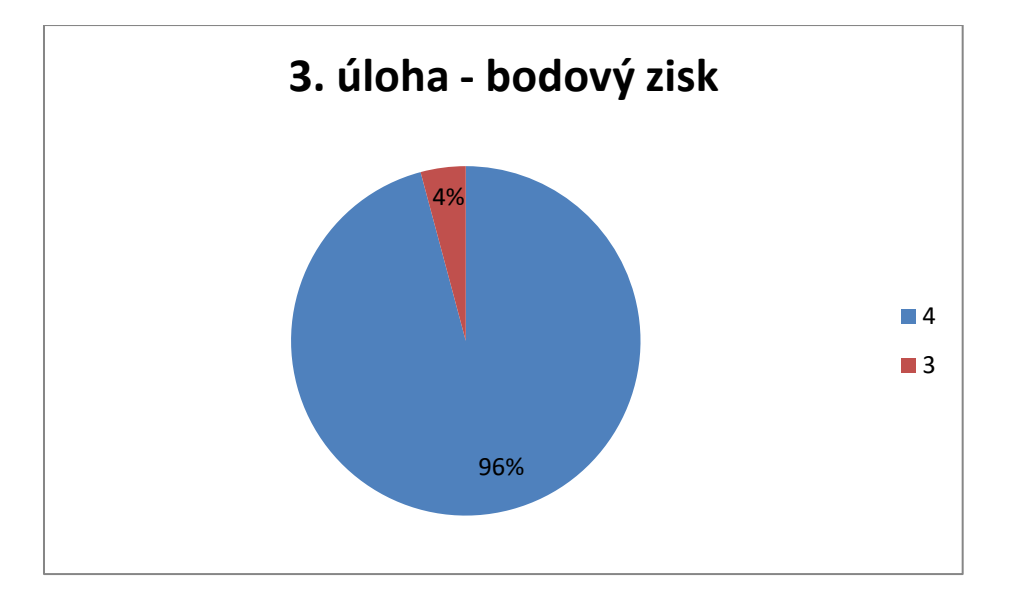

**Graf 28: test 7.V GJ - 3. úloha**

#### **4. ÚLOHA**

Jako nejtěžší úloha se pro tuto třídu jevila úloha číslo 4. Z maximálního ohodnocení šesti body získali studenti průměrně pouze 3,79 bodů. V této třídě studenti přemýšleli logicky a drát nerozdělovali, sestrojovali tedy jednu spojitou čáru. Oproti druhým dvěma třídám ale udávali, že část drátu leží úhlopříčně v dolní podstavě krychle, konkrétně tuto chybu mělo 9 studentů z 24.

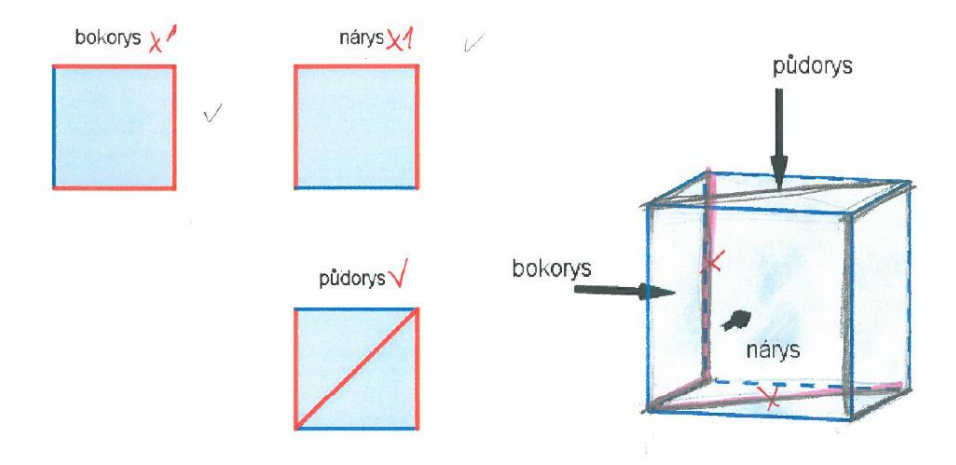

**Obrázek 76: 7.V GJ, student 10, úloha 4**

Nesprávné označení horní hrany přední stěny krychle se vyskytlo u poloviny studentů, tedy u 12 studentů z 24. Objevila se dvě řešení, u kterých byl půdorys kreslen zrcadlově obráceně, viz obr. 77 a 78.

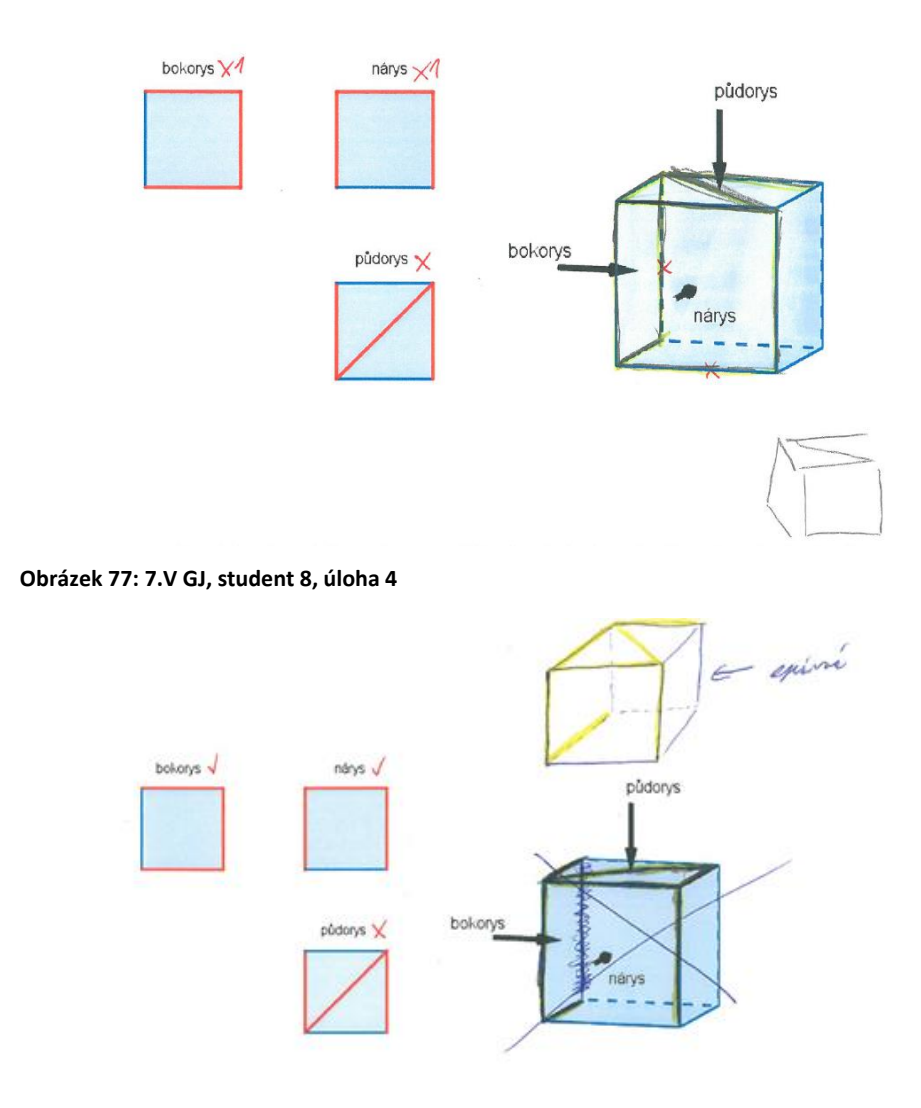

**Obrázek 78: 7.V GJ, student 7, úloha 4**

# Jedna dívka tuto úlohu vyřešila za 4 body, ale napsala k ní vzkaz, viz obr. 79.

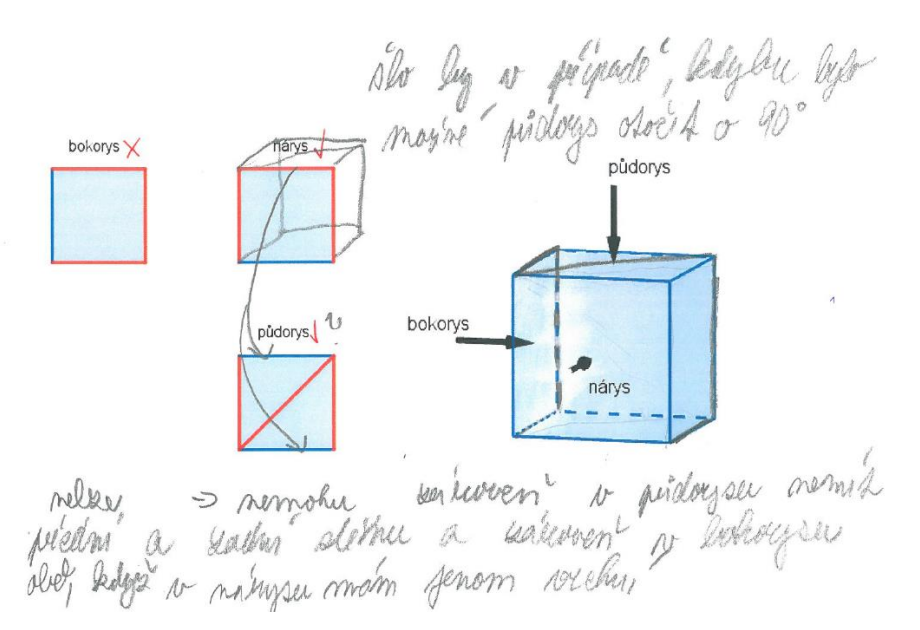

#### **Obrázek 79: 7.V GJ, student 4, úloha 4**

**Tabulka 34: test 7.V GJ - 4. úloha**

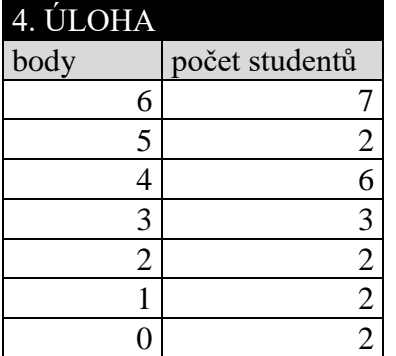

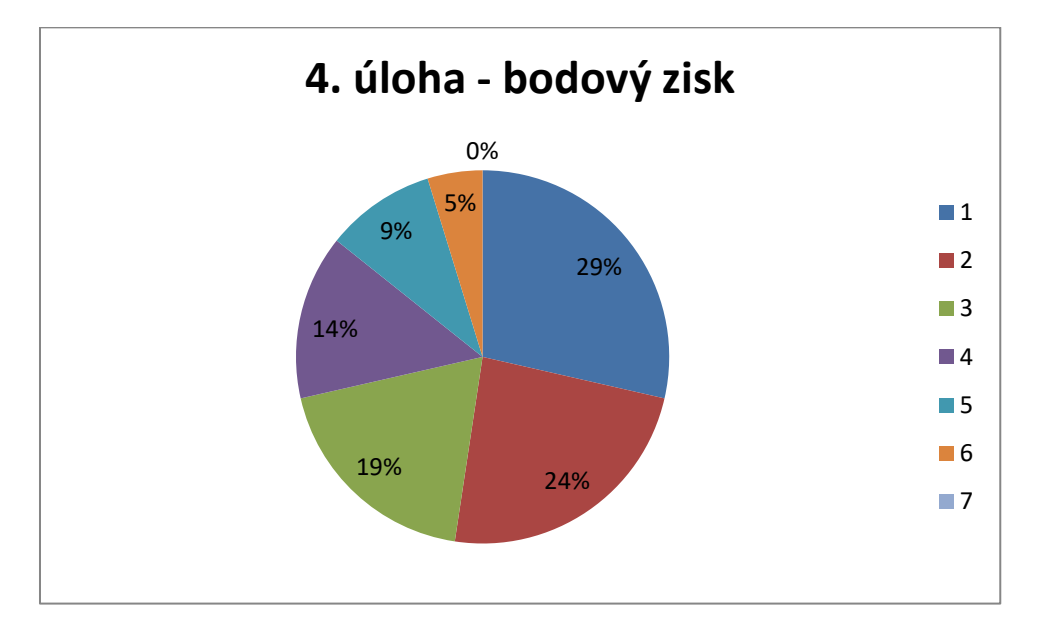

#### **Graf 29: test 7.V GJ - 4. úloha**

Z páté úlohy získali studenti průměrně 5,88 bodů z maximálních šesti bodů. Z tohoto výsledku lze usoudit, že studenti byli ve většině případů úspěšnými řešiteli této úlohy. Pouze tři studenti ztratili jeden bod.

**Tabulka 35: test 7.V GJ - 5. úloha**

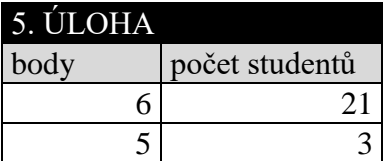

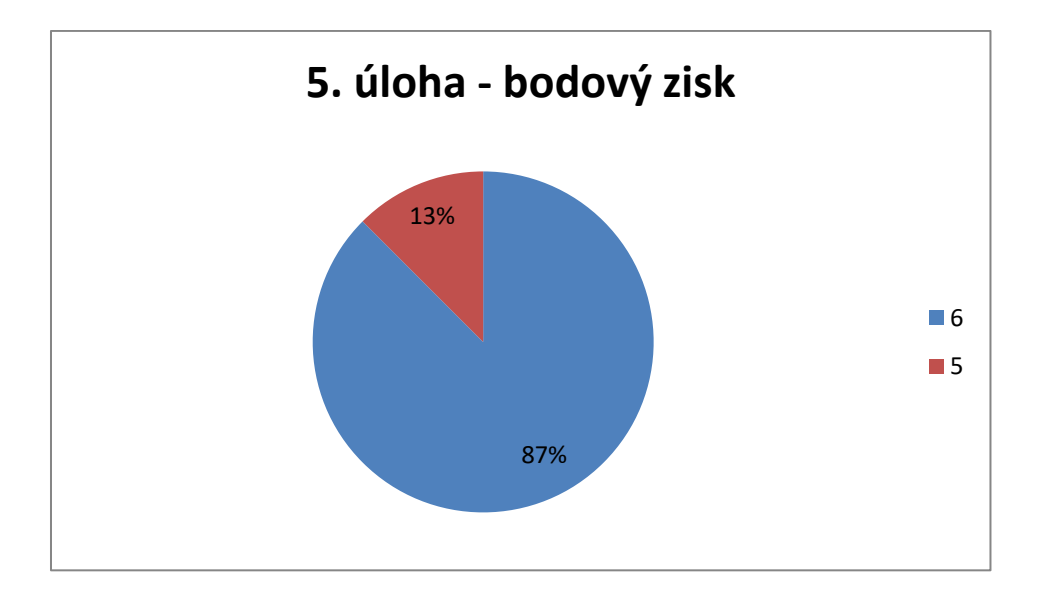

**Graf 30: test 7.V GJ - 5. úloha**

### **Porovnání výsledků testovaných studentů z gymnázia F. X. Šaldy**

třída 7.V: 27 studentů (11 D, 16 CH)

třída 3.B: 29 studentů (19 D, 10 CH)

**Tabulka 36: porovnání tříd GFXS**

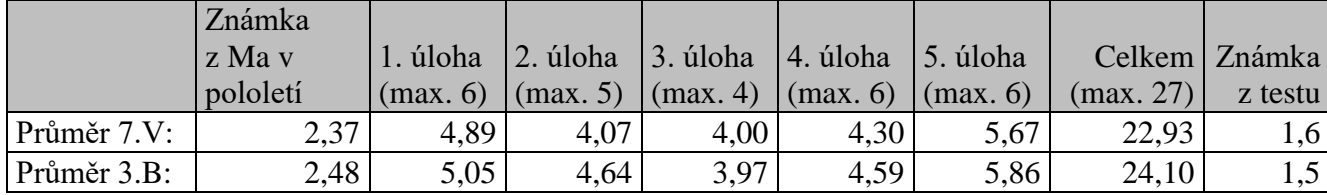

Průměr třídy ze známek z matematiky na vysvědčení v prvním pololetí má nižší a tím pádem i lepší třída 7.V a to o 0,11. Ze třídy 3.B dosáhlo v testu plného počtu bodů 5 studentů (dívek). Ze třídy 7.V dosáhli v testu plného počtu bodů pouze 2 žáci (dívky). Nejmenší počet získaných bodů ve třídě 7.V bylo 16 bodů (chlapec) a ve třídě 3.B ještě o bod méně, tj. 15 bodů (dívka). Přesto měla třída 3.B lepší celkový průměr získaných bodů z testu o 1,17 bodu. V důsledku toho má třída 3.B i lepší průměrnou známku z testu o 0,1.

### **1. ÚLOHA**

V první úloze dopadla lépe třída 3.B, studenti měli průměrně o 0,16 bodu více. Se vzájemnou polohou přímky  $AG$  a přímky  $CE$  (podúloha b), kdy studenti chybně určovali, že se jedná o kolmice, mělo problém více studentů ze třídy 7.V (15 studentů) oproti studentům ze třídy 3.B (pouze 6 studentů). Při určování vzájemné polohy roviny ADF a roviny BCH (podúloha d) uvedlo více studentů ze třídy 7.V, že se jedná o kolmé roviny (9 studentů), oproti studentům třídy 3.B (7 studentů). Při určování vzájemné polohy přímky AF a roviny (podúloha f) uvedlo špatně více studentů ze 7.V než ze 3.B, že se jedná o mimoběžnou polohu, konkrétně 9 studentů ze 7.V oproti jednomu studentovi z 3.B. Pomocných krychlí, do kterých si studenti mohli zakreslovat geometrické objekty, využilo více studentů ze třídy 3.B (18 studentů) oproti studentům ze třídy 7.V (13 studentů).

#### **2. ÚLOHA**

Ve druhé úloze je úspěšnější opět 3.B a to průměrně o 0,57 bodu. V 7.V dělalo 7 studentům problém značení viditelných částí řezu plnou čarou a zakrytých částí řezu čárkovanou čarou. Ve třídě 3.B se tento problém vyskytl u 6 studentů. V 7.V věděli všichni,

co znamená vnitřní bod hrany. Ve 3.B k tomu měli dva studenti komentář, z nichž jedna dívka úlohu nevyřešila správně.

### **3. ÚLOHA**

Ve třetí úloze dopadla lépe třída 7.V, v ní měli totiž všichni studenti ze třetí úlohy plný počet bodů, tedy 4 body. Ve 3.B byl průměr 3,97 bodů, jelikož jeden student v této úloze ztratil jeden bod.

## **4. ÚLOHA**

Čtvrtá úloha se zdála pro obě třídy nejtěžší. V této úloze byla úspěšnější třída 3.B průměrně o cca 0,3 bodu. Jako kus drátu označilo i horní hranu přední stěny krychle 16 studentů v 7.V a pouze 6 studentů ve 3.B. U obou tříd se vyskytovalo dříve zmíněné rozdvojení drátu.

# **5. ÚLOHA**

V páté úloze byla úspěšnější třída 3.B průměrně o cca 0,2 bodu. Ve třídě 3.B pouze jedna dívka ztratila dva body a dvě dívky ztratily jeden bod.

### **Porovnání výsledků testovaných studentů z gymnázií F. X. Šaldy a Jeronýmova**

třída 7.V GFXS: 27 studentů (11 D, 16 CH) třída 3.B GFXS: 29 studentů (19 D, 10 CH) třída 7.V GJ: 24 studentů (11 D, 13 CH)

**Tabulka 37: porovnání tříd GFXS a GJ**

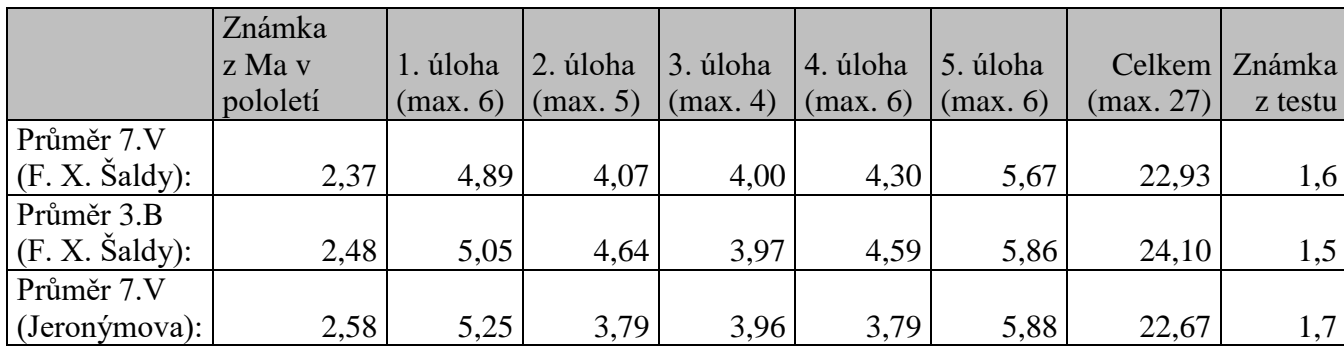

Pro přehlednější zápis budeme v dalším textu značit Gymnázium F. X. Šaldy zkratkou GFXS a gymnázium Jeronýmova zkratkou GJ. Průměr třídy ze známek z matematiky na vysvědčení v prvním pololetí má nejnižší a tím pádem i nejlepší třída 7.V (GFXS). Nejhorší průměr třídy ze známek z matematiky na vysvědčení v prvním pololetí má třída 7.V (GJ) a to o 0,21 horší než 7.V (GFXS). Podle průměrného celkového bodového ohodnocení a podle průměrné známky z testu, by třídy skončily v tomto pořadí:

- 1. 3.B (GFXS)
- 2. 7.V (GFXS)
- 3. 7.V (GJ)

S přihlédnutím na celkové výsledky je ovšem patrné, že výsledky všech studentů z testu byly velmi vyrovnané.

#### **1. ÚLOHA**

S první úlohou si nejlépe poradili studenti ze třídy 7.V (GJ), o něco málo hůře studenti ze 3.B (GFXS) a nejhůře dopadli studenti ze třídy 7.V (GFXS), a to o 0,36 bodu v porovnání se studenty 7.V (GJ). Se vzájemnou polohou přímek  $AG$  a  $CE$  (podúloha b), kdy studenti chybně určovali, že se jedná o kolmice, mělo problém nejvíce studentů ze třídy 7.V (GFXS), konkrétně 15 studentů. Nejmenší problém určení vzájemné polohy přímek AG a CE dělalo studentům ze třídy 7.V (GJ), v níž se nesprávné určení kolmic vyskytlo pouze u tří studentů.

Při určování vzájemné polohy rovin ADF a BCH (podúloha d) uvedlo správně nejvíce studentů (17 studentů) ze třídy 7.V (GJ), že se jedná o kolmé roviny oproti třídě 3.B, ve které to napsalo pouze 7 studentů. Při určování vzájemné polohy přímky  $AF$  a roviny  $CGH$ (podúloha f), uvedlo chybné řešení nejvíce studentů (9 studentů) ze 7.V (GFXS) a nejméně studentů (7 studentů) ze 7.V (GJ). Pomocných krychlí, do kterých si žáci mohli zakreslovat geometrické objekty, využilo ve třídě 3.B (GFXS) 18 studentů, ve třídě 7.V (GFXS) 13 studentů a ve třídě 7.V (GJ) 12 studentů.

#### **2. ÚLOHA**

Ve druhé úloze byla nejúspěšnější třída 3.B (GFXS) a nejhůře se umístila třída 7.V (GJ) a to průměrně o 0,85 bodu. V 7. V (GFXS) činilo 7 studentům problém vyznačení viditelných částí řezu plnou čarou a zakrytých částí řezu čárkovanou čarou, ve třídě 3. B (GFXS) se tento problém vyskytl u 6 studentů, ve třídě 7.V (GJ) jen u 5 studentů. Pouze ve třídě 3.B (GFXS) doplnili dva studenti komentář k definici vnitřního bodu, ve zbylých dvou třídách se tento problém nevyskytl.

#### **3. ÚLOHA**

Ve třetí úloze skončila nejlépe třída 7.V (GFXS), v ní totiž všichni studenti získali ze třetí úlohy plný počet bodů, tedy 4 body. Ovšem hned v závěsu stojí zbylé dvě třídy, které mají rozdíl v průměrně získaných bodech pouze 0,03 bodu a 0,04 bodu. Pro názorné představy by bylo vhodné, pokud by tato úloha činila studentům obtíže, vystřihnout z papíru síť krychle a názorně zkoumat, kde se barevná značení objeví.

#### **4. ÚLOHA**

Čtvrtá úloha (méně tradiční) se zdá nejtěžší pro všechny tři třídy. V této úloze byla nejúspěšnější třída 3.B (GFXS). Nejhůře dopadla třída 7.V (GJ) a to s rozdílem průměrně 0,8 bodu. Ve všech třech třídách se velmi často objevila chybně označená horní hrana přední stěny krychle, u studentů gymnázia Jeronýmova se navíc ještě objevovala chyba v označení úhlopříčky v dolní podstavě krychle.

#### **5. ÚLOHA**

V páté úloze byla nejúspěšnější třída 7.V (GJ). Nejhůře dopadla třída 7.V (GFXS), ale průměrně pouze o 0,21 bodu. V této úloze žáci zapisovali do jednotlivých čtverců číselné hodnoty v podobě arabských číslic. Kdyby se vyžadovalo vyznačení teček a to ještě ve

správném směru či natočení, ve kterých se při jednotlivých krocích na spodní stěně krychle objevují, byla by úloha zase trochu složitější. To je ale námět na případné další zkoumání. Ve všech třech třídách, ve kterých probíhalo testování, se objevili studenti, kteří se snažili trochu podvádět a jako pomůcku si u páté úlohy vzali gumu. Někteří si na ni nakreslili tečky, jiným stačila guma samotná. Žáci si gumu dali před oči a převraceli ji, představovali si ji tedy jako hrací kostku.

Studenti z obou škol měli na test čas 40 minut, ovšem většina odevzdávala vyplněný test dříve. Výsledky testu ukazují, že stanovený čas byl dostačující. Vzhledem k celkovým výsledkům se zdá, že jsme buď do testu zařadili úlohy pro studenty ne příliš náročné, anebo že studenti z testovaných tříd mají relativně dobrou úroveň prostorové představivosti a dokáží bez větších obtíží vyřešit příklady jak z klasické školské stereometrie, tak i méně tradiční stereometrické úlohy. Neodhalila se žádná souvislost s dobrými výsledky studentů a využíváním programu GeoGebra 3D při výuce stereometrie ve třídě 7.V (GJ). Nezdá se tedy, že by studenty práce s GG nějak výrazně ovlivnila. Výsledky všech testovaných studentů byly velmi vyrovnané.

# **Porovnání výsledků chlapců a dívek z obou gymnázií**

#### **Tabulka 38: vyhodnocení testu - chlapci**

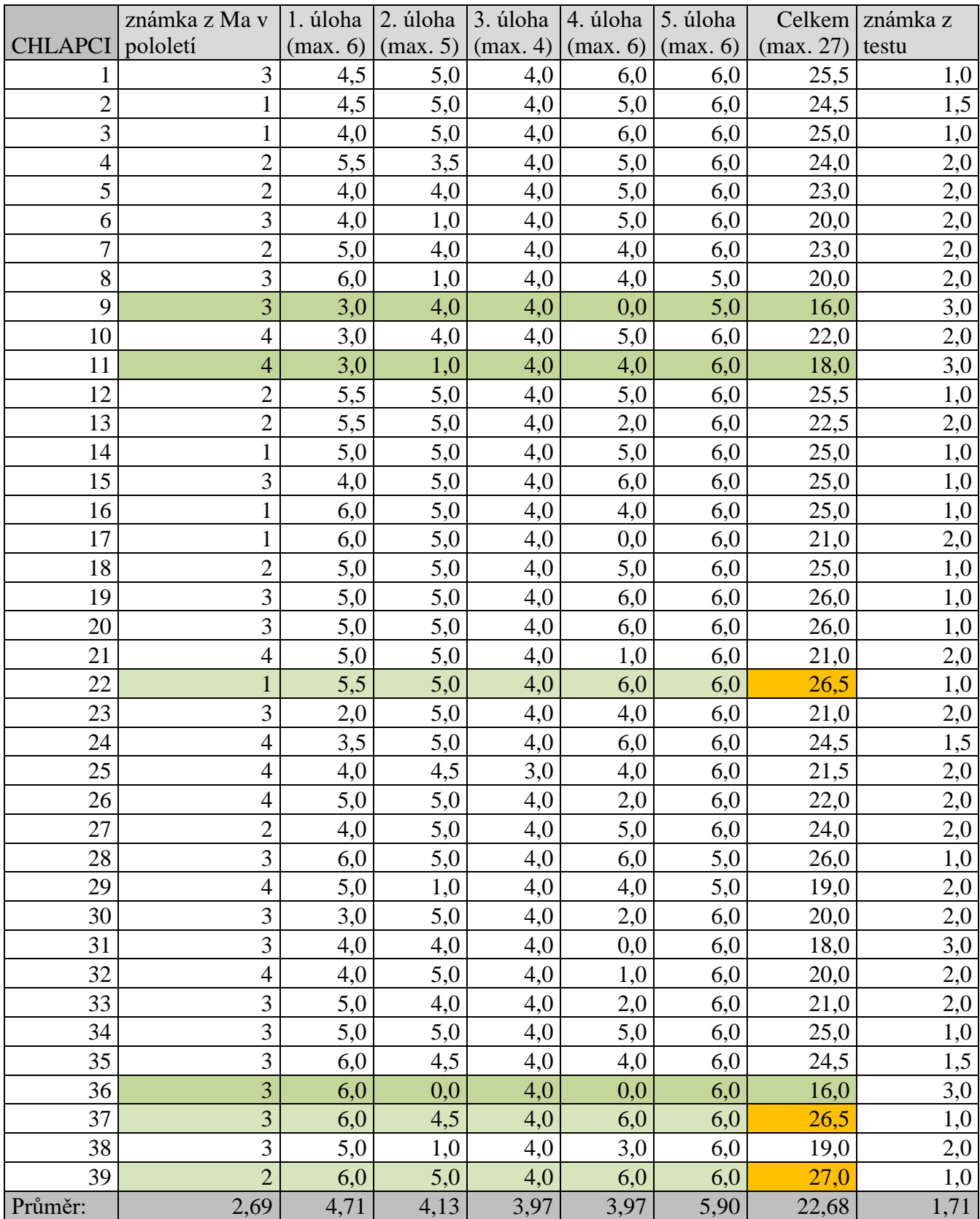

#### **Tabulka 39: vyhodnocení testu - dívky**

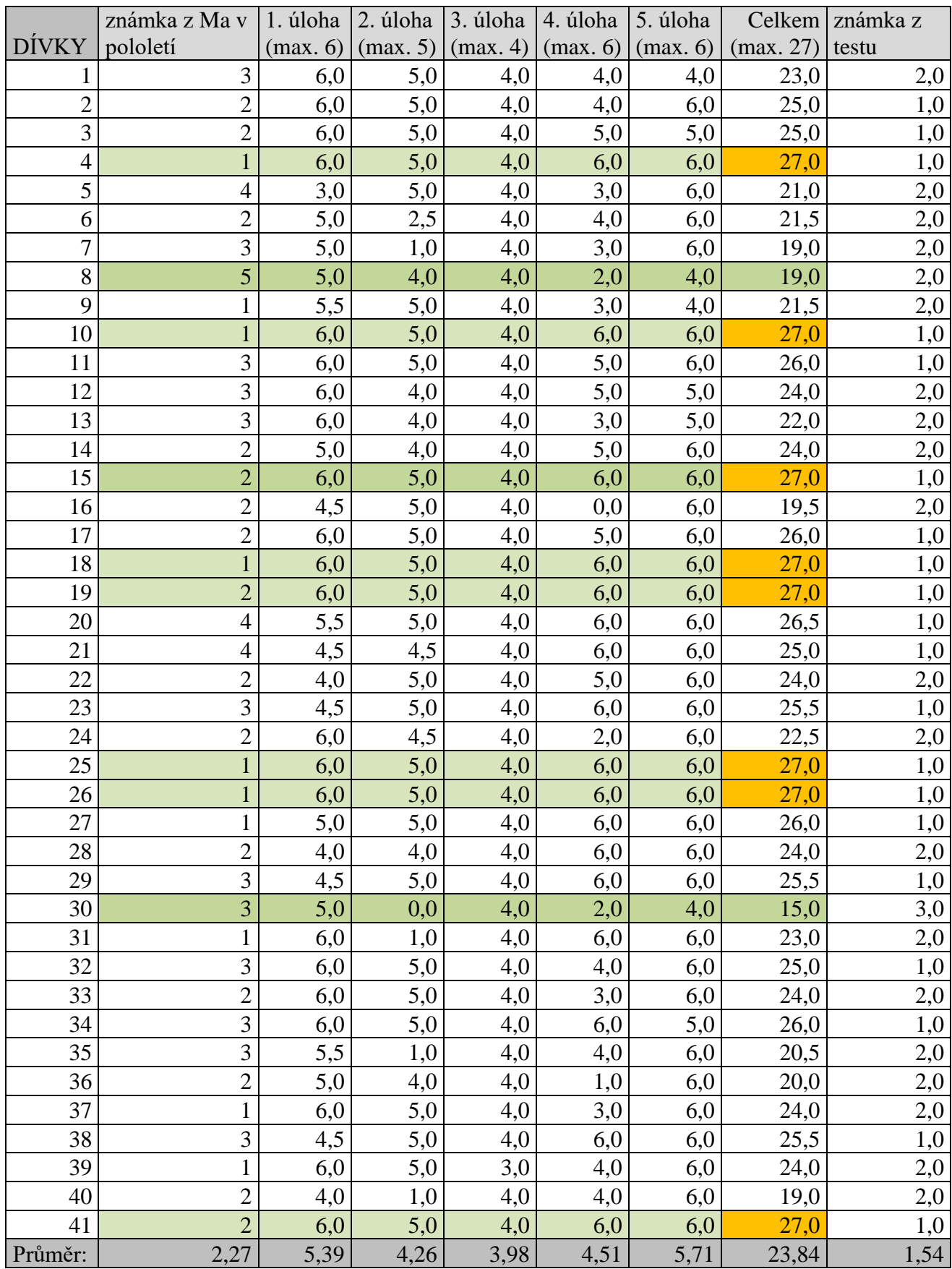

#### **Tabulka 40: porovnání výsledků chlapců a dívek**

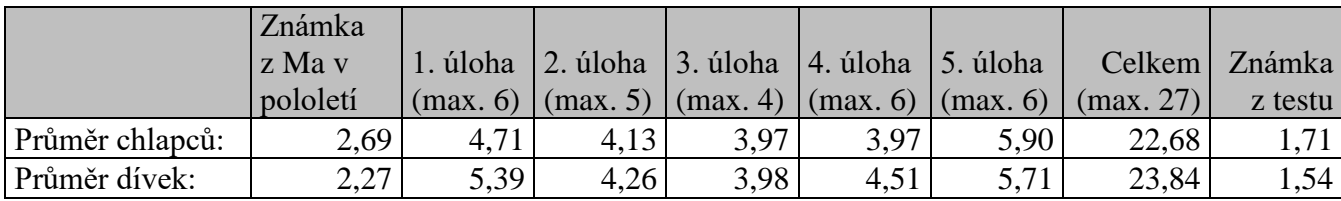

Průměr známek z matematiky na vysvědčení v prvním pololetí, kde se převážně probírala kapitola stereometrie, u dívek činí 2,27, což je lepší průměr, než mají chlapci. Průměrný celkový zisk bodů z testu mají dívky 23,84, což je průměrně o 1,16 bodů více, než mají chlapci. V důsledku lepšího bodového zisku by i dívky, co se týká klasifikace, dopadly lépe. Dívky mají průměrnou známku z testu 1,54, což je o 0,17 méně než chlapci.

#### **1. ÚLOHA**

V první úloze byly úspěšnější dívky, které mají průměrně o 0,68 bodu více než chlapci.

### **2. ÚLOHA**

Ve druhé úloze byly opět úspěšnější dívky, které mají průměrně o 0,13 bodu více než chlapci.

### **3. ÚLOHA**

I při řešení třetí úlohy byly úspěšnější dívky, zde ale mají průměrně pouze o 0,01 bodu více než chlapci.

#### **4. ÚLOHA**

S řešením čtvrté úlohy si opět lépe poradily dívky, které získaly za tuto úlohu průměrně o 0,54 bodu více než chlapci.

### **5. ÚLOHA**

V poslední páté úloze byli naopak úspěšnější chlapci, kteří mají z této úlohy průměrně o 0,19 bodu více než dívky.

Závěrem tedy můžeme říct, že lepší úroveň prostorové představivosti u chlapců se nám neprokázala. Chlapci byli sice úspěšnější v úloze číslo 5, ale ve všech ostatních úlohách a i celkově byly při našem zkoumání lepší dívky.

### **Závěr**

Vzhledem k tomu, že žijeme v trojrozměrném světě, používáme prostorovou představivost neustále, často aniž bychom si to uvědomovali. Prostorová představivost je důležitá v běžném osobním životě a mnohdy i v naší práci. Na tuto skutečnost je pohlíženo i v rámcovém vzdělávacím programu pro gymnázia, kde lze jakožto jeden z cílů vzdělávací oblasti matematika a její aplikace nalézt rozvíjení geometrického vidění a prostorové představivosti.

Ukázali jsme, že výuka stereometrie nemusí probíhat pouze pomocí křídy a tabule, ale je možno zapojit do výuky i applety z programu GeoGebra 3D, které mohou výuku stereometrie usnadnit, jelikož mnozí studenti mívají problémy s transformací prostorových těles do roviny. Tyto applety mohou být zaměřeny na výklad teorie nebo se mohou využít při procvičování úloh, kdy díky krokovaným postupům žáci vidí celý postup vedoucí k řešení úlohy. Nejdůležitějším pozitivem programu je možnost natáčet si objekty a zkoumat je z různých úhlů.

Na dvou libereckých gymnáziích jsme zkoumali, jaký má vliv na prostorovou představivost výuka bez programu GeoGebra 3D a výuka s tímto programem. Na gymnáziu F. X. Šaldy probíhala výuka bez využívání programu GeoGebra 3D a na gymnáziu Jeronýmova byl program využíván při procvičování úloh. Zkoumání nepřineslo zjištění, že by tato skutečnost měla na studenty vliv. Výsledky testovaných studentů z obou škol byly velmi vyrovnané a nadmíru dobré, jelikož nikdo ze studentů by při klasifikaci nedostal známku horší než "dobře".

Studenti z gymnázia Jeronýmova navíc vyplňovali dotazník, který měl odhalit, zda jim program GeoGebra 3D pomohl se snadnější tvorbou představ. Průzkum ukázal, že si většina studentů myslí, že jim program GeoGebra 3D při výuce stereometrie pomáhá, ovšem samostatně s ním pracovat by zřejmě příliš nechtěli.

Závěrem je možné konstatovat, že zamýšlené cíle diplomové práce byly splněny. Byly vytvořeny krokované výklady vybraných stereometrických témat za použití dynamického nástroje GeoGebra 3D – posuvníku. Byly zpracovány krokované postupy řešení ukázkových stereometrických úloh i navrženy úlohy k samostatnému řešení. Ověřování vhodnosti využití programu GeoGebra 3D probíhalo na výše zmíněných gymnáziích pomocí testu a dotazníku.

# **Seznam použitých zdrojů**

- 1. HOHENWARTER, M. HOHENWARTER, J.: Introduction to Geogebra Version 4.4. Florida Atlantic University, Boca Raton, USA. International GeoGebra Institute 2013.
- 2. KISELEV, A. P.: *Kiselev´s geometry. Book II. Stereometry* (adapted from Russian by Alexander Givental). Hardcover, Sumizdat 2008.
- 3. MOLNÁR, Josef. *Rozvíjení prostorové představivosti (nejen) ve stereometrii*. 2. rozš. vyd. Olomouc: Univerzita Palackého v Olomouci, 2009. 142 s. Monografie. ISBN 978-80-244-2254-1.
- 4. ODVÁRKO, Oldřich, ed. *Matematika pro druhý ročník gymnázií.* 1. vyd. Praha: SPN, 1985. 480 s. Učebnice pro střední školy. ISBN 80-04-24328-2.
- 5. POMYKALOVÁ, Eva. *Matematika pro gymnázia. Stereometrie*. 1. vyd. Praha: Prometheus, 1995. 223 s. Učebnice pro střední školy. ISBN 80-7196-004-7.
- 6. PŮLPÁN, Zdeněk, KUŘINA František a KEBZA Vladimír. *O představivosti a její roli v matematice*. Praha: Academia, 1992, 109 s. ISBN 80-200-0444-0.
- 7. VYŠÍN, Jan, ed., METELKO, Josef, ed. a DLOUHÝ, Zbyněk, ed. *Geometrie pro devátý až jedenáctý postupný ročník všeobecně vzdělávacích škol*. 1. vyd. Praha: SPN, 1954. 382 s.

## **Internetové zdroje**

- 8. Elektronická učebnice stereometrie pro SŠ GeoGebraBook. GeoGebra Dynamic Mathematics [online]. Dostupné z: https://www.geogebra.org/m/SUH9s6x5
- 9. Nástroj Posuvník GeoGebra Manual. [online]. Copyright © 2017 International GeoGebra Institute [cit. 18. 10. 2017]. Dostupné z: [https://wiki.geogebra.org/cs/N%C3%A1stroj\\_Posuvn%C3%ADk](https://wiki.geogebra.org/cs/N%C3%A1stroj_Posuvn%C3%ADk)
- 10. Nástroj Zaškrtávací políčko pro zobrazení / skrytí objektu GeoGebra Manual. [online]. Copyright © 2017 International GeoGebra Institute [cit. 18. 10. 2017]. Dostupné z:

[https://wiki.geogebra.org/cs/N%C3%A1stroj\\_Za%C5%A1krt%C3%A1vac%C3%AD](https://wiki.geogebra.org/cs/N%C3%A1stroj_Za%C5%A1krt%C3%A1vac%C3%AD_pol%C3%AD%C4%8Dko_pro_zobrazen%C3%AD_/_skryt%C3%AD_objektu) [\\_pol%C3%AD%C4%8Dko\\_pro\\_zobrazen%C3%AD\\_/\\_skryt%C3%AD\\_objektu](https://wiki.geogebra.org/cs/N%C3%A1stroj_Za%C5%A1krt%C3%A1vac%C3%AD_pol%C3%AD%C4%8Dko_pro_zobrazen%C3%AD_/_skryt%C3%AD_objektu)

11. O materiálu - GeoGebra. *GeoGebra - Dynamic Mathematics* [online]. Copyright © 2017 International GeoGebra Institute [cit. 18. 10. 2017]. Dostupné z: <https://www.geogebra.org/about?ggbLang=cs>

- 12. Příručka GeoGebra Manual. [online]. Copyright © 2017 International GeoGebra Institute [cit. 18. 10. 2017]. Dostupné z: <https://wiki.geogebra.org/cs/P%C5%99%C3%ADru%C4%8Dka>
- 13. Rámcový vzdělávací program pro gymnázia, Národní ústav pro vzdělávání. *Národní ústav pro vzdělávání* [online]. Copyright © [cit. 4. 11. 2017]. Dostupné z: <http://www.nuv.cz/file/159>
- 14. *Státní maturita z matematiky online* [online]. Copyright © [cit. 25. 11. 2017]. Dostupné z: [http://www.statnimaturita-matika.cz/wp-content/uploads/matematika-test](http://www.statnimaturita-matika.cz/wp-content/uploads/matematika-test-zadani-maturita-2011-ilustracni.pdf)[zadani-maturita-2011-ilustracni.pdf](http://www.statnimaturita-matika.cz/wp-content/uploads/matematika-test-zadani-maturita-2011-ilustracni.pdf)
- 15. *Státní maturita z matematiky online* [online]. Copyright © [cit. 25. 11. 2017]. Dostupné z: [http://www.statnimaturita-matika.cz/wp-content/uploads/matematika-test](http://www.statnimaturita-matika.cz/wp-content/uploads/matematika-test-zadani-maturita-2012-podzim.pdf)[zadani-maturita-2012-podzim.pdf](http://www.statnimaturita-matika.cz/wp-content/uploads/matematika-test-zadani-maturita-2012-podzim.pdf)
- 16. *Státní maturita z matematiky online* [online]. Copyright © [cit. 25. 11. 2017]. Dostupné z: [http://www.statnimaturita-matika.cz/wp-content/uploads/matematika-test](http://www.statnimaturita-matika.cz/wp-content/uploads/matematika-test-zadani-maturita-2013-jaro.pdf)[zadani-maturita-2013-jaro.pdf](http://www.statnimaturita-matika.cz/wp-content/uploads/matematika-test-zadani-maturita-2013-jaro.pdf)
- 17. *Státní maturita z matematiky online* [online]. Copyright © [cit. 25. 11. 2017]. Dostupné z: [http://www.statnimaturita-matika.cz/wp-content/uploads/matematika-test](http://www.statnimaturita-matika.cz/wp-content/uploads/matematika-test-zadani-maturita-2014-podzim.pdf)[zadani-maturita-2014-podzim.pdf](http://www.statnimaturita-matika.cz/wp-content/uploads/matematika-test-zadani-maturita-2014-podzim.pdf)
- 18. *Státní maturita z matematiky online* [online]. Copyright © [cit. 25. 11. 2017]. Dostupné z: [http://www.statnimaturita-matika.cz/wp-content/uploads/matematika-test](http://www.statnimaturita-matika.cz/wp-content/uploads/matematika-test-zadani-maturita-2015-jaro.pdf)[zadani-maturita-2015-jaro.pdf](http://www.statnimaturita-matika.cz/wp-content/uploads/matematika-test-zadani-maturita-2015-jaro.pdf)
- 19. Cavalieriův princip Wikipedie. [online]. Copyright © [cit. 12. 3. 2018]. Dostupné z: [https://cs.wikipedia.org/wiki/Cavalieri%C5%AFv\\_princip](https://cs.wikipedia.org/wiki/Cavalieri%C5%AFv_princip)